# OASIS 🕅

# Web Services Reliable Messaging (WS-ReliableMessaging)

# <sup>3</sup> Working Draft 16, November 20, 2006

#### 4 Document identifier:

5 wsrm-1.1-spec-wd-16

#### 6 Location:

7 http://docs.oasis-open.org/ws-rx/wsrm/200608/wsrm-1.1-spec-wd-16.pdf

#### 8 Editors:

- 9 Doug Davis, IBM <dug@us.ibm.com>
- 10 Anish Karmarkar, Oracle <Anish.Karmarkar@oracle.com>
- 11 Gilbert Pilz, BEA <gpilz@bea.com>
- 12 Steve Winkler, SAP <steve.winkler@sap.com>
- 13 Ümit Yalçinalp, SAP <umit.yalcinalp@sap.com>

#### 14 Contributors:

15 See the Acknowledgments (Appendix E).

#### 16 Abstract:

- This specification (WS-ReliableMessaging) describes a protocol that allows messages to be transferred reliably between nodes implementing this protocol in the presence of software component, system, or network failures. The protocol is described in this specification in a transport-independent manner allowing it to be implemented using different network technologies. To support interoperable Web services, a SOAP binding is defined within this specification.
- The protocol defined in this specification depends upon other Web services specifications for the identification of service endpoint addresses and policies. How these are identified and retrieved are detailed within those specifications and are out of scope for this document.
- By using the XML [XML], SOAP [SOAP 1.1], [SOAP 1.2] and WSDL [WSDL 1.1] extensibility model,
- SOAP-based and WSDL-based specifications are designed to be composed with each other to define a rich Web services environment. As such, WS-ReliableMessaging by itself does not define all the features required for a complete messaging solution. WS-ReliableMessaging is a building block that is used in conjunction with other specifications and application-specific protocols to accommodate a wide variety of
- requirements and scenarios related to the operation of distributed Web services.

#### 31 Status:

- This document was last revised or approved by the WS-RX on the above date. The level of approval is also listed above. Check the current location noted above for possible later revisions of this document. This document is updated periodically on no particular schedule. Technical Committee members should
- 35 send comments on this specification to the Technical Committee's email list. Others should send
- 36 comments to the Technical Committee by using the "Send A Comment" button on the Technical
- 37 Committee's web page at http://www.oasis-open.org/committees/ws-rx. For information on whether any
- patents have been disclosed that may be essential to implementing this specification, and any offers of
- <sup>39</sup> patent licensing terms, please refer to the Intellectual Property Rights section of the Technical
- 40 Committee web page (http://www.oasis-open.org/committees/ws-rx/ipr.php. The non-normative errata
- 41 page for this specification is located at http://www.oasis-open.org/committees/ws-rx.

# 42 Table of Contents

| 43 | 1 Introduction                                        | . 4  |
|----|-------------------------------------------------------|------|
| 44 | 1.1 Notational Conventions                            | 4    |
| 45 | 1.2 Namespace                                         | . 5  |
| 46 | 1.3 Compliance                                        | 5    |
| 47 | 2 Reliable Messaging Model                            | . 6  |
| 48 | 2.1 Glossary                                          | . 6  |
| 49 | 2.2 Protocol Preconditions.                           | . 7  |
| 50 | 2.3 Protocol Invariants                               | . 7  |
| 51 | 2.4 Example Message Exchange                          | . 8  |
| 52 | 3 RM Protocol Elements                                | 10   |
| 53 | 3.1 Considerations on the Use of Extensibility Points | 10   |
| 54 | 3.2 Considerations on the Use of "Piggy-Backing"      | 10   |
| 55 | 3.3 Composition with WS-Addressing                    | 10   |
| 56 | 3.4 Sequence Creation                                 | 10   |
| 57 | 3.5 Closing A Sequence                                | 15   |
| 58 | 3.6 Sequence Termination                              | 16   |
| 59 | 3.7 Sequences                                         | 18   |
| 60 | 3.8 Request Acknowledgement                           | 19   |
| 61 | 3.9 Sequence Acknowledgement                          | 20   |
| 62 | 3.10 MakeConnection                                   | 22   |
| 63 | 3.11 MessagePending                                   | 24   |
| 64 | 4 Faults                                              | 26   |
| 65 | 4.1 SequenceFault Element                             | 27   |
| 66 | 4.2 Sequence Terminated                               | 28   |
| 67 | 4.3 Unknown Sequence                                  | 28   |
| 68 | 4.4 Invalid Acknowledgement                           | 29   |
| 69 | 4.5 Message Number Rollover                           | 29   |
| 70 | 4.6 Create Sequence Refused                           | 30   |
| 71 | 4.7 Sequence Closed                                   | 30   |
| 72 | 4.8 WSRM Required                                     | 31   |
| 73 | 4.9 Unsupported Selection                             | 31   |
| 74 | 5 Security Threats and Countermeasures                | 33   |
| 75 | 5.1 Threats and Countermeasures                       | 33   |
| 76 | 5.1.1 Integrity Threats                               | 33   |
| 77 | 5.1.1.1 Countermeasures                               |      |
| 78 | 5.1.2 Resource Consumption Threats                    | 34   |
| 79 | 5.1.2.1 Countermeasures                               | . 34 |

| 80  | 5.1.3 Sequence Spoofing Threats          | 34   |
|-----|------------------------------------------|------|
| 81  | 5.1.3.1 Sequence Hijacking               | 34   |
| 82  | 5.1.3.2 Countermeasures                  | 34   |
| 83  | 5.2 Security Solutions and Technologies  | 35   |
| 84  | 5.2.1 Transport Layer Security           | . 35 |
| 85  | 5.2.1.1 Model                            | 35   |
| 86  | 5.2.1.2 Countermeasure Implementation    | 36   |
| 87  | 5.2.2 SOAP Message Security              | 37   |
| 88  | 5.2.2.1 Model                            | 37   |
| 89  | 5.2.2.2 Countermeasure Implementation    | 37   |
| 90  | 6 Securing Sequences                     | 39   |
| 91  | 6.1 Securing Sequences Using WS-Security | . 39 |
| 92  | 6.2 Securing Sequences Using SSL/TLS     | 40   |
| 93  | 7 References                             | 42   |
| 94  | 7.1 Normative                            | 42   |
| 95  | 7.2 Non-Normative                        | 43   |
| 96  | Appendix A. Schema                       | 45   |
| 97  | Appendix B. WSDL                         | 50   |
| 98  | Appendix C. Message Examples             | 52   |
| 99  | Appendix C.1 Create Sequence             | 52   |
| 100 | Appendix C.2 Initial Transmission        | . 52 |
| 101 | Appendix C.3 First Acknowledgement       | 54   |
| 102 | Appendix C.4 Retransmission              | 54   |
| 103 | Appendix C.5 Termination                 | 55   |
| 104 | Appendix C.6 MakeConnection              | 56   |
| 105 | Appendix D. State Tables                 | 60   |
| 106 | Appendix E. Acknowledgments              | . 65 |
| 107 | Appendix F. Revision History             | 66   |
| 108 | Appendix G. Notices                      | 72   |
|     |                                          |      |

# 109 **1** Introduction

110 It is often a requirement for two Web services that wish to communicate to do so reliably in the presence

111 of software component, system, or network failures. The primary goal of this specification is to create a

112 modular mechanism for reliable transfer of messages. It defines a messaging protocol to identify, track,

and manage the reliable transfer of messages between a source and a destination. It also defines a

114 SOAP binding that is required for interoperability. Additional bindings can be defined.

115 This mechanism is extensible allowing additional functionality, such as security, to be tightly integrated.

116 This specification integrates with and complements the WS-Security [WS-Security], WS-Policy [WS-

117 Policy], and other Web services specifications. Combined, these allow for a broad range of reliable,

118 secure messaging options.

## **119 1.1 Notational Conventions**

120 The keywords "MUST", "MUST NOT", "REQUIRED", "SHALL", "SHALL NOT", "SHOULD", "SHOULD

121 NOT", "RECOMMENDED", "MAY", and "OPTIONAL" in this document are to be interpreted as described 122 in RFC 2119 [KEYWORDS].

123 This specification uses the following syntax to define normative outlines for messages:

- The syntax appears as an XML instance, but values in italics indicate data types instead of values.
- Characters are appended to elements and attributes to indicate cardinality:
- 126 o "?" (0 or 1)
- 127 o "\*" (0 or more)
- 128 o "+" (1 or more)
- The character "|" is used to indicate a choice between alternatives.
- The characters "[" and "]" are used to indicate that contained items are to be treated as a group with respect to cardinality or choice.
- An ellipsis (i.e. "...") indicates a point of extensibility that allows other child or attribute content
   specified in this document. Additional children elements and/or attributes MAY be added at the
   indicated extension points but they MUST NOT contradict the semantics of the parent and/or
   owner, respectively. If an extension is not recognized it SHOULD be ignored.
- XML namespace prefixes (See Section 1.2) are used to indicate the namespace of the element
   being defined.

Elements and Attributes defined by this specification are referred to in the text of this document using
 XPath 1.0 [XPATH 1.0] expressions. Extensibility points are referred to using an extended version of this
 syntax:

An element extensibility point is referred to using {any} in place of the element name. This
 indicates that any element name can be used, from any namespace other than the wsrm:
 namespace.

An attribute extensibility point is referred to using @{any} in place of the attribute name. This
 indicates that any attribute name can be used, from any namespace other than the wsrm:
 namespace.

## 147 **1.2 Namespace**

148 The XML namespace [XML-ns] URI that MUST be used by implementations of this specification is:

149 http://docs.oasis-open.org/ws-rx/wsrm/200608

150 Dereferencing the above URI will produce the Resource Directory Description Language [RDDL 2.0]

151 document that describes this namespace.

152 Table 1 lists the XML namespaces that are used in this specification. The choice of any namespace prefix

- 153 is arbitrary and not semantically significant.
- 154 Table 1

| Prefix                                                                               | Namespace                                    |  |
|--------------------------------------------------------------------------------------|----------------------------------------------|--|
| S                                                                                    | (Either SOAP 1.1 or 1.2)                     |  |
| S11                                                                                  | http://schemas.xmlsoap.org/soap/envelope/    |  |
| S12                                                                                  | http://www.w3.org/2003/05/soap-envelope      |  |
| wsrm                                                                                 | http://docs.oasis-open.org/ws-rx/wsrm/200608 |  |
| wsa                                                                                  | a http://www.w3.org/2005/08/addressing       |  |
| wsaw                                                                                 | http://www.w3.org/2006/05/addressing/wsdl    |  |
| wsse http://docs.oasis-open.org/wss/2004/01/oasis-200401-wss-wssecurity-secext-1.0.x |                                              |  |
| xs                                                                                   | http://www.w3.org/2001/XMLSchema             |  |

155 The normative schema for WS-ReliableMessaging can be found linked from the namespace document

156 that is located at the namespace URI specified above.

157 All sections explicitly noted as examples are informational and are not to be considered normative.

## 158 **1.3 Conformance**

159 An implementation is not conformant with this specification if it fails to satisfy one or more of the MUST or

160 REQUIRED level requirements defined herein. A SOAP Node MUST NOT use the XML namespace

- identifier for this specification (listed in Section 1.2) within SOAP Envelopes unless it is conformant withthis specification.
- 163 Normative text within this specification takes precedence over normative outlines, which in turn take
- 164 precedence over the XML Schema [XML Schema Part 1, Part 2] descriptions.

# **165 2 Reliable Messaging Model**

166 Many errors can interrupt a conversation. Messages can be lost, duplicated or reordered. Further the host 167 systems can experience failures and lose volatile state.

168 The WS-ReliableMessaging specification defines an interoperable protocol that enables a Reliable

Messaging (RM) Source to accurately determine the disposition of each message it Transmits as perceived by the RM Destination, so as to allow it to resolve any in-doubt status regarding receipt of the

message Transmitted. The protocol also enables an RM Destination to efficiently determine which of

- those messages it Receives have been previously Received, enabling it to filter out duplicate message
- transmissions caused by the retransmission, by the RM Source, of an unacknowledged message. It also
- 174 enables an RM Destination to Deliver the messages it Receives to the Application Destination in the order

in which they were sent by an Application Source, in the event that they are Received out of order. Note

- that this specification places no restriction on the scope of the RM Source or RM Destination entities. For
- 177 example, either can span multiple WSDL Ports or Endpoints.
- 178 The protocol enables the implementation of a broad range of reliability features which include ordered
- 179 Delivery, duplicate elimination, and guaranteed receipt. The protocol can also be implemented with a
- 180 range of robustness characteristics ranging from in-memory persistence that is scoped to a single process
- 181 lifetime, to replicated durable storage that is recoverable in all but the most extreme circumstances. It is
- 182 expected that the Endpoints will implement as many or as few of these reliability characteristics as
- 183 necessary for the correct operation of the application using the protocol. Regardless of which of the
- 184 reliability features is enabled, the wire protocol does not change.
- 185 Figure 1 below illustrates the entities and events in a simple reliable exchange of messages. First, the
- 186 Application Source Sends a message for reliable transfer. The Reliable Messaging Source accepts the
- 187 message and Transmits it one or more times. After accepting the message, the RM Destination
- 188 Acknowledges it. Finally, the RM Destination Delivers the message to the Application Destination. The
- 189 exact roles the entities play and the complete meaning of the events will be defined throughout this
- 190 specification.

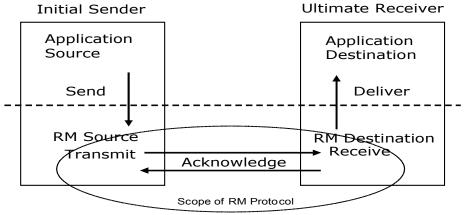

191 Figure 1: Reliable Messaging Model

## 192 2.1 Glossary

193 The following definitions are used throughout this specification:

Accept: The act of qualifying a message by the RM Destination such that it becomes eligible for Delivery and acknowledgement.

- 196 Acknowledgement: The communication from the RM Destination to the RM Source indicating the
- 197 successful receipt of a message.
- 198 Acknowledgement Message: A message containing a SequenceAcknowledgement header block.
- 199 Acknowledgement Messages may or may not contain a SOAP body.
- 200 Acknowledgement Request: A message containing an AckRequested header. Acknowledgement
- 201 Requests may or may not contain a SOAP body.
- 202 Application Destination: The Endpoint to which a message is Delivered.
- 203 Application Source: The Endpoint that Sends a message.
- 204 Back-channel: When the underlying transport provides a mechanism to return a transport-protocol
- specific response, capable of carrying a SOAP message, without initiating a new connection, thisspecification refers to this mechanism as a back-channel.
- 207 **Deliver:** The act of transferring a message from the RM Destination to the Application Destination.
- 208 Endpoint: As defined in the WS-Addressing specification [WS-Addressing]; a Web service Endpoint is a
- 209 (referenceable) entity, processor, or resource to which Web service messages can be addressed.
- 210 Endpoint references (EPRs) convey the information needed to address a Web service Endpoint.
- 211 Receive: The act of reading a message from a network connection and accepting it.
- 212 **RM Destination:** The Endpoint that Receives messages Transmitted reliably from an RM Source.
- 213 **RM Protocol Header Block:** One of Sequence, SequenceAcknowledgement, or AckRequested.
- 214 **RM Source:** The Endpoint that Transmits messages reliably to an RM Destination.
- **Send:** The act of transferring a message from the Application Source to the RM Source for reliable transfer.
- 217 Sequence Lifecycle Message: A message that contains one of: CreateSequence,
- 218 CreateSequenceResponse, CloseSequence, CloseSequenceResponse, TerminateSequence,
- 219 TerminateSequenceResponse as the child element of the SOAP body element.
- 220 Sequence Traffic Message: A message containing a Sequence header block.
- 221 **Transmit:** The act of writing a message to a network connection.

## 222 2.2 Protocol Preconditions

- The correct operation of the protocol requires that a number of preconditions MUST be established prior to the processing of the initial sequenced message:
- For any single message exchange the RM Source MUST have an endpoint reference that uniquely identifies the RM Destination Endpoint.
- The RM Source MUST have successfully created a Sequence with the RM Destination.
- The RM Source MUST be capable of formulating messages that adhere to the RM Destination's policies.
- If a secure exchange of messages is REQUIRED, then the RM Source and RM Destination MUST
   have a security context.

## 232 2.3 Protocol Invariants

During the lifetime of a Sequence, two invariants are REQUIRED for correctness: 233

- The RM Source MUST assign each message within a Sequence a message number (defined 234 below) beginning at 1 and increasing by exactly 1 for each subsequent message. These numbers 235 MUST be assigned in the same order in which messages are sent by the Application Source. 236
- 237 Within every Acknowledgement Message it issues, the RM Destination MUST include one or more AcknowledgementRange child elements that contain, in their collective ranges, the message 238 239 number of every message accepted by the RM Destination. The RM Destination MUST exclude, in the AcknowledgementRange elements, the message numbers of any messages it has not 240 241 accepted. If no messages have been received the RM Destination MUST return None instead of an AcknowledgementRange(s). The RM Destination MAY transmit a Nack for a specific message 242
- 243 or messages in stead of an AcknowledgementRange(s).

#### 2.4 Example Message Exchange 244

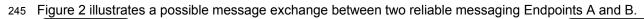

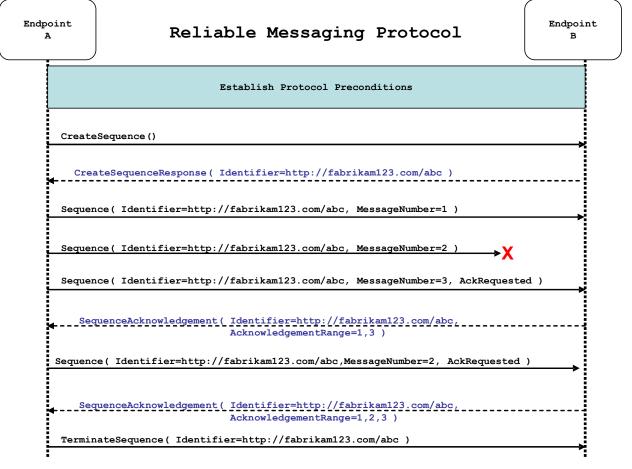

Figure 2: The WS-ReliableMessaging Protocol

1. The protocol preconditions are established. These include policy exchange, endpoint resolution, 246 and establishing trust. 247

- 248 2. The RM Source requests creation of a new Sequence.
- 3. The RM Destination creates a new Sequence and returns its unique identifier.
- 4. The RM Source begins Transmitting messages in the Sequence beginning with MessageNumber 1.
   In the figure above, the RM Source sends 3 messages in the Sequence.
- 5. The 2<sup>nd</sup> message in the Sequence is lost in transit.
- 6. The 3<sup>rd</sup> message is the last in this Sequence and the RM Source includes an AckRequested
   header to ensure that it gets a timely SequenceAcknowledgement for the Sequence.
- 7. The RM Destination acknowledges receipt of message numbers 1 and 3 as a result of receiving the
   RM Source's AckRequested header.
- 8. The RM Source retransmits the unacknowledged message with MessageNumber 2. This is a new message from the perspective of the underlying transport, but it has the same Sequence Identifier and MessageNumber so the RM Destination can recognize it as a duplicate of the earlier message, in case the original and retransmitted messages are both Received. The RM Source includes an AckRequested header in the retransmitted message so the RM Destination will expedite an acknowledgement.
- 263
   9. The RM Destination Receives the second transmission of the message with MessageNumber 2
   264 and acknowledges receipt of message numbers 1, 2, and 3.
- 10. The RM Source Receives this Acknowledgement and sends a TerminateSequence message to the
   RM Destination indicating that the Sequence is completed and reclaims any resources associated
   with the Sequence.
- 11. The RM Destination Receives the TerminateSequence message indicating that the RM Source will
   not be sending any more messages. The RM Destination sends a TerminateSequenceResponse
   message to the RM Source and reclaims any resources associated with the Sequence.
- 271 The RM Source will expect to Receive Acknowledgements from the RM Destination during the course of a
- 272 message exchange at occasions described in Section 3 below. Should an Acknowledgement not be
- 273 Received in a timely fashion, the RM Source MUST re-transmit the message since either the message or
- the associated Acknowledgement might have been lost. Since the nature and dynamic characteristics of
- the underlying transport and potential intermediaries are unknown in the general case, the timing of re-
- transmissions cannot be specified. Additionally, over-aggressive re-transmissions have been
- 277 demonstrated to cause transport or intermediary flooding which are counterproductive to the intention of
- 278 providing a reliable exchange of messages. Consequently, implementers are encouraged to utilize
- 279 adaptive mechanisms that dynamically adjust re-transmission time and the back-off intervals that are
- appropriate to the nature of the transports and intermediaries envisioned. For the case of TCP/IP
- transports, a mechanism similar to that described as RTTM in RFC 1323 [RTTM] SHOULD be
- 282 considered.
- Now that the basic model has been outlined, the details of the elements used in this protocol are now
- 284 provided in Section 3.

# 285 **3 RM Protocol Elements**

The following sub-sections define the various RM protocol elements, and prescribe their usage by a conformant implementations.

## 288 3.1 Considerations on the Use of Extensibility Points

289 The following protocol elements define extensibility points at various places. Implementations MAY add

290 child elements and/or attributes at the indicated extension points but MUST NOT contradict the semantics

of the parent and/or owner, respectively. If a receiver does not recognize an extension, the receiver

292 SHOULD ignore the extension.

## 293 3.2 Considerations on the Use of "Piggy-Backing"

294 Some RM <u>Protocol hH</u>eader <u>bB</u>locks may be added to messages that are targeted to the same Endpoint 295 to which those headers are to be sent (a concept often referred to as "piggy-backing"), thus saving the 296 overhead of an additional message exchange. Reference parameters MUST be considered when

determining whether two EPRs are targeted to the same Endpoint. The determination of if and when a

298 Header Block will be piggy-backed onto another message is made by the entity (RMS or RMD) that is

299 sending the header. In order to ensure optimal and successful processing of RM Sequences, endpoints

300 that receive RM-related messages SHOULD be prepared to process any RM Protocol Header Blocks that

301 may be included in any message it receives. See the sections that define each RM Protocol Hheader

302 Belock to know which ones may be considered for piggy-backing.

## **303 3.3 Composition with WS-Addressing**

When the RM protocol, defined in this specification, is composed with the WS-Addressing specification, the following rules prescribe the constraints on the value of the wsa:Action header:

When an Endpoint generates a message that carries an RM protocol element, that is defined in section 3 below, in the body of a SOAP envelope that Endpoint MUST include in that envelope a wsa:Action SOAP header block whose value is an IRI that is a concatenation of the WS-RM namespace URI, followed by a "/", followed by the value of the local name of the child element of the SOAP body. For example, for a Sequence creation request message as described in section 3.4 below, the value of the wsa:Action IRI would be:

| 312                                                                                                    |  | http://docs.oasis-open.org/ws-rx/wsrm/200608/CreateSequence                                                                                       |  |  |  |
|----------------------------------------------------------------------------------------------------|--|----------------------------------------------------------------------------------------------------|--|--|--|
|                                                                                                    |  | When an Endpoint generates an Acknowledgement Message that has no element content in the SOAP body, then the value of the wsa:Action IRI MUST be: |  |  |  |
| 315 http://docs.oasis-open.org/ws-rx/wsrm/200608/SequenceAcknowledgement                                                                                                 |  |                                                                                                    |  |  |  |
|                                                                                                    |  | When an Endpoint generates an Acknowledgement Request that has no element content in the SOAP body, then the value of the wsa:Action IRI MUST be: |  |  |  |
| 318 http://docs.oasis-open.org/ws-rx/wsrm/200608/AckRequested                                                                                                    |  | http://docs.oasis-open.org/ws-rx/wsrm/200608/AckRequested                                                                                         |  |  |  |
| <ol> <li>When an Endpoint generates an RM fault as defined in section 4 below, the value of th</li> <li>wsa:Action IRI MUST be as defined in section 4 below.</li> </ol> |  | When an Endpoint generates an RM fault as defined in section 4 below, the value of the wsa:Action IRI MUST be as defined in section 4 below.      |  |  |  |

## 321 3.4 Sequence Creation

The RM Source MUST request creation of an outbound Sequence by sending a CreateSequence element in the body of a message to the RM Destination which in turn responds either with a message containing CreateSequenceResponse or a CreateSequenceRefused fault. The RM Source MAY include an offer to create an inbound Sequence within the CreateSequence message. This offer is either accepted or rejected by the RM Destination in the CreateSequenceResponse message.

The SOAP version used for the CreateSequence message SHOULD be used for all subsequent messages in or for that Sequence, sent by either the RM Source or the RM Destination.

329 The following exemplar defines the CreateSequence syntax:

| 330 | <wsrm:createsequence></wsrm:createsequence>                                    |
|-----|--------------------------------------------------------------------------------|
| 331 | <wsrm:acksto> <i>wsa:EndpointReferenceType</i> </wsrm:acksto>                  |
| 332 | <pre><wsrm:expires> xs:duration </wsrm:expires> ?</pre>                        |
| 333 | <wsrm:offer></wsrm:offer>                                                      |
| 334 | <pre><wsrm:identifier> xs:anyURI </wsrm:identifier></pre>                      |
| 335 | <pre><wsrm:endpoint> wsa:EndpointReferenceType </wsrm:endpoint></pre>          |
| 336 | <pre><wsrm:expires> xs:duration </wsrm:expires> ?</pre>                        |
| 337 | <pre><wsrm:incompletesequencebehavior></wsrm:incompletesequencebehavior></pre> |
| 338 | wsrm:IncompleteSequenceBehaviorType                                            |
| 339 | <pre> ?</pre>                                                                  |
| 340 |                                                                                |
| 341 | ?                                                                              |
| 342 |                                                                                |
| 343 |                                                                                |

- 344 The following describes the content model of the CreateSequence element.
- 345 /wsrm:CreateSequence
- 346 This element requests creation of a new Sequence between the RM Source that sends it, and the RM
- 347 Destination to which it is sent. The RM Source MUST NOT send this element as a header block. The RM
- 348 Destination MUST respond either with a CreateSequenceResponse response message or a
- 349 CreateSequenceRefused fault.
- 350 /wsrm:CreateSequence/wsrm:AcksTo
- 351 The RM Source MUST include this element in any CreateSequence message it sends. This element is of
- 352 type wsa: EndpointReferenceType (as specified by WS-Addressing). It specifies the endpoint
- 353 reference to which messages containing SequenceAcknowledgement header blocks and faults related
- to the created Sequence are to be sent, unless otherwise noted in this specification (for example, see Section 3.5).
- Implementations MUST NOT use an endpoint reference in the AcksTo element that would prevent the sending of Sequence Acknowledgements back to the RM Source. For example, using the WS-Addressing
- "http://www.w3.org/2005/08/addressing/none" IRI would make it impossible for the RM Destination to ever
- 359 send Sequence Acknowledgements.
- 360 /wsrm:CreateSequence/wsrm:Expires
- 361 This element, if present, of type xs:duration specifies the RM Source's requested duration for the
- 362 Sequence. The RM Destination MAY either accept the requested duration or assign a lesser value of its
- 363 choosing. A value of "PT0S" indicates that the Sequence will never expire. Absence of the element
- 364 indicates an implied value of "PT0S".
- 365 /wsrm:CreateSequence/wsrm:Expires/@{any}

This is an extensibility mechanism to allow additional attributes, based on schemas, to be added to the element.

368 /wsrm:CreateSequence/wsrm:Offer

This element, if present, enables an RM Source to offer a corresponding Sequence for the reliable exchange of messages Transmitted from RM Destination to RM Source.

371 /wsrm:CreateSequence/wsrm:Offer/wsrm:Identifier

The RM Source MUST set the value of this element to an absolute URI (conformant with RFC3986 [URI]) that uniquely identifies the offered Sequence.

374 /wsrm:CreateSequence/wsrm:Offer/wsrm:Identifier/@{any}

This is an extensibility mechanism to allow additional attributes, based on schemas, to be added to the element.

377 /wsrm:CreateSequence/wsrm:Offer/wsrm:Endpoint

378 An RM Source MUST include this element, of type wsa:EndpointReferenceType (as specified by

379 WS-Addressing). This element specifies the endpoint reference to which Sequence Lifecycle Messages,

380 Sequence Traffic Messages, Acknowledgement Requests, and fault messages related to the offered

381 Sequence are to be sent.

382 Implementations MUST NOT use an endpoint reference in the Endpoint element that would prevent the

sending of Sequence Lifecycle Message, Sequence Traffic Message, etc. For example, using the WS-

Addressing "http://www.w3.org/2005/08/addressing/none" IRI would make it impossible for the RM

385 Destination to ever send Sequence Lifecycle Messages (e.g. TerminateSequence) to the RM Source

- for the Offered Sequence. Implementations MAY use the WS-RM anonymous URI template and doing so implies that messages will be retrieved using a mechanism such as the MakeConnection message (see
- 388 section 3.10).
- 389 /wsrm:CreateSequence/wsrm:Offer/wsrm:Expires

390 This element, if present, of type xs:duration specifies the duration for the offered Sequence. A value of

<sup>391</sup> "PT0S" indicates that the offered Sequence will never expire. Absence of the element indicates an implied <sup>392</sup> value of "PT0S".

- 332 Value of 1 100 .
- 393 /wsrm:CreateSequence/wsrm:Offer/wsrm:Expires/@{any}
- This is an extensibility mechanism to allow additional attributes, based on schemas, to be added to the element.
- 396 /wsrm:CreateSequence/wsrm:Offer/wsrm:IncompleteSequenceBehavior
- <sup>397</sup> This element, if present, specifies the behavior that the destination will exhibit upon the closure or
- 398 termination of an incomplete Sequence. For the purposes of defining the values used, the term "discard"
- <sup>399</sup> refers to behavior equivalent to the Application Destination never processing a particular message.
- 400 A value of "DiscardEntireSequence" indicates that the entire Sequence MUST be discarded if the
- 401 Sequence is closed, or terminated, when there are one or more gaps in the final
- 402 SequenceAcknowledgement.
- 403 A value of "DiscardFollowingFirstGap" indicates that messages in the Sequence beyond the first gap
- 404 MUST be discarded when there are one or more gaps in the final SequenceAcknowledgement.
- The default value of "NoDiscard" indicates that no acknowledged messages in the Sequence will be discarded.

407 /wsrm:CreateSequence/wsrm:Offer/{any}

This is an extensibility mechanism to allow different (extensible) types of information, based on a schema,to be passed.

410 /wsrm:CreateSequence/wsrm:Offer/@{any}

This is an extensibility mechanism to allow additional attributes, based on schemas, to be added to the element.

413 /wsrm:CreateSequence/{any}

This is an extensibility mechanism to allow different (extensible) types of information, based on a schema, to be passed.

416 /wsrm:CreateSequence/@{any}

This is an extensibility mechanism to allow additional attributes, based on schemas, to be added to the element.

419 A CreateSequenceResponse is sent in the body of a response message by an RM Destination in

420 response to receipt of a CreateSequence request message. It carries the Identifier of the created

421 Sequence and indicates that the RM Source can begin sending messages in the context of the identified

422 Sequence.

423 The following exemplar defines the CreateSequenceResponse syntax:

```
424
        <wsrm:CreateSequenceResponse ...>
425
            <wsrm:Identifier ...> xs:anyURI </wsrm:Identifier>
426
            <wsrm:Expires ...> xs:duration </wsrm:Expires> ?
427
            <wsrm:IncompleteSequenceBehavior>
428
                wsrm:IncompleteSequenceBehaviorType
            </wsrm:IncompleteSequenceBehavior> ?
429
430
            <wsrm:Accept ...>
431
                <wsrm:AcksTo> wsa:EndpointReferenceType </wsrm:AcksTo>
432
433
            </wsrm:Accept> ?
434
435
        </wsrm:CreateSequenceResponse>
```

436 The following describes the content model of the CreateSequenceResponse element.

437 /wsrm:CreateSequenceResponse

438 This element is sent in the body of the response message in response to a CreateSequence request

439 message. It indicates that the RM Destination has created a new Sequence at the request of the RM

440 Source. The RM Destination MUST NOT send this element as a header block.

441 /wsrm:CreateSequenceResponse/wsrm:Identifier

442 The RM Destination MUST include this element within any CreateSequenceResponse message it sends.

<sup>443</sup> The RM Destination MUST set the value of this element to the absolute URI (conformant with RFC3986)

that uniquely identifies the Sequence that has been created by the RM Destination.

445 /wsrm:CreateSequenceResponse/wsrm:Identifier/@{any}

This is an extensibility mechanism to allow additional attributes, based on schemas, to be added to the element.

448 /wsrm:CreateSequenceResponse/wsrm:Expires

This element, if present, of type xs:duration accepts or refines the RM Source's requested duration for the Sequence. It specifies the amount of time after which any resources associated with the Sequence

- 451 SHOULD be reclaimed thus causing the Sequence to be silently terminated. At the RM Destination this
- 452 duration is measured from a point proximate to Sequence creation and at the RM Source this duration is
- 453 measured from a point approximate to the successful processing of the CreateSequenceResponse. A
- value of "PT0S" indicates that the Sequence will never expire. Absence of the element indicates an
- 455 implied value of "PTOS". The RM Destination MUST set the value of this element to be equal to or less
- than the value requested by the RM Source in the corresponding  ${\tt CreateSequence}$  message.
- 457 /wsrm:CreateSequenceResponse/wsrm:Expires/@{any}
- This is an extensibility mechanism to allow additional attributes, based on schemas, to be added to the element.
- 460 /wsrm:CreateSequenceResponse/wsrm:IncompleteSequenceBehavior
- This element, if present, specifies the behavior that the destination will exhibit upon the closure or
- termination of an incomplete Sequence. For the purposes of defining the values used, the term "discard"
- refers to behavior equivalent to the Application Destination never processing a particular message.
- 464 A value of "DiscardEntireSequence" indicates that the entire Sequence MUST be discarded if the
- Sequence is closed, or terminated, when there are one or more gaps in the final
- 466 SequenceAcknowledgement.
- 467 A value of "DiscardFollowingFirstGap" indicates that messages in the Sequence beyond the first gap
- 468 MUST be discarded when there are one or more gaps in the final SequenceAcknowledgement.
- The default value of "NoDiscard" indicates that no acknowledged messages in the Sequence will be discarded.
- 471 /wsrm:CreateSequenceResponse/wsrm:Accept
- This element, if present, enables an RM Destination to accept the offer of a corresponding Sequence for
- the reliable exchange of messages Transmitted from RM Destination to RM Source.
- 474 Note: If a CreateSequenceResponse is returned without a child Accept in response to a
- 475 CreateSequence that did contain a child Offer, then the RM Source MAY immediately reclaim any
- resources associated with the unused offered Sequence.
- 477 /wsrm:CreateSequenceResponse/wsrm:Accept/wsrm:AcksTo
- 478 The RM Destination MUST include this element, of type wsa:EndpointReferenceType (as specified
- 479 by WS-Addressing). It specifies the endpoint reference to which messages containing
- 480 SequenceAcknowledgement header blocks and faults related to the created Sequence are to be sent,
- unless otherwise noted in this specification (for example, see Section 3.5).
- 482 Implementations MUST NOT use an endpoint reference in the AcksTo element that would prevent the
- 483 sending of Sequence Acknowledgements back to the RM Source. For example, using the WS-Addressing
- 484 "http://www.w3.org/2005/08/addressing/none" IRI would make it impossible for the RM Destination to ever
- 485 send Sequence Acknowledgements.
- 486 /wsrm:CreateSequenceResponse/wsrm:Accept/{any}
- This is an extensibility mechanism to allow different (extensible) types of information, based on a schema,to be passed.
- 489 /wsrm:CreateSequenceResponse/wsrm:Accept/@{any}
- 490 This is an extensibility mechanism to allow additional attributes, based on schemas, to be added to the 491 element.

492 /wsrm:CreateSequenceResponse/{any}

This is an extensibility mechanism to allow different (extensible) types of information, based on a schema, to be passed.

495 /wsrm:CreateSequenceResponse/@{any}

This is an extensibility mechanism to allow additional attributes, based on schemas, to be added to the element.

## 498 3.5 Closing A Sequence

There are times during the use of an RM Sequence that the RM Source or RM Destination will wish to discontinue using a Sequence. Simply terminating the Sequence discards the state managed by the RM Destination, leaving the RM Source unaware of the final ranges of messages that were successfully transferred to the RM Destination. To ensure that the Sequence ends with a known final state either the RM Source or RM Destination MAY choose to close the Sequence before terminating it.

If the RM Source wishes to close the Sequence, then it sends a CloseSequence element, in the body of
a message, to the RM Destination. This message indicates that the RM Destination MUST NOT accept
any new messages for the specified Sequence, other than those already accepted at the time the
CloseSequence element is interpreted by the RM Destination. Upon receipt of this message, or
subsequent to the RM Destination closing the Sequence of its own volition, the RM Destination MUST
include a final SequenceAcknowledgement (within which the RM Destination MUST include the Final
element) header block on any messages associated with the Sequence destined to the RM Source,
including the CloseSequenceResponse message or on any Sequence fault Transmitted to the RM
Source.
While the RM Destination MUST NOT accept any new messages for the specified Sequence it MUST still

process Sequence Lifecyle Messages and Acknowledgement Requests. For example, it MUST respond to

515 AckRequested, TerminateSequence as well as CloseSequence messages. Note, subsequent

516 CloseSequence messages have no effect on the state of the Sequence.

517 In the case where the RM Destination wishes to discontinue use of a Sequence it is RECOMMENDED

518 that it close the Sequence. Please see Final and the SequenceClosed fault. Whenever possible the

S19 SequenceClosed fault SHOULD be used in place of the <code>SequenceTerminated</code> fault to allow the RM

520 Source to still Receive Acknowledgements.

521 The following exemplar defines the CloseSequence syntax:

```
      522
      <wsrm:CloseSequence ...>

      523
      <wsrm:Identifier ...> xs:anyURI </wsrm:Identifier>

      524
      ...

      525
      </wsrm:CloseSequence>
```

526 The following describes the content model of the CloseSequence element.

527 /wsrm:CloseSequence

528 This element is sent by an RM Source to indicate that the RM Destination MUST NOT accept any new

529 messages for this Sequence.

- 530 /wsrm:CloseSequence/wsrm:Identifier
- 531 The RM Source MUST include this element in any CloseSequence messages it sends. The RM Source
- 532 MUST set the value of this element to the absolute URI (conformant with RFC3986) of the Sequence that

533 is being closed.

534 /wsrm:CloseSequence/wsrm:Identifier/@{any}

535 This is an extensibility mechanism to allow additional attributes, based on schemas, to be added to the 536 element.

537 /wsrm:CloseSequence/{any}

This is an extensibility mechanism to allow different (extensible) types of information, based on a schema, to be passed.

540 /wsrm:CloseSequence@{any}

This is an extensibility mechanism to allow additional attributes, based on schemas, to be added to the element.

- 543 A CloseSequenceResponse is sent in the body of a response message by an RM Destination in
- response to receipt of a CloseSequence request message. It indicates that the RM Destination has closed the Sequence.

546 The following exemplar defines the CloseSequenceResponse syntax:

```
547<wsrm:CloseSequenceResponse</th>...>548<wsrm:Identifier</td>...> xs:anyURI </wsrm:Identifier>549...550</wsrm:CloseSequenceResponse>
```

551 The following describes the content model of the CloseSequenceResponse element.

552 /wsrm:CloseSequenceResponse

553 This element is sent in the body of a response message by an RM Destination in response to receipt of a

- 554 CloseSequence request message. It indicates that the RM Destination has closed the Sequence.
- 555 /wsrm:CloseSequenceResponse/wsrm:Identifier
- <sup>556</sup> The RM Destination MUST include this element in any CloseSequenceResponse message it sends. The
- 557 RM Destination MUST set the value of this element to the absolute URI (conformant with RFC3986) of the
- 558 Sequence that is being closed.
- 559 /wsrm:CloseSequenceResponse/wsrm:Identifier/@{any}
- 560 This is an extensibility mechanism to allow additional attributes, based on schemas, to be added to the 561 element.
- 562 /wsrm:CloseSequenceResponse/{any}
- This is an extensibility mechanism to allow different (extensible) types of information, based on a schema, to be passed.
- 565 /wsrm:CloseSequenceResponse@{any}
- This is an extensibility mechanism to allow additional attributes, based on schemas, to be added to the element.

## 568 3.6 Sequence Termination

569 When the RM Source has completed its use of the Sequence it sends a TerminateSequence element,

in the body of a message, to the RM Destination to indicate that the Sequence is complete and that it will

- not be sending any further messages related to the Sequence. The RM Destination can safely reclaim any
- 572 resources associated with the Sequence upon receipt of the TerminateSequence message. Under
- 573 normal usage the RM Source will complete its use of the Sequence when all of the messages in the

574 Sequence have been acknowledged. However, the RM Source is free to Terminate or Close a Sequence 575 at any time regardless of the acknowledgement state of the messages.

576 The following exemplar defines the TerminateSequence syntax:

```
577<wsrm:TerminateSequence</th>578<wsrm:Identifier</td>579...580</wsrm:TerminateSequence>
```

581 The following describes the content model of the TerminateSequence element.

#### 582 /wsrm:TerminateSequence

This element is sent by an RM Source to indicate it has completed its use of the Sequence. It indicates
that the RM Destination can safely reclaim any resources related to the identified Sequence. The RM
Source MUST NOT send this element as a header block. The RM Source MAY retransmit this element.
Once this element is sent, other than this element, the RM Source MUST NOT send any additional
message to the RM Destination referencing this Sequence.

- 588 /wsrm:TerminateSequence/wsrm:Identifier
- 589 The RM Source MUST include this element in any TerminateSequence message it sends. The RM
- 590 Source MUST set the value of this element to the absolute URI (conformant with RFC3986) of the
- 591 Sequence that is being terminated.
- 592 /wsrm:TerminateSequence/wsrm:Identifier/@{any}
- This is an extensibility mechanism to allow additional attributes, based on schemas, to be added to the element.
- 595 /wsrm:TerminateSequence/{any}

This is an extensibility mechanism to allow different (extensible) types of information, based on a schema, to be passed.

- 598 /wsrm:TerminateSequence/@{any}
- This is an extensibility mechanism to allow additional attributes, based on schemas, to be added to the element.
- 601 A TerminateSequenceResponse is sent in the body of a response message by an RM Destination in
- response to receipt of a TerminateSequence request message. It indicates that the RM Destination has terminated the Sequence.
- 604 The following exemplar defines the TerminateSequenceResponse syntax:

```
605<wsrm:TerminateSequenceResponse</th>...>606<wsrm:Identifier</td>...> xs:anyURI </wsrm:Identifier>607...608</wsrm:TerminateSequenceResponse>
```

- 609 The following describes the content model of the TerminateSequence element.
- 610 /wsrm:TerminateSequenceResponse
- 611 This element is sent in the body of a response message by an RM Destination in response to receipt of a
- 612 TerminateSequence request message. It indicates that the RM Destination has terminated the
- 613 Sequence. The RM Destination MUST NOT send this element as a header block.
- 614 /wsrm:TerminateSequenceResponse/wsrm:Identifier

615 The RM Destination MUST include this element in any <code>TerminateSequenceResponse</code> message it

- 616 sends. The RM Destination MUST set the value of this element to the absolute URI (conformant with
- 617 RFC3986) of the Sequence that is being terminated.
- 618 /wsrm:TerminateSequenceResponse/wsrm:Identifier/@{any}
- This is an extensibility mechanism to allow additional attributes, based on schemas, to be added to the element.
- 621 /wsrm:TerminateSequenceResponse/{any}
- This is an extensibility mechanism to allow different (extensible) types of information, based on a schema, to be passed.
- 624 /wsrm:TerminateSequenceResponse/@{any}
- This is an extensibility mechanism to allow additional attributes, based on schemas, to be added to the element.
- 627 On receipt of a TerminateSequence message an RM Destination MUST respond with a corresponding
- 628 TerminateSequenceResponse message or generate a fault UnknownSequenceFault if the
- 629 Sequence is not known.

## 630 3.7 Sequences

- <sup>631</sup> The RM protocol uses a Sequence header block to track and manage the reliable transfer of messages.
- 632 The RM Source MUST include a Sequence header block in all messages for which reliable transfer is
- REQUIRED. The RM Source MUST identify Sequences with unique Identifier elements and the RM
- 634 Source MUST assign each message within a Sequence a MessageNumber element that increments by 1
- from an initial value of 1. These values are contained within a Sequence header block accompanying
- each message being transferred in the context of a Sequence.
- 637 The RM Source MUST NOT include more than one Sequence header block in any message.
- 638 A following exemplar defines its syntax:

```
      639
      <wsrm:Sequence ...>

      640
      <wsrm:Identifier ...> xs:anyURI </wsrm:Identifier>

      641
      <wsrm:MessageNumber> wsrm:MessageNumberType </wsrm:MessageNumber>

      642
      ...

      643
      </wsrm:Sequence>
```

- 644 The following describes the content model of the Sequence header block.
- 645 /wsrm:Sequence
- 646 This protocol element associates the message in which it is contained with a previously established RM
- 647 Sequence. It contains the Sequence's unique identifier and the containing message's ordinal position
- 648 within that Sequence. The RM Destination MUST understand the Sequence header block. The RM
- 649 Source MUST assign a mustUnderstand attribute with a value 1/true (from the namespace
- $_{\rm 650}$  corresponding to the version of SOAP to which the  ${\tt Sequence}$  SOAP header block is bound) to the
- 651 Sequence header block element.
- 652 /wsrm:Sequence/wsrm:Identifier
- 653 An RM Source that includes a Sequence header block in a SOAP envelope MUST include this element in
- that header block. The RM Source MUST set the value of this element to the absolute URI (conformant with RFC3986) that uniquely identifies the Sequence.

- 656 /wsrm:Sequence/wsrm:Identifier/@{any}
- This is an extensibility mechanism to allow additional attributes, based on schemas, to be added to the element.
- 659 /wsrm:Sequence/wsrm:MessageNumber
- 660 The RM Source MUST include this element within any Sequence headers it creates. This element is of
- 661 type MessageNumberType. It represents the ordinal position of the message within a Sequence.
- 662 Sequence message numbers start at 1 and monotonically increase by 1 throughout the Sequence. See
- 663 Section 4.5 for Message Number Rollover fault.
- 664 /wsrm:Sequence/{any}
- 665 This is an extensibility mechanism to allow different types of information, based on a schema, to be 666 passed.
- 667 /wsrm:Sequence/@{any}
- 668 This is an extensibility mechanism to allow additional attributes, based on schemas, to be added to the 669 element.
- 670 The following example illustrates a Sequence header block.

| 671 | <wsrm:sequence></wsrm:sequence>                           |
|-----|-----------------------------------------------------------|
| 672 | <wsrm:identifier>http://example.com/abc</wsrm:identifier> |
| 673 | <wsrm:messagenumber>10</wsrm:messagenumber>               |
| 674 |                                                           |

## 675 3.8 Request Acknowledgement

- 676 The purpose of the AckRequested header block is to signal to the RM Destination that the RM Source is
- 677 requesting that a SequenceAcknowledgement be sent.
- <sup>678</sup> The RM Source MAY request an Acknowledgement Message from the RM Destination at any time by
- 679 independently transmitting an AckRequested header block (i.e. as a header of a SOAP envelope with an
- 680 empty body). Alternately the RM Source independently or it MAY include an AckRequested header block
- in any message targeted to the RM Destination. <u>The RM Destination SHOULD process any</u>
- 682 AckRequested header blocks that may be included in any message it receives. If a non-mustUnderstand
- 683 fault occurs when processing an AckRequested header block that was piggy-backed, a fault MUST be
- 684 generated, but the processing of the original message MUST NOT be affected.
- 685 An RM Destination that Receives a message that contains an AckRequested header block MUST send
- 686 a message containing a SequenceAcknowledgement header block to the AcksTo endpoint reference
- 687 (see Section 3.4) for a known Sequence or else generate an UnknownSequence fault. If a non-
- 688 mustUnderstand fault occurs when processing an RM header that was piggy-backed on another
- 689 message, a fault MUST be generated, but the processing of the original message MUST NOT be-
- 690 affected. It is RECOMMENDED that the RM Destination return a AcknowledgementRange or None
- 691 element instead of a Nack element (see Section 3.9).
- 692 The following exemplar defines its syntax:

| 693 | <wsrm:ackrequested></wsrm:ackrequested>                   |
|-----|-----------------------------------------------------------|
| 694 | <pre><wsrm:identifier> xs:anyURI </wsrm:identifier></pre> |
| 695 |                                                           |
| 696 |                                                           |
|     |                                                           |

697 The following describes the content model of the  ${\tt AckRequested}$  header block.

- 698 /wsrm:AckRequested
- <sup>699</sup> This element requests an Acknowledgement for the identified Sequence.
- 700 /wsrm:AckRequested/wsrm:Identifier
- 701 An RM Source that includes an AckRequested header block in a SOAP envelope MUST include this
- ro2 element in that header block. The RM Source MUST set the value of this element to the absolute URI,
- 703 (conformant with RFC3986), that uniquely identifies the Sequence to which the request applies.
- 704 /wsrm:AckRequested/wsrm:Identifier/@{any}
- This is an extensibility mechanism to allow additional attributes, based on schemas, to be added to the element.
- 707 /wsrm:AckRequested/{any}
- This is an extensibility mechanism to allow different (extensible) types of information, based on a schema, to be passed.
- 710 /wsrm:AckRequested/@{any}
- This is an extensibility mechanism to allow additional attributes, based on schemas, to be added to the
- 712 element.

## 713 3.9 Sequence Acknowledgement

- 714 The RM Destination informs the RM Source of successful message receipt using a
- 715 SequenceAcknowledgement header block. <u>Acknowledgements can be explicitly requested using the</u>
- 716 <u>AckRequested directive (see Section 3.8)</u>.
- 717 The RM Destination MAY Transmit the SequenceAcknowledgement header block independently (i.e. as
- 718 <u>a header of a SOAP envelope with an empty body</u>). Alternatively, an RM Destination MAY include a
- 719 <u>SequenceAcknowledgement header block on any SOAP envelope targeted to the endpoint referenced</u>
- 720 by the AcksTo EPR. or it MAY include the SequenceAcknowledgement header block on any message
- 721 targeted to the AcksTo EPR. The RM Source SHOULD process any SequenceAcknowledgement
- 722 header blocks that may be included in any message it receives. Acknowledgements can be explicitly-
- 723 requested using the AckRequested directive (see Section 3.8). If a non-mustUnderstand fault occurs
- 724 when processing an <u>SequenceAcknowledgement</u> RM header that was piggy-backed on another
- message, a fault MUST be generated, but the processing of the original message MUST NOT be
   affected.
- 727 A RM Destination MAY include a SequenceAcknowledgement header block on any SOAP envelope
   728 targeted to the endpoint referenced by the AcksTo EPR.
- 729 During creation of a Sequence the RM Source MAY specify the WS-Addressing anonymous IRI as the
- 730 address of the AcksTo EPR for that Sequence. When the RM Source specifies the WS-Addressing
- 731 anonymous IRI as the address of the AcksTo EPR, the RM Destination MUST Transmit any
- 732 SequenceAcknowledgement headers for the created Sequence in a SOAP envelope to be Transmitted
- on the protocol binding-specific back-channel. Such a channel is provided by the context of a Received
- 734 message containing a SOAP envelope that contains a Sequence header block and/or an AckRequested
- 735 header block for that same Sequence identifier. When the RM Destination receives an AckRequested
- $_{736}$  header, and the  $A{\tt ckTo}$  EPR for that sequence is the WS-Addressing anonymous IRI, the RM Destination
- 737 SHOULD respond on the protocol binding-specific back-channel provided by the Received message
- 738 containing the AckRequested header block.
- 739 The following exemplar defines its syntax:

```
740
        <wsrm:SequenceAcknowledgement ...>
741
            <wsrm:Identifier ...> xs:anyURI </wsrm:Identifier>
742
             [ [ [ <wsrm:AcknowledgementRange ...
743
                     Upper="wsrm:MessageNumberType"
744
                     Lower="wsrm:MessageNumberType"/> +
745
                 | <wsrm:None/> ]
746
                 <wsrm:Final/> ? ]
747
             | <wsrm:Nack> wsrm:MessageNumberType </wsrm:Nack> + ]
748
749
             . . .
        </wsrm:SequenceAcknowledgement>
750
```

751 The following describes the content model of the SequenceAcknowledgement header block.

- 752 /wsrm:SequenceAcknowledgement
- 753 This element contains the Sequence Acknowledgement information.
- 754 /wsrm:SequenceAcknowledgement/wsrm:Identifier
- 755 An RM Destination that includes a SequenceAcknowledgement header block in a SOAP envelope
- 756 MUST include this element in that header block. The RM Destination MUST set the value of this element
- to the absolute URI (conformant with RFC3986) that uniquely identifies the Sequence. The RM
- 758 Destination MUST NOT include multiple SequenceAcknowledgement header blocks that share the
- 759 same value for Identifier within the same SOAP envelope.
- 760 /wsrm:SequenceAcknowledgement/wsrm:Identifier/@{any}
- This is an extensibility mechanism to allow additional attributes, based on schemas, to be added to the element.
- 763 /wsrm:SequenceAcknowledgement/wsrm:AcknowledgementRange
- 764 The RM Destination MAY include one or more instances of this element within a
- 765 SequenceAcknowledgement header block. It contains a range of Sequence message numbers
- <sup>766</sup> successfully accepted by the RM Destination. The ranges MUST NOT overlap. The RM Destination
- 767 MUST NOT include this element if a sibling Nack or None element is also present as a child of
- 768 SequenceAcknowledgement.
- 769 /wsrm:SequenceAcknowledgement/wsrm:AcknowledgementRange/@Upper
- The RM Destination MUST set the value of this attribute equal to the message number of the highest
- contiguous message in a Sequence range accepted by the RM Destination.
- 772 /wsrm:SequenceAcknowledgement/wsrm:AcknowledgementRange/@Lower
- The RM Destination MUST set the value of this attribute equal to the message number of the lowest
- contiguous message in a Sequence range accepted by the RM Destination.
- 775 /wsrm:SequenceAcknowledgement/wsrm:AcknowledgementRange/@{any}
- This is an extensibility mechanism to allow additional attributes, based on schemas, to be added to the element.
- 778 /wsrm:SequenceAcknowledgement/wsrm:None
- 779 The RM Destination MUST include this element within a SequenceAcknowledgement header block if
- 780 the RM Destination has not accepted any messages for the specified Sequence. The RM Destination
- 781 MUST NOT include this element if a sibling AcknowledgementRange or Nack element is also present
- 782 as a child of the SequenceAcknowledgement.

- 783 /wsrm:SequenceAcknowledgement/wsrm:Final
- 784 The RM Destination MAY include this element within a SequenceAcknowledgement header block. This
- relement indicates that the RM Destination is not receiving new messages for the specified Sequence. The
- RM Source can be assured that the ranges of messages acknowledged by this
- 787 SequenceAcknowledgement header block will not change in the future. The RM Destination MUST
- include this element when the Sequence is closed. The RM Destination MUST NOT include this element
- 789 when sending a Nack; it can only be used when sending AcknowledgementRange elements or a None.
- 790 /wsrm:SequenceAcknowledgement/wsrm:Nack
- 791 The RM Destination MAY include this element within a SequenceAcknowledgement header block. If
- 792 used, the RM Destination MUST set the value of this element to a MessageNumberType representing
- 793 the MessageNumber of an unreceived message in a Sequence. The RM Destination MUST NOT include
- 794 a Nack element if a sibling AcknowledgementRange or None element is also present as a child of
- 795 SequenceAcknowledgement. Upon the receipt of a Nack, an RM Source SHOULD retransmit the
- 796 message identified by the Nack. The RM Destination MUST NOT issue a SequenceAcknowledgement
- 797 containing a  ${\tt Nack}~$  for a message that it has previously acknowledged within a
- 798 AcknowledgementRange. The RM Source SHOULD ignore a SequenceAcknowledgement containing
- 799 a Nack for a message that has previously been acknowledged within a AcknowledgementRange.
- 800 /wsrm:SequenceAcknowledgement/{any}
- This is an extensibility mechanism to allow different (extensible) types of information, based on a schema, to be passed.
- 803 /wsrm:SequenceAcknowledgement/@{any}
- This is an extensibility mechanism to allow additional attributes, based on schemas, to be added to the element.
- 806 The following examples illustrate SequenceAcknowledgement elements:
- Message numbers 1...10 inclusive in a Sequence have been accepted by the RM Destination.

```
808<wsrm:SequenceAcknowledgement>809<wsrm:Identifier>http://example.com/abc</wsrm:Identifier>810<wsrm:AcknowledgementRange Upper="10" Lower="1"/>811</wsrm:SequenceAcknowledgement>
```

• Message numbers 1..2, 4..6, and 8..10 inclusive in a Sequence have been accepted by the RM Destination, messages 3 and 7 have not been accepted.

```
814<wsrm:SequenceAcknowledgement>815<wsrm:Identifier>http://example.com/abc</wsrm:Identifier>816<wsrm:AcknowledgementRange Upper="2" Lower="1"/>817<wsrm:AcknowledgementRange Upper="6" Lower="4"/>818<wsrm:AcknowledgementRange Upper="10" Lower="8"/>819</wsrm:SequenceAcknowledgement>
```

• Message number 3 in a Sequence has not been accepted by the RM Destination.

```
821<wsrm:SequenceAcknowledgement>822<wsrm:Identifier>http://example.com/abc</wsrm:Identifier>823<wsrm:Nack>3</wsrm:Nack>824</wsrm:SequenceAcknowledgement>
```

## 825 3.10 MakeConnection

When an Endpoint is not directly addressable (e.g. behind a firewall or not able to allow incoming
connections), an anonymous URI in the EPR address property can indicate such an Endpoint. The WSAddressing anonymous URI is one such anonymous URI. This specification defines a URI template (the
WS-RM anonymous URI) which may be used to uniquely identify anonymous Endpoints.

830 http://docs.oasis-open.org/ws-rx/wsrm/200608/anonymous?id={uuid}

This URI template in an EPR indicates a protocol-specific back-channel will be established through a mechanism such as MakeConnection, defined below. When using this URI template, "{uuid}" MUST be replaced by a UUID value as defined by RFC4122[UUID]. This UUID value uniquely distinguishes the Endpoint. A sending Endpoint SHOULD Transmit messages at Endpoints identified with the URI template using a protocol-specific back-channel, including but not limited to those established with a MakeConnection message. Note, this URI is semantically similar to the WS-Addressing anonymous URI if a protocol-specific back-channel is available.

The MakeConnection element is sent in the body of a one-way message that establishes a
contextualized back-channel for the transmission of messages according to matching criteria (defined
below). In the non-faulting case, if no matching message is available then no SOAP envelope will be
returned on the back-channel. A common usage will be a client RM Destination sending
MakeConnection to a server RM Source for the purpose of receiving asynchronous response
messages.

844 The following exemplar defines the MakeConnection syntax:

```
845 <wsrm:MakeConnection ...>
846 <wsrm:Identifier ...> xs:anyURI </wsrm:Identifier> ?
847 <wsrm:Address ...> xs:anyURI </wsrm:Address> ?
848 ...
849 </wsrm:MakeConnection>
```

850 The following describes the content model of the MakeConnection element.

#### 851 /wsrm:MakeConnection

852 This element allows the sender to create a transport-specific back-channel that can be used to return a

message that matches the selection criteria. Endpoints MUST NOT send this element as a header block.

- 854 /wsrm:MakeConnection/wsrm:Identifier
- 855 This element specifies the WS-RM Sequence Identifier that establishes the context for the transport-
- specific back-channel. The Sequence Identifier should be compared with the Sequence Identifiers
- associated with the messages held by the sending Endpoint, and if there is a matching message it will be
- returned. If this element is omitted from the message then the Address MUST be included in the message.
- 860 /wsrm:MakeConnection/wsrm:Identifier/@{any}
- This is an extensibility mechanism to allow additional attributes, based on schemas, to be added to the element.
- 863 /wsrm:MakeConnection/wsrm:Address

864 This element specifies the URI (wsa:Address) of the initiating Endpoint. Endpoints MUST NOT return

messages on the transport-specific back-channel unless they have been addressed to this URI. This

- 866 Address property and a message's WS-Addressing destination property are considered identical when
- they are exactly the same character-for-character. Note that URIs which are not identical in this sense
- may in fact be functionally equivalent. Examples include URI references which differ only in case, or

which are in external entities which have different effective base URIs. If this element is omitted from the message then the Identifier MUST be included in the message.

871 /wsrm:MakeConnection/wsrm:Address/@{any}

This is an extensibility mechanism to allow additional attributes, based on schemas, to be added to the element.

874 /wsrm:MakeConnection/{any}

875 This is an extensibility mechanism to allow different (extensible) types of information, based on a schema,

to be passed. This allows fine-tuning of the messages to be returned, additional selection criteria included

877 here are logically ANDed with the Address and/or Identifier. If an extension is not supported by the

878 Endpoint then it should generate an UnsupportedSelection fault.

879 /wsrm:MakeConnection/@{any}

This is an extensibility mechanism to allow additional attributes, based on schemas, to be added to the element.

882 If both Identifier and Address are present, then the Endpoint processing the MakeConnection

message MUST insure that any SOAP Envelope flowing on the back-channel MUST be associated with
 the given Sequence and MUST be addressed to the given URI.

885 The management of messages that are awaiting the establishment of a back-channel to their receiving

886 Endpoint is an implementation detail that is outside the scope of this specification. Note, however, that

these messages form a class of asynchronous messages that is not dissimilar from "ordinary"

- asynchronous messages that are waiting for the establishment of a connection to their destinationEndpoints.
- 890 This specification places no constraint on the types of messages that can be returned on the transport-

specific back-channel. As in an asynchronous environment, it is up to the recipient of the

892 MakeConnection message to decide which messages are appropriate for transmission to any particular

893 Endpoint. However, the Endpoint processing the MakeConnection message MUST insure that the

- 894 messages match the selection criteria as specified by the child elements of the MakeConnection 895 element.
- 895 element.

896 Since the message exchange pattern use by MakeConnection is untraditional, the following points need 897 to be reiterated for clarification:

- The MakeConnection message is logically part of a one-way operation; there is no reply
   message to the MakeConnection itself, and any response flowing on the transport back-channel
   is a pending message.
- Since there is no reply message to MakeConnection, the WS-Addressing specific rules in
   section 3.4 "Formulating a Reply Message" are not used. Therefore, the value of any
   wsa:ReplyTo element in the MakeConnection message has no effective impact since the WS Addressing [reply endpoint] property that is set by the presence of wsa:ReplyTo is not
   used.
- In the absence of any pending message, there will be no message transmitted on the transport back-channel. E.g. In the HTTP case just an HTTP 202 Accepted will be returned without any SOAP envelope in the HTTP response message.
- When there is a message pending, it is sent on the transport back-channel, using the connection
   that has been initiated by the MakeConnection request.

## 911 3.11 MessagePending

912 When MakeConnection is used, and a message is returned on the transport-specific back-channel, the

913 MessagePending header SHOULD be included on the returned message as an indicator whether there

- 914 are additional messages waiting to be retrieved using the same selection criteria that was specified in the 915 MakeConnection element.
- 915 MakeConnection element.
- 916 The following exemplar defines the MessagePending syntax:

- 919 </wsrm:MessagePending>
- 920 The following describes the content model of the MessagePending header block.
- 921 /wsrm:MessagePending

918

- <sup>922</sup> This element indicates whether additional messages are waiting to be retrieved.
- 923 /wsrm:MessagePending@pending
- 924 This attribute, when set to "true", indicates that there is at least one message waiting to be retrieved.
- 925 When this attribute is set to "false" it indicates there are currently no messages waiting to be retrieved.
- 926 /wsrm:MessagePending/{any}
- This is an extensibility mechanism to allow different (extensible) types of information, based on a schema, to be passed.
- 929 /wsrm:MessagePending/@{any}
- This is an extensibility mechanism to allow additional attributes, based on schemas, to be added to the element.
- 932 The absence of the MessagePending header has no implication as to whether there are additional
- 933 messages waiting to be retrieved.

## 934 **4 Faults**

935 Faults for the CreateSequence message exchange are treated as defined in WS-Addressing. Create

936 Sequence Refused is a possible fault reply for this operation. Unknown Sequence is a fault generated by

937 Endpoints when messages carrying RM header blocks targeted at unrecognized or terminated Sequences

are detected. WSRM Required is a fault generated an RM Destination that requires the use of WS-RM on

a Received message that did not use the protocol. All other faults in this section relate to known

940 Sequences. Destinations that generate faults related to known sequences SHOULD transmit those faults.

941 If transmitted, such faults MUST be transmitted to the same [destination] as Acknowledgement

942 messages.

Entities that generate WS-ReliableMessaging faults MUST include as the [action] property the default fault
 action IRI defined below. The value from the W3C Recommendation is below for informational purposes:

#### 945 http://docs.oasis-open.org/ws-rx/wsrm/200608/fault

The faults defined in this section are generated if the condition stated in the preamble is met. Fault handling rules are defined in section 6 of WS-Addressing SOAP Binding.

- 948 The definitions of faults use the following properties:
- 949 [Code] The fault code.
- 950 [Subcode] The fault subcode.
- 951 [Reason] The English language reason element.
- 952 [Detail] The detail element(s). If absent, no detail element is defined for the fault. If more than one detail
- element is defined for a fault, implementations MUST include the elements in the order that they arespecified.

955 Entities that generate WS-ReliableMessaging faults MUST set the [Code] property to either "Sender" or

956 "Receiver". These properties are serialized into text XML as follows:

| SOAP Version | Sender     | Receiver   |
|--------------|------------|------------|
| SOAP 1.1     | S11:Client | S11:Server |
| SOAP 1.2     | S:Sender   | S:Receiver |

957 The properties above bind to a SOAP 1.2 fault as follows:

| 958 | <s:envelope></s:envelope>                          |
|-----|----------------------------------------------------|
| 959 | <s:header></s:header>                              |
| 960 | <wsa:action></wsa:action>                          |
| 961 | http://docs.oasis-open.org/ws-rx/wsrm/200608/fault |
| 962 |                                                    |
| 963 | Headers elided for brevity                         |
| 964 |                                                    |
| 965 | <s:body></s:body>                                  |
| 966 | <s:fault></s:fault>                                |
| 967 | <s:code></s:code>                                  |
| 968 | <s:value> [Code] </s:value>                        |
| 969 | <s:subcode></s:subcode>                            |
| 970 | <s:value> [Subcode] </s:value>                     |
| 971 |                                                    |
| 972 |                                                    |
| 973 | <s:reason></s:reason>                              |
| 974 | <s:text xml:lang="en"> [Reason] </s:text>          |
| 975 |                                                    |
| 976 | <s:detail></s:detail>                              |
|     |                                                    |

| 977 | [Detail] |
|-----|----------|
| 978 |          |
| 979 |          |
| 980 |          |
| 981 |          |
| 982 |          |

The properties above bind to a SOAP 1.1 fault as follows when the fault is triggered by processing an RM header block:

```
<S11:Envelope>
985
986
          <S11:Header>
987
            <wsrm:SequenceFault>
              <wsrm:FaultCode> wsrm:FaultCodes </wsrm:FaultCode>
988
              <wsrm:Detail> [Detail] </wsrm:Detail>
989
990
               . . .
991
            </wsrm:SequenceFault>
992
            <!-- Headers elided for brevity. -->
993
          </S11:Header>
994
          <S11:Body>
995
           <S11:Fault>
            <faultcode> [Code] </faultcode>
996
            <faultstring> [Reason] </faultstring>
997
998
           </S11:Fault>
999
          </S11:Bodv>
         </S11:Envelope>
1000
```

1001 The properties bind to a SOAP 1.1 fault as follows when the fault is generated as a result of processing a

1002 CreateSequence request message:

```
<S11:Envelope>
1003
1004
          <S11:Body>
1005
            <S11:Fault>
1006
             <faultcode> [Subcode] </faultcode>
            <faultstring> [Reason] </faultstring>
1007
1008
            </S11:Fault>
1009
          </S11:Body>
          </S11:Envelope>
1010
```

## 1011 4.1 SequenceFault Element

1012 The purpose of the SequenceFault element is to carry the specific details of a fault generated during 1013 the reliable messaging specific processing of a message belonging to a Sequence. WS-

1014 ReliableMessaging nodes MUST use the  ${\tt SequenceFault}$  container only in conjunction with the SOAP

1015 1.1 fault mechanism. WS-ReliableMessaging nodes MUST NOT use the SequenceFault container in 1016 conjunction with the SOAP 1.2 binding.

1017 The following exemplar defines its syntax:

```
1018 <wsrm:SequenceFault ...>
1019 <wsrm:FaultCode> wsrm:FaultCodes </wsrm:FaultCode>
1020 <wsrm:Detail> ... </wsrm:Detail> ?
1021 ...
1022 </wsrm:SequenceFault>
```

- 1023 The following describes the content model of the SequenceFault element.
- 1024 /wsrm:SequenceFault
- 1025 This is the element containing Sequence information for WS-ReliableMessaging

- 1026 /wsrm:SequenceFault/wsrm:FaultCode
- 1027 WS-ReliableMessaging nodes that generate a SequenceFault MUST set the value of this element to a
- 1028 qualified name from the set of fault [Subcodes] defined below.
- 1029 /wsrm:SequenceFault/wsrm:Detail
- 1030 This element, if present, carries application specific error information related to the fault being described.
- 1031 /wsrm:SequenceFault/wsrm:Detail/{any}
- 1032 The application specific error information related to the fault being described.
- 1033 /wsrm:SequenceFault/wsrm:Detail/@{any}
- 1034 The application specific error information related to the fault being described.
- 1035 /wsrm:SequenceFault/{any}
- 1036 This is an extensibility mechanism to allow different (extensible) types of information, based on a schema, 1037 to be passed.
- 1038 /wsrm:SequenceFault/@{any}
- 1039 This is an extensibility mechanism to allow additional attributes, based on schemas, to be added to the 1040 element.

## 1041 4.2 Sequence Terminated

1042 The Endpoint that generates this fault SHOULD make every reasonable effort to notify the corresponding 1043 Endpoint of this decision.

- \_\_\_\_
- 1044 Properties:
- 1045 [Code] Sender or Receiver
- 1046 [Subcode] wsrm:SequenceTerminated
- 1047 [Reason] The Sequence has been terminated due to an unrecoverable error.
- 1048 [Detail]
- 1049 <wsrm:Identifier ...> xs:anyURI </wsrm:Identifier>

| Generated by                    | Condition                                                                                   | Action Upon<br>Generation | Action Upon Receipt                                      |
|---------------------------------|---------------------------------------------------------------------------------------------|---------------------------|----------------------------------------------------------|
| RM Source or RM<br>Destination. | Encountering an<br>unrecoverable condition<br>or detection of violation<br>of the protocol. | Sequence termination.     | MUST terminate the Sequence if not otherwise terminated. |

## 1050 4.3 Unknown Sequence

- 1051 Properties:
- 1052 [Code] Sender
- 1053 [Subcode] wsrm:UnknownSequence

- 1054 [Reason] The value of wsrm:Identifier is not a known Sequence identifier.
- 1055 [Detail]

#### 1056 <wsrm:Identifier ...> xs:anyURI </wsrm:Identifier>

| Generated by                    | Condition                                                                                  | Action Upon<br>Generation | Action Upon Receipt                                      |
|---------------------------------|--------------------------------------------------------------------------------------------|---------------------------|----------------------------------------------------------|
| RM Source or RM<br>Destination. | In response to a<br>message containing an<br>unknown or terminated<br>Sequence identifier. | None.                     | MUST terminate the Sequence if not otherwise terminated. |

## 1057 4.4 Invalid Acknowledgement

- 1058 An example of when this fault is generated is when a message is Received by the RM Source containing
- 1059 a SequenceAcknowledgement covering messages that have not been sent.
- 1060 [Code] Sender
- 1061 [Subcode] wsrm:InvalidAcknowledgement
- 1062 [Reason] The SequenceAcknowledgement violates the cumulative Acknowledgement invariant.
- 1063 [Detail]
- 1064

<wsrm:SequenceAcknowledgement ...> ... </wsrm:SequenceAcknowledgement>

| Generated by | Condition                                                                                                    | Action Upon<br>Generation | Action Upon Receipt |
|--------------|----------------------------------------------------------------------------------------------------|---------------------------|---------------------|
| RM Source.   | In response to a<br>SequenceAknowledge<br>ment that violate the<br>invariants stated in 2.3 or<br>any of the requirements<br>in 3.9 about valid<br>combinations of<br>AckRange, Nack and<br>None in a single<br>SequenceAcknowledg<br>ement element or with<br>respect to already<br>Received such elements. | Unspecified.              | Unspecified.        |

## 1065 4.5 Message Number Rollover

- 1066 If the condition listed below is reached, the RM Destination MUST generate this fault.
- 1067 Properties:
- 1068 [Code] Sender
- 1069 [Subcode] wsrm:MessageNumberRollover
- 1070 [Reason] The maximum value for wsrm:MessageNumber has been exceeded.

#### 1071 [Detail]

1072 1073

<wsrm:Identifier ...> xs:anyURI </wsrm:Identifier> <wsrm:MaxMessageNumber> wsrm:MessageNumberType </wsrm:MaxMessageNumber>

| Generated by    | Condition                                                                                                    | Action Upon<br>Generation                                                                                                | Action Upon Receipt                                                                                                  |
|-----------------|----------------------------------------------------------------------------------------------------|----------------------------------------------------------------------------------------------------|----------------------------------------------------------------------------------------------------|
| RM Destination. | Message number in<br>/wsrm:Sequence/wsr<br>m:MessageNumber of<br>a Received message<br>exceeds the internal<br>limitations of an RM<br>Destination or reaches<br>the maximum value of<br>9,223,372,036,854,775,8<br>07. | RM Destination<br>SHOULD continue to<br>accept undelivered<br>messages until the<br>Sequence is closed or<br>terminated. | RM Source SHOULD<br>continue to retransmit<br>undelivered messages<br>until the Sequence is<br>closed or terminated. |

## 1074 4.6 Create Sequence Refused

- 1075 Properties:
- [Code] Sender or Receiver 1076
- [Subcode] wsrm:CreateSequenceRefused 1077
- [Reason] The Create Sequence request has been refused by the RM Destination. 1078
- [Detail] 1079
- 1080 xs:any

| Generated by    | Condition                                                                                                    | Action Upon<br>Generation | Action Upon Receipt  |
|-----------------|----------------------------------------------------------------------------------------------------|---------------------------|----------------------|
| RM Destination. | In response to a<br>CreateSequence<br>message when the RM<br>Destination does not<br>wish to create a new<br>Sequence. | Unspecified.              | Sequence terminated. |

#### 4.7 Sequence Closed 1081

This fault is generated by an RM Destination to indicate that the specified Sequence has been closed. 1082

- 1083 This fault MUST be generated when an RM Destination is asked to accept a message for a Sequence that 1084 is closed.
- Properties: 1085
- [Code] Sender 1086
- [Subcode] wsrm:SequenceClosed 1087
- [Reason] The Sequence is closed and can not accept new messages. 1088

#### 1089 [Detail]

#### 1090

#### <wsrm:Identifier...> xs:anyURI </wsrm:Identifier>

| Generated by    | Condition                                                                            | Action Upon<br>Generation | Action Upon Receipt |
|-----------------|--------------------------------------------------------------------------------------|---------------------------|---------------------|
| RM Destination. | In response to a<br>message that belongs to<br>a Sequence that is<br>already closed. | Unspecified.              | Sequence closed.    |

## 1091 4.8 WSRM Required

If an RM Destination requires the use of WS-RM, this fault is generated when it Receives an incomingmessage that did not use this protocol.

- 1094 Properties:
- 1095 [Code] Sender
- 1096 [Subcode] wsrm:WSRMRequired
- 1097 [Reason] The RM Destination requires the use of WSRM.
- 1098 [Detail]
- 1099 xs:any

| Generated by    | Condition                                                                                                 | Action Upon<br>Generation | Action Upon Receipt |
|-----------------|----------------------------------------------------------------------------------------------------|---------------------------|---------------------|
| RM Destination. | On receipt of a message<br>that does not use this<br>protocol and for which<br>this protocol is required. | Unspecified.              | Unspecified.        |

## 1100 4.9 Unsupported Selection

- 1101 The QName of the unsupported element(s) are included in the detail.
- 1102 Properties:
- 1103 [Code] Receiver
- 1104 [Subcode] wsrm:UnsupportedSelection
- 1105 [Reason] The extension element used in the message selection is not supported by the RM Source
- 1106 [Detail]
- 1107

<wsrm:UnsupportedElement> xs:QName </wsrm:UnsupportedElement>+

| Generated by                    | Condition                                                                                                    | Action Upon<br>Generation | Action Upon Receipt |
|---------------------------------|----------------------------------------------------------------------------------------------------|---------------------------|---------------------|
| RM Source or RM<br>Destination. | In response to a<br>MakeConnection<br>message containing a<br>selection criteria in the<br>extensibility section of<br>the message that is not<br>supported | Unspecified.              | Unspecified.        |

# **5** Security Threats and Countermeasures

This specification considers two sets of security requirements, those of the applications that use the WS-RM protocol and those of the protocol itself.

1111 This specification makes no assumptions about the security requirements of the applications that use WS-

1112 RM. However, once those requirements have been satisfied within a given operational context, the

1113 addition of WS-RM to this operational context should not undermine the fulfillment of those requirements;

1114 the use of WS-RM should not create additional attack vectors within an otherwise secure system.

1115 There are many other security concerns that one may need to consider when implementing or using this

1116 protocol. The material below should not be considered as a "check list". Implementers and users of this

1117 protocol are urged to perform a security analysis to determine their particular threat profile and the

1118 appropriate responses to those threats.

1119 Implementers are also advised that there is a core tension between security and reliable messaging that

1120 can be problematic if not addressed by implementations; one aspect of security is to prevent message

1121 replay but one of the invariants of this protocol is to resend messages until they are acknowledged.

1122 Consequently, if the security sub-system processes a message but a failure occurs before the reliable

1123 messaging sub-system Receives that message, then it is possible (and likely) that the security sub-system

1124 will treat subsequent copies as replays and discard them. At the same time, the reliable messaging sub-

system will likely continue to expect and even solicit the missing message(s). Care should be taken to

1126 avoid and prevent this condition.

## 1127 5.1 Threats and Countermeasures

1128 The primary security requirement of this protocol is to protect the specified semantics and protocol

invariants against various threats. The following sections describe several threats to the integrity and

1130 operation of this protocol and provide some general outlines of countermeasures to those threats.

1131 Implementers and users of this protocol should keep in mind that all threats are not necessarily applicable

1132 to all operational contexts.

## 1133 5.1.1 Integrity Threats

1134 In general, any mechanism which allows an attacker to alter the information in a Sequence Traffic

1135 Message, Sequence Lifecycle Message, Acknowledgement Messages, Acknowledgement Request, or

Sequence-related fault, or which allows an attacker to alter the correlation of a RM Protocol Header Block
 to its intended message represents a threat to the WS-RM protocol.

For example, if an attacker is able to swap sequence headers on messages in transit between the RM Source and RM Destination then they have undermined the implementation's ability to guarantee the first

1140 invariant described in Section 2.3. The result is that there is no way of guaranteeing that messages will be

1141 Delivered to the Application Destination in the same order that they were sent by the Application Source.

## 1142 5.1.1.1 Countermeasures

1143 Integrity threats are generally countered via the use of digital signatures some level of the communication

1144 protocol stack. Note that, in order to counter header swapping attacks, the signature SHOULD include

both the SOAP body and any relevant SOAP headers (e.g. sequence header). Because some headers

1146 (AckRequested, SequenceAcknowledgement) are independent of the body of the SOAP message in which

1147 they occur, implementations MUST allow for signatures that cover only these headers.

## 1148 5.1.2 Resource Consumption Threats

1149 The creation of a Sequence with an RM Destination consumes various resources on the systems used to

1150 implement that RM Destination. These resources can include network connections, database tables,

1151 message queues, etc. This behavior can be exploited to conduct denial of service attacks against an RM

1152 Destination. For example, a simple attack is to repeatedly send  ${\tt CreateSequence}$  messages to an RM

1153 Destination. Another attack is to create a Sequence for a service that is known to require in-order

1154 message Delivery and use this Sequence to send a stream of very large messages to that service,

1155 making sure to omit message number "1" from that stream.

#### 1156 5.1.2.1 Countermeasures

1157 There are a number of countermeasures against the described resource consumption threats. The

technique advocated by this specification is for the RM Destination to restrict the ability to create a
 Sequence to a specific set of entities/principals. This reduces the number of potential attackers and, in

1160 some cases, allows the identity of any attackers to be determined.

1161 The ability to restrict Sequence creation depends, in turn, upon the RM Destination's ability identify and 1162 authenticate the RM Source that issued the CreateSequence message.

## 1163 5.1.3 Sequence Spoofing Threats

Sequence spoofing is a class of threats in which the attacker uses knowledge of the Identifier for a particular Sequence to forge Sequence Lifecycle or Traffic Messages. For example the attacker creates a fake TerminateSequence message that references the target Sequence and sends this message to the appropriate RM Destination. Some sequence spoofing attacks also require up-to-date knowledge of the current MessageNumber for their target Sequence.

1169 In general any Sequence Lifecycle Message, RM Protocol Header Block, or sequence-correlated SOAP

1170 fault (e.g. InvalidAcknowledgement) can be used by someone with knowledge of the Sequence identifier

1171 to attack the Sequence. These attacks are "two-way" in that an attacker may choose to target the RM

1172 Source by, for example, inserting a fake SequenceAcknowledgement header into a message that it sends

1173 to the  ${\tt AcksTo}$  EPR of an RM Source.

## 1174 5.1.3.1 Sequence Hijacking

1175 Sequence hijacking is a specific case of a sequence spoofing attack. The attacker attempts to inject

1176 Sequence Traffic Messages into an existing Sequence by inserting fake sequence headers into those 1177 messages.

Note that "sequence hijacking" should not be equated with "security session hijacking". Although a
Sequence may be bound to some form of a security session in order to counter the threats described in
this section, applications MUST NOT rely on WS-RM-related information to make determinations about
the identity of the entity that created a message; applications SHOULD rely only upon information that is

1182 established by the security infrastructure to make such determinations. Failure to observe this rule

1183 creates, among other problems, a situation in which the absence of WS-RM may deprive an application of 1184 the ability to authenticate its peers even though the necessary security processing has taken place.

## 1185 5.1.3.2 Countermeasures

1186 There are a number of countermeasures against sequence spoofing threats. The technique advocated by 1187 this specification is to consider the Sequence to be a shared resource that is jointly owned by the RM 1188 Source that initiated its creation (i.e. that sent the CreateSequence message) and the RM Destination that 1189 serves as its terminus (i.e. that sent the CreateSequenceResponse message). To counter sequence

serves as its terminus (i.e. that sent the CreateSequenceResponse message). To counter sequence
 spoofing attempts the RM Destination SHOULD ensure that every message or fault that it Receives that

1191 refers to a particular Sequence originated from the RM Source that jointly owns the referenced Sequence.

1192 For its part the RM Source SHOULD ensure that every message or fault that it Receives that refers to a

<sup>1193</sup> particular Sequence originated from the RM Destination that jointly owns the referenced Sequence.

1194 For the RM Destination to be able to identify its sequence peer it MUST be able to identify and

authenticate the entity that sent the CreateSequence message. Similarly for the RM Source to identify its sequence peer it MUST be able to identify and authenticate the entity that sent the

1197 CreateSequenceResponse message. For either the RM Destination or the RM Source to determine if a

1198 message was sent by its sequence peer it MUST be able to identify and authenticate the initiator of that

1199 message and, if necessary, correlate this identity with the sequence peer identity established at sequence 1200 creation time.

## 1201 5.2 Security Solutions and Technologies

The security threats described in the previous sections are neither new nor unique. The solutions that
have been developed to secure other SOAP-based protocols can be used to secure WS-RM as well. This
section maps the facilities provided by common web services security solutions against countermeasures
described in the previous sections.

Before continuing this discussion, however, some examination of the underlying requirements of the 1206 previously described countermeasures is necessary. Specifically it should be noted that the technique 1207 1208 described in Section 5.1.2.1 has two components. Firstly, the RM Destination identifies and authenticates the issuer of a CreateSequence message. Secondly, the RM Destination performs an authorization check 1209 against this authenticated identity and determines if the RM Source is permitted to create Sequences with 1210 the RM Destination. Since the facilities for performing this authorization check (runtime infrastructure, 1211 1212 policy frameworks, etc.) lie completely within the domain of individual implementations, any discussion of such facilities is considered to be beyond the scope of this specification. 1213

## 1214 5.2.1 Transport Layer Security

1215 This section describes how the facilities provided by SSL/TLS [RFC 4346] can be used to implement the 1216 countermeasures described in the previous sections. The use of SSL/TLS is subject to the constraints 1217 defined in Section 4 of the Basic Security Profile 1.0 [BSP 1.0].

The description provided here is general in nature and is not intended to serve as a complete definition on the use of SSL/TLS to protect WS-RM. In order to interoperate implementations need to agree on the choice of features as well as the manner in which they will be used. The mechanisms described in the Web Services Security Policy Language [SecurityPolicy] MAY be used by services to describe the requirements and constraints of the use of SSL/TLS.

## 1223 5.2.1.1 Model

1224 The basic model for using SSL/TLS is as follows:

- 1225 1. The RM Source establishes an SSL/TLS session with the RM Destination.
- 12262. The RM Source uses this SSL/TLS session to send a CreateSequence message to the RM1227Destination.

- The RM Destination establishes an SSL/TLS session with the RM Source and sends an asynchronous CreateSequenceResponse using this session. Alternately it may respond with a synchronous CreateSequenceResponse using the session established in (1).
- 4. For the lifetime of the Sequence the RM Source uses the SSL/TLS session from (1) to Transmit
   any and all messages or faults that refer to that Sequence.
- 12335.For the lifetime of the Sequence the RM Destination either uses the SSL/TLS session established1234in (3) to Transmit any and all messages or faults that refer to that Sequence or, for synchronous1235exchanges, the RM Destination uses the SSL/TLS session established in (1).

## 1236 5.2.1.2 Countermeasure Implementation

Used in its simplest fashion (without relying upon any authentication mechanisms), SSL/TLS provides the
necessary integrity qualities to counter the threats described in Section 5.1.1. Note, however, that the
nature of SSL/TLS limits the scope of this integrity protection to a single transport level session. If
SSL/TLS is the only mechanism used to provide integrity, any intermediaries between the RM Source and
the RM Destination MUST be trusted to preserve the integrity of the messages that flow through them.

As noted, the technique described in Sections 5.1.2.1 involves the use of authentication. This specification
advocates either of two mechanisms for authenticating entities using SSL/TLS. In both of these methods
the SSL/TLS server (the party accepting the SSL/TLS connection) authenticates itself to the SSL/TLS
client using an X.509 certificate that is exchanged during the SSL/TLS handshake.

- HTTP Basic Authentication: This method of authentication presupposes that a SOAP/HTTP
   binding is being used as part of the protocol stack beneath WS-RM. Subsequent to the
   establishment of the SSL/TLS session, the sending party authenticates itself to the receiving party
   using HTTP Basic Authentication [RFC 2617]. For example, a RM Source might authenticate itself
   to a RM Destination (e.g. when transmitting a Sequence Traffic Message) using BasicAuth.
   Similarly the RM Destination might authenticate itself to the RM Source (e.g. when sending an
   Acknowledgement) using BasicAuth.
- SSL/TLS Client Authentication: In this method of authentication, the party initiating the
   connection authenticates itself to the party accepting the connection using an X.509 certificate
   that is exchanged during the SSL/TLS handshake.

To implement the countermeasures described in section 5.1.2.1 the RM Source must authenticate itself
using one the above mechanisms. The authenticated identity can then be used to determine if the RM
Source is authorized to create a Sequence with the RM Destination.

This specification advocates implementing the countermeasures described in section 5.1.3.2 by requiring 1259 1260 an RM node's Sequence peer to be equivalent to their SSL/TLS session peer. This allows the authorization decisions described in section 5.1.3.2 to be based on SSL/TLS session identity rather than 1261 on authentication information. For example, an RM Destination can determine that a Sequence Traffic 1262 Message rightfully belongs to its referenced Sequence if that message arrived over the same SSL/TLS 1263 1264 session that was used to carry the CreateSequence message for that Sequence. Note that requiring a one-to-one relationship between SSL/TLS session peer and Sequence peer constrains the lifetime of a 1265 SSL/TLS-protected Sequence to be less than or equal to the lifetime of the SSL/TLS session that is used 1266 to protect that Sequence. 1267

This specification does not preclude the use of other methods of using SSL/TLS to implement the countermeasures (such as associating specific authentication information with a Sequence) although such methods are not covered by this document. 1271 Issues specific to the life-cycle management of SSL/TLS sessions (such as the resumption of a SSL/TLS 1272 session) are outside the scope of this specification.

## 1273 **5.2.2 SOAP Message Security**

- 1274 The mechanisms described in WS-Security may be used in various ways to implement the
- 1275 countermeasures described in the previous sections. This specification advocates using the protocol
- 1276 described by WS-SecureConversation [SecureConversation] (optionally in conjunction with WS-Trust
- 1277 [Trust]) as a mechanism for protecting Sequences. The use of WS-Security (as an underlying component
- 1278 of WS-SecureConversation) is subject to the constraints defined in the Basic Security Profile 1.0.
- 1279 The description provided here is general in nature and is not intended to serve as a complete definition on
- 1280 the use of WS-SecureConversation/WS-Trust to protect WS-RM. In order to interoperate implementations
- 1281 need to agree on the choice of features as well as the manner in which they will be used. The
- 1282 mechanisms described in the Web Services Security Policy Language MAY be used by services to
- describe the requirements and constraints of the use of WS-SecureConversation.

### 1284 5.2.2.1 Model

1285 The basic model for using WS-SecureConversation is as follows:

- The RM Source and the RM Destination create a WS-SecureConversation security context. This 1286 may involve the participation of third parties such as a security token service. The tokens 1287 exchanged may contain authentication claims (e.g. X.509 certificates or Kerberos service tickets). 1288 During the CreateSequence exchange, the RM Source SHOULD explicitly identify the security 1289 context that will be used to protect the Sequence. This is done so that, in cases where the 1290 CreateSequence message is signed by more than one security context, the RM Source can 1291 indicate which security context should be used to protect the newly created Sequence. 1292 3. For the lifetime of the Sequence the RM Source and the RM Destination use the session key(s) 1293 associated with the security context to sign (as defined by WS-Security) at least the body and any 1294
- relevant WS-RM-defined headers of any and all messages or faults that refer to that Sequence.

### 1296 5.2.2.2 Countermeasure Implementation

1297 Without relying upon any authentication information, the per-message signatures provide the necessary 1298 integrity qualities to counter the threats described in Section 5.1.1.

To implement the countermeasures described in section 5.1.2.1 some mutually agreed upon form of
authentication claims must be provided by the RM Source to the RM Destination during the establishment
of the Security Context. These claims can then be used to determine if the RM Source is authorized to
create a Sequence with the RM Destination.

This specification advocates implementing the countermeasures described in section 5.1.3.2 by requiring an RM node's Sequence peer to be equivalent to their security context session peer. This allows the authorization decisions described in section 5.1.3.2 to be based on the identity of the message's security context rather than on any authentication claims that may have been established during security context initiation. Note that other methods of using WS-SecureConversation to implement the countermeasures (such as associating specific authentication claims to a Sequence) are possible but not covered by this document.

As with transport security, the requisite equivalence of a security context peer and with a Sequence peer limits the lifetime of a Sequence to the lifetime of the protecting security context. Unlike transport security,

- 1312 the association between a Sequence and its protecting security context cannot always be established
- 1313 implicitly at Sequence creation time. This is due to the fact that the CreateSequence and
- 1314 CreateSequenceResponse messages may be signed by more than one security context.
- 1315 Issues specific to the life-cycle management of WS-SecureConversation security contexts (such as
- amending or renewing contexts) are outside the scope of this specification.

# 1317 6 Securing Sequences

1318 As noted in Section 5, the RM Source and RM Destination should be able to protect their shared

1319 Sequences against the threat of Sequence Spoofing attacks. There are a number of OPTIONAL means of 1320 achieving this objective depending upon the underlying security infrastructure.

## 1321 6.1 Securing Sequences Using WS-Security

1322 One mechanism for protecting a Sequence is to include a security token using a

1323 wsse:SecurityTokenReference element from WS-Security (see section 9 in WS-

1324 SecureConversation) in the CreateSequence element. This establishes an association between the

1325 created (and, if present, offered) Sequence(s) and the referenced security token, such that the RM Source

1326 and Destination MUST use the security token as the basis for authorization of all subsequent interactions

1327 related to the Sequence(s). The wsse: SecurityTokenReference explicitly identifies the token as

- 1328 there may be more than one token on a  ${\tt CreateSequence}$  message or inferred from the communication
- 1329 context (e.g. transport protection).

1330 It is RECOMMENDED that a message independent referencing mechanism be used to identify the token,

1331 if the token being referenced supports such mechanism.

1332 The following exemplar defines the CreateSequence syntax when extended to include a

1333 wsse:SecurityTokenReference:

| 1334 | <wsrm:createsequence></wsrm:createsequence>                           |
|------|-----------------------------------------------------------------------|
| 1335 | <wsrm:acksto></wsrm:acksto>                                           |
| 1336 | <pre><wsrm:expires> xs:duration </wsrm:expires> ?</pre>               |
| 1337 | <wsrm:offer></wsrm:offer>                                             |
| 1338 | <wsrm:identifier> xs:anyURI </wsrm:identifier>                        |
| 1339 | <pre><wsrm:endpoint> wsa:EndpointReferenceType </wsrm:endpoint></pre> |
| 1340 | <pre><wsrm:expires> xs:duration </wsrm:expires> ?</pre>               |
| 1341 | <wsrm:incompletesequencebehavior></wsrm:incompletesequencebehavior>   |
| 1342 | wsrm:IncompleteSequenceBehaviorType                                   |
| 1343 | ?                                                                     |
| 1344 |                                                                       |
| 1345 | ?                                                                     |
| 1346 |                                                                       |
| 1347 | <wsse:securitytokenreference></wsse:securitytokenreference>           |
| 1348 |                                                                       |
| 1349 | ?                                                                     |
| 1350 |                                                                       |
| 1351 |                                                                       |

1352 The following describes the content model of the additional CreateSequence elements.

1353 /wsrm:CreateSequence/wsse:SecurityTokenReference

1354 This element uses the extensibility mechanism defined for the CreateSequence element (defined in

- 1355 section 3.4) to communicate an explicit reference to the security token, using a
- 1356 wsse:SecurityTokenReference as documented in WS-Security, that the RM Source and Destination
- 1357 MUST use to authorize messages for the created (and, if present, the offered) Sequence(s). All
- 1358 subsequent messages related to the created (and, if present, the offered) Sequence(s) MUST
- demonstrate proof-of-possession of the secret associated with the token (e.g., by using or deriving from a private or secret key).
- 1361 When a RM Source transmits a CreateSequence that has been extended to include a
- 1362 wsse:SecurityTokenReference it SHOULD ensure that the RM Destination both understands and
- 1363 will conform to the requirements listed above. In order to achieve this, the RM Source SHOULD include

the UsesSequenceSTR element as a SOAP header block within the CreateSequence message. This
element MUST include a soap:mustUnderstand attribute with a value of 'true'. Thus the RM Source
can be assured that a RM Destination that responds with a CreateSequenceResponse understands
and conforms with the requirements listed above. Note that an RM Destination understanding this header
does not mean that it has processed and understood any WS-Security headers, the fault behavior defined
in WS-Security still applies.

1370 The following exemplar defines the UsesSequenceSTR syntax:

#### 1371 <wsrm:UsesSequenceSTR ... />

1372 The following describes the content model of the UsesSequenceSTR header block.

1373 /wsrm:UsesSequenceSTR

1374 This element SHOULD be included as a SOAP header block in CreateSequence messages that use the

1375 extensibility mechanism described above in this section. The <code>soap:mustUnderstand</code> attribute value

1376 MUST be 'true'. The receiving RM Destination MUST understand and correctly implement the extension

1377 described above or else generate a <code>soap:MustUnderstand</code> fault, thus aborting the requested

1378 Sequence creation.

1379 The following is an example of a CreateSequence message using the

1380 wsse:SecurityTokenReference extension and the UsesSequenceSTR header block:

| 1381 | <soap:envelope></soap:envelope>                                                      |
|------|--------------------------------------------------------------------------------------|
| 1382 | <soap:header></soap:header>                                                          |
| 1383 |                                                                                      |
| 1384 | <pre><wsrm:usessequencestr soap:mustunderstand=" true"></wsrm:usessequencestr></pre> |
| 1385 |                                                                                      |
| 1386 |                                                                                      |
| 1387 | <soap:body></soap:body>                                                              |
| 1388 | <pre><wsrm:createsequence></wsrm:createsequence></pre>                               |
| 1389 | <wsrm:acksto></wsrm:acksto>                                                          |
| 1390 | <pre><wsa:address>http://Business456.com/serviceA/789</wsa:address></pre>            |
| 1391 |                                                                                      |
| 1392 | <pre><wsse:securitytokenreference></wsse:securitytokenreference></pre>               |
| 1393 |                                                                                      |
| 1394 |                                                                                      |
| 1395 |                                                                                      |
| 1396 |                                                                                      |
| 1397 |                                                                                      |
|      |                                                                                      |

# 1398 6.2 Securing Sequences Using SSL/TLS

One mechanism for protecting a Sequence is to bind the Sequence to the underlying SSL/TLS session(s).
The RM Source indicates to the RM Destination that a Sequence is to be bound to the underlying
SSL/TLS session(s) via the UsesSequenceSSL header block. If the RM Source wishes to bind a
Sequence to the underlying SSL/TLS sessions(s) it MUST include the UsesSequenceSSL element as a
SOAP header block within the CreateSequence message.

1404 The following exemplar defines the UsesSequenceSSL syntax:

| 1405 | <pre>/wsrm·IIsesSecuenceSSI.</pre> | <pre>soap:mustUnderstand="true"</pre> | /> |
|------|------------------------------------|---------------------------------------|----|
| 1400 | (#SIM: Obebbequencebbi             | soup : mus conders cand- crue         | /* |

1406 The following describes the content model of the UsesSequenceSSL header block.

1407 /wsrm:UsesSequenceSSL

1408 The RM Source MAY include this element as a SOAP header block of a CreateSequence message to 1409 indicate to the RM Destination that the resulting Sequence is to be bound to the SSL/TLS session that was

- 1410 used to carry the CreateSequence message. If included, the RM Source MUST mark this header with a
- 1411 soap:mustUnderstand attribute with a value of 'true'. The receiving RM Destination MUST understand
- 1412 and correctly implement the functionality described in Section 5.2.1 or else generate a
- 1413 soap:MustUnderstand fault, thus aborting the requested Sequence creation.
- 1414 Note that the use inclusion of the above header by the RM Source implies that all Sequence-related
- 1415 information (Sequence Lifecycle or Acknowledgment messages or Sequence-related faults) flowing from
- 1416 the RM Destination to the RM Source will be bound to the SSL/TLS session that is used to carry the
- 1417 CreateSequenceResponse message.

# 1418 7 References

### 1419 7.1 Normative

#### 1420 [KEYWORDS]

1421 S. Bradner, "Key words for use in RFCs to Indicate Requirement Levels," RFC 2119, Harvard University, 1422 March 1997

1423 http://www.ietf.org/rfc/rfc2119.txt

#### 1424 [WS-RM Policy]

OASIS WS-RX Technical Committee Draft, "Web Services ReliableMessaging Policy Assertion( WS-RM
 Policy)" October 2006

1427 http://docs.oasis-open.org/ws-rx/wsrmp/200608/wsrmp-1.1-spec-wd-11.pdf

#### 1428 **[SOAP 1.1]**

- 1429 W3C Note, "SOAP: Simple Object Access Protocol 1.1," 08 May 2000.
- 1430 http://www.w3.org/TR/2000/NOTE-SOAP-20000508/

#### 1431 **[SOAP 1.2]**

- 1432 W3C Recommendation, "SOAP Version 1.2 Part 1: Messaging Framework" June 2003.
- 1433 http://www.w3.org/TR/2003/REC-soap12-part1-20030624/

### 1434 **[URI]**

T. Berners-Lee, R. Fielding, L. Masinter, "Uniform Resource Identifiers (URI): Generic Syntax," RFC 3986,
MIT/LCS, U.C. Irvine, Xerox Corporation, January 2005.

#### 1437 http://ietf.org/rfc/rfc3986

#### 1438 **[UUID]**

- 1439 P. Leach, M. Mealling, R. Salz, "A Universally Unique IDentifier (UUID) URN Namespace," RFC 4122,
- 1440 Microsoft, Refactored Networks LLC, DataPower Technology Inc, July 2005

#### 1441 http://www.ietf.org/rfc/rfc4122.txt

#### 1442 **[XML]**

- 1443 W3C Recommendation, "Extensible Markup Language (XML) 1.0 (Fourth Edition)", September 2006.
- 1444 http://www.w3.org/TR/REC-xml/

#### 1445 **[XML-ns]**

- 1446 W3C Recommendation, "Namespaces in XML," 14 January 1999.
- 1447 http://www.w3.org/TR/1999/REC-xml-names-19990114/

#### 1448 [XML-Schema Part1]

- 1449 W3C Recommendation, "XML Schema Part 1: Structures," October 2004.
- 1450 http://www.w3.org/TR/xmlschema-1/

#### 1451 [XML-Schema Part2]

- 1452 W3C Recommendation, "XML Schema Part 2: Datatypes," October 2004.
- 1453 http://www.w3.org/TR/xmlschema-2/

#### 1454 **[XPATH 1.0]**

- 1455 W3C Recommendation, "XML Path Language (XPath) Version 1.0," 16 November 1999.
- 1456 http://www.w3.org/TR/xpath
- 1457 **[WSDL 1.1]**
- 1458 W3C Note, "Web Services Description Language (WSDL 1.1)," 15 March 2001.
- 1459 http://www.w3.org/TR/2001/NOTE-wsdl-20010315

#### 1460 [WS-Addressing]

- 1461 W3C Recommendation, "Web Services Addressing 1.0 Core", May 2006.
- 1462 http://www.w3.org/TR/2006/REC-ws-addr-core-20060509/
- 1463 W3C Recommendation, "Web Services Addressing 1.0 SOAP Binding", May 2006.
- 1464 http://www.w3.org/TR/2006/REC-ws-addr-soap-20060509/

## 1465 7.2 Non-Normative

- 1466 **[BSP 1.0]**
- 1467 WS-I Working Group Draft. "Basic Security Profile Version 1.0," August 2006
- 1468 http://www.ws-i.org/Profiles/BasicSecurityProfile-1.0.html

### 1469 **[RDDL 2.0]**

- 1470 Jonathan Borden, Tim Bray, eds. "Resource Directory Description Language (RDDL) 2.0," January 2004
- 1471 http://www.openhealth.org/RDDL/20040118/rddl-20040118.html

#### 1472 **[RFC 2617]**

- 1473 J. Franks, P. Hallam-Baker, J. Hostetler, S. Lawrence, P. Leach, A. Loutonen, L. Stewart, "HTTP
- 1474 Authentication: Basic and Digest Access Authentication," June 1999.

#### 1475 http://www.ietf.org/rfc/rfc2617.txt

#### 1476 **[RFC 4346]**

- 1477 T. Dierks, E. Rescorla, "The Transport Layer Security (TLS) Protocol Version 1.1," April 2006.
- 1478 http://www.ietf.org/rfc/rfc4346.txt

#### 1479 **[WS-Policy]**

- 1480 W3C Member Submission, "Web Services Policy Framework (WS-Policy)," April 2006.
- 1481 http://www.w3.org/Submission/2006/SUBM-WS-Policy-20060425/

#### 1482 [WS-PolicyAttachment]

- 1483 W3C Member Submission, "Web Services Policy Attachment (WS-PolicyAttachment)," April 2006.
- 1484 http://www.w3.org/Submission/2006/SUBM-WS-PolicyAttachment-
- 1485 20060425/

#### 1486 **[WS-Security]**

- Anthony Nadalin, Chris Kaler, Phillip Hallam-Baker, Ronald Monzillo, eds. "OASIS Web Services Security:
   SOAP Message Security 1.0 (WS-Security 2004)", OASIS Standard 200401, March 2004.
- 1489 http://docs.oasis-open.org/wss/2004/01/oasis-200401-wss-soap-message-security-1.0.pdf
- Anthony Nadalin, Chris Kaler, Phillip Hallam-Baker, Ronald Monzillo, eds. "OASIS Web Services Security:
   SOAP Message Security 1.1 (WS-Security 2004)", OASIS Standard 200602, February 2006.
- 1492 http://www.oasis-open.org/committees/download.php/16790/wss-v1.1-spec-os-SOAPMessageSecurity.pdf

#### 1493 **[RTTM]**

- 1494 V. Jacobson, R. Braden, D. Borman, "TCP Extensions for High Performance", RFC 1323, May 1495 1992.
- 1496 http://www.rfc-editor.org/rfc/rfc1323.txt

#### 1497 [SecurityPolicy]

- 1498 G. Della-Libra, et. al. "Web Services Security Policy Language (WS-SecurityPolicy)", July 2005
- 1499 http://specs.xmlsoap.org/ws/2005/07/securitypolicy/ws-securitypolicy.pdf

#### 1500 [SecureConversation]

- 1501 S. Anderson, et al, "Web Services Secure Conversation Language (WS-SecureConversation)," February1502 2005.
- 1503 http://schemas.xmlsoap.org/ws/2004/04/sc/
- 1504 **[Trust]**
- 1505 S. Anderson, et al, "Web Services Trust Language (WS-Trust)," February 2005.
- 1506 http://schemas.xmlsoap.org/ws/2005/02/trust

# 1507 Appendix A. Schema

The normative schema that is defined for WS-ReliableMessaging using [XML-Schema Part1] and [XML-Schema Part2] is located at:

1510 http://docs.oasis-open.org/ws-rx/wsrm/200608/wsrm-1.1-schema-200608.xsd

1511 The following copy is provided for reference.

```
1512
         <?xml version="1.0" encoding="UTF-8"?>
1513
         <!--
1514
         OASIS takes no position regarding the validity or scope of any intellectual
1515
         property or other rights that might be claimed to pertain to the
1516
         implementation or use of the technology described in this document or the
         extent to which any license under such rights might or might not be available;
1517
1518
         neither does it represent that it has made any effort to identify any such
1519
         rights. Information on OASIS's procedures with respect to rights in OASIS
1520
         specifications can be found at the OASIS website. Copies of claims of rights
1521
         made available for publication and any assurances of licenses to be made
1522
         available, or the result of an attempt made to obtain a general license or
1523
         permission for the use of such proprietary rights by implementors or users of
1524
         this specification, can be obtained from the OASIS Executive Director.
1525
         OASIS invites any interested party to bring to its attention any copyrights,
1526
         patents or patent applications, or other proprietary rights which may cover
1527
         technology that may be required to implement this specification. Please
1528
         address the information to the OASIS Executive Director.
1529
         Copyright & copy; OASIS Open 2002-2006. All Rights Reserved.
1530
         This document and translations of it may be copied and furnished to others,
1531
         and derivative works that comment on or otherwise explain it or assist in its
1532
         implementation may be prepared, copied, published and distributed, in whole or
         in part, without restriction of any kind, provided that the above copyright
1533
1534
         notice and this paragraph are included on all such copies and derivative
1535
         works. However, this document itself does not be modified in any way, such as
1536
         by removing the copyright notice or references to OASIS, except as needed for
         the purpose of developing OASIS specifications, in which case the procedures
1537
         for copyrights defined in the OASIS Intellectual Property Rights document must
1538
1539
         be followed, or as required to translate it into languages other than English.
1540
         The limited permissions granted above are perpetual and will not be revoked by
1541
         OASIS or its successors or assigns.
1542
         This document and the information contained herein is provided on an "AS IS"
1543
         basis and OASIS DISCLAIMS ALL WARRANTIES, EXPRESS OR IMPLIED, INCLUDING BUT
         NOT LIMITED TO ANY WARRANTY THAT THE USE OF THE INFORMATION HEREIN WILL NOT
1544
1545
         INFRINGE ANY RIGHTS OR ANY IMPLIED WARRANTIES OF MERCHANTABILITY OR FITNESS
1546
         FOR A PARTICULAR PURPOSE.
1547
         -->
1548
         <xs:schema xmlns:xs="http://www.w3.org/2001/XMLSchema"</pre>
1549
         xmlns:wsa="http://www.w3.org/2005/08/addressing"
1550
         xmlns:wsrm="http://docs.oasis-open.org/ws-rx/wsrm/200608"
1551
         targetNamespace="http://docs.oasis-open.org/ws-rx/wsrm/200608"
1552
         elementFormDefault="qualified" attributeFormDefault="unqualified">
1553
           <xs:import namespace="http://www.w3.org/2005/08/addressing"</pre>
1554
         schemaLocation="http://www.w3.org/2006/03/addressing/ws-addr.xsd"/>
1555
           <!-- Protocol Elements -->
1556
           <xs:complexType name="SequenceType">
1557
             <xs:sequence>
1558
               <xs:element ref="wsrm:Identifier"/>
1559
               <xs:element name="MessageNumber" type="wsrm:MessageNumberType"/>
1560
               <xs:any namespace="##other" processContents="lax" minOccurs="0"</pre>
1561
         maxOccurs="unbounded"/>
1562
             </xs:sequence>
```

| 1563         | <xs:anyattribute namespace="##other" processcontents="lax"></xs:anyattribute>                                                                           |
|--------------|----------------------------------------------------------------------------------------------------|
| 1564         |                                                                                                    |
| 1565         | <xs:element name="Sequence" type="wsrm:SequenceType"></xs:element>                                                                                      |
| 1566         | <rp><xs:element name="SequenceAcknowledgement"></xs:element></rp>                                                                                       |
| 1567         | <re><re><re><re><re></re></re></re></re></re>                                                                                                    |
| 1568         | <xs:sequence></xs:sequence>                                                                                                    |
| 1569         | <pre><xs:element ref="wsrm:Identifier"></xs:element></pre>                                                                                              |
| 1570         | <pre><xs:choice></xs:choice></pre>                                                                                                    |
| 1571         | <xs:sequence></xs:sequence>                                                                                                    |
| 1572         | <pre><xs:choice></xs:choice></pre>                                                                                                    |
| 1573         | <pre><xs:element maxoccurs="unbounded" name="AcknowledgementRange"></xs:element></pre>                                                                  |
| 1574         | <rs:complextype></rs:complextype>                                                                                                    |
| 1575         | <xs:sequence></xs:sequence>                                                                                                    |
| 1576         | <pre><xs:attribute <="" name="Upper" pre="" type="xs:unsignedLong"></xs:attribute></pre>                                                                |
| 1577         | use="required"/>                                                                                                    |
| 1578         | <pre><xs:attribute <="" name="Lower" pre="" type="xs:unsignedLong"></xs:attribute></pre>                                                                |
| 1579         | use="required"/>                                                                                                    |
| 1580         | <pre><xs:anyattribute namespace="##other" processcontents="lax"></xs:anyattribute></pre>                                                                |
| 1581         |                                                                                                    |
| 1582         |                                                                                                    |
| 1583         | <pre><xs:element name="None"></xs:element></pre>                                                                                                    |
| 1584         | <pre><s:complextype></s:complextype></pre>                                                                                                    |
| 1585         | <pre><ss:sequence></ss:sequence></pre>                                                                                                    |
| 1586         |                                                                                                    |
| 1587         | <pre> <pre></pre> <pre></pre> <pre></pre> </pre>                                                                                                    |
| 1588         |                                                                                                    |
| 1589         | <pre><xs:element minoccurs="0" name="Final"></xs:element></pre>                                                                                         |
| 1590         | <pre><s:complextype></s:complextype></pre>                                                                                                    |
| 1591         | <pre><ss:sequence></ss:sequence></pre>                                                                                                    |
| 1592         | <pre> <pre></pre></pre>                                                                                                    |
| 1593         | <pre> <pre></pre> <pre></pre> <pre></pre> </pre> <pre></pre>                                                                                            |
| 1594         |                                                                                                    |
| 1595         | <pre><xs:element <="" name="Nack" pre="" type="xs:unsignedLong"></xs:element></pre>                                                                     |
| 1596         | maxOccurs="unbounded"/>                                                                                                    |
| 1597         |                                                                                                    |
| 1598         | <pre><xs:any <="" minoccurs="0" namespace="##other" pre="" processcontents="lax"></xs:any></pre>                                                        |
| 1599         | maxOccurs="unbounded"/>                                                                                                    |
| 1600         |                                                                                                    |
| 1600         | <pre><xs:anyattribute namespace="##other" processcontents="lax"></xs:anyattribute></pre>                                                                |
| 1602         |                                                                                                    |
| 1603         |                                                                                                    |
| 1604         | <pre><xs:complextype name="AckRequestedType"></xs:complextype></pre>                                                                                    |
| 1605         | <xs:sequence></xs:sequence>                                                                                                    |
| 1606         | <pre><xs:element ref="wsrm:Identifier"></xs:element></pre>                                                                                              |
| 1607         | <pre><xs:any <="" minoccurs="0" namespace="##other" pre="" processcontents="lax"></xs:any></pre>                                                        |
| 1608         | maxOccurs="unbounded"/>                                                                                                    |
| 1609         |                                                                                                    |
| 1610         | <pre></pre>                                                                                                    |
| 1611         | <                                                                                                    |
| 1612         | <pre></pre>                                                                                                    |
| 1612         | <pre><xs:element <xs:complextype="" name="MessagePendingType" type="wsim.AckRequestediype"></xs:element></pre>                                          |
| 1614         | <pre><xs:complexiple name="Messagerendingiple"> </xs:complexiple></pre>                                                                                 |
| 1615         | <pre><xs:sequence <="" <xs:any="" minoccurs="0" namespace="##other" pre="" processcontents="lax"></xs:sequence></pre>                                   |
| 1616         | maxOccurs="unbounded"/>                                                                                                    |
| 1617         |                                                                                                    |
| 1618         | <pre></pre>                                                                                                    |
| 1618         | <pre><xs:attribute name="pending" type="xs:boolean"></xs:attribute> <xs:anyattribute namespace="##other" processcontents="lax"></xs:anyattribute></pre> |
| 1619         |                                                                                                    |
| 1620         |                                                                                                    |
|              | <pre><xs:element name="MessagePending" type="wsrm:MessagePendingType"></xs:element> </pre>                                                              |
| 1622         | <pre><xs:element name="Identifier"></xs:element></pre>                                                                                                  |
| 1623<br>1624 | <rs:complextype></rs:complextype>                                                                                                    |
| 1624         | <pre><xs:annotation> </xs:annotation></pre>                                                                                                    |
| 1625         | <pre><xs:documentation></xs:documentation></pre>                                                                                                    |

| 1000 |                                                                                                  |
|------|--------------------------------------------------------------------------------------------------|
| 1626 | This type is for elements whose [children] is an anyURI and can have                             |
| 1627 | arbitrary attributes.                                                                            |
| 1628 | <pre></pre>                                                                                      |
| 1629 |                                                                                                  |
| 1630 | <pre><xs:simplecontent></xs:simplecontent></pre>                                                 |
| 1631 | <pre><xs:extension base="xs:anyURI"></xs:extension></pre>                                        |
| 1632 | <pre><xs:anyattribute namespace="##other" processcontents="lax"></xs:anyattribute></pre>         |
| 1633 |                                                                                                  |
| 1634 |                                                                                                  |
| 1635 |                                                                                                  |
| 1636 |                                                                                                  |
| 1637 | <xs:element name="Address"></xs:element>                                                         |
| 1638 | <xs:complextype></xs:complextype>                                                                |
| 1639 | <xs:simplecontent></xs:simplecontent>                                                            |
| 1640 | <rpre><xs:extension base="xs:anyURI"></xs:extension></rpre>                                      |
| 1641 | <xs:anyattribute namespace="##other" processcontents="lax"></xs:anyattribute>                    |
| 1642 |                                                                                                  |
| 1643 |                                                                                                  |
| 1644 |                                                                                                  |
| 1645 |                                                                                                  |
| 1646 | <pre><xs:complextype name="MakeConnectionType"></xs:complextype></pre>                           |
| 1647 | <xs:sequence></xs:sequence>                                                                      |
| 1648 | <xs:element maxoccurs="1" minoccurs="0" ref="wsrm:Identifier"></xs:element>                      |
| 1649 | <xs:element maxoccurs="1" minoccurs="0" ref="wsrm:Address"></xs:element>                         |
| 1650 | <xs:any <="" minoccurs="0" namespace="##other" processcontents="lax" td=""></xs:any>             |
| 1651 | maxOccurs="unbounded"/>                                                                          |
| 1652 |                                                                                                  |
| 1653 | <xs:anyattribute namespace="##other" processcontents="lax"></xs:anyattribute>                    |
| 1654 |                                                                                                  |
| 1655 | <pre><xs:element name="MakeConnection" type="wsrm:MakeConnectionType"></xs:element></pre>        |
| 1656 | <pre><xs:simpletype name="MessageNumberType"></xs:simpletype></pre>                              |
| 1657 | <pre><xs:restriction base="xs:unsignedLong"></xs:restriction></pre>                              |
| 1658 | <xs:mininclusive value="1"></xs:mininclusive>                                                    |
| 1659 | <pre><xs:maxinclusive value="9223372036854775807"></xs:maxinclusive></pre>                       |
| 1660 |                                                                                                  |
| 1661 |                                                                                                  |
| 1662 | Fault Container and Codes                                                                        |
| 1663 | <xs:simpletype name="FaultCodes"></xs:simpletype>                                                |
| 1664 | <pre><xs:restriction base="xs:QName"></xs:restriction></pre>                                     |
| 1665 | <pre><xs:enumeration value="wsrm:SequenceTerminated"></xs:enumeration></pre>                     |
| 1666 | <pre><xs:enumeration value="wsrm:UnknownSequence"></xs:enumeration></pre>                        |
| 1667 | <pre><xs:enumeration value="wsrm:InvalidAcknowledgement"></xs:enumeration></pre>                 |
| 1668 | <pre><xs:enumeration value="wsrm:MessageNumberRollover"></xs:enumeration></pre>                  |
| 1669 | <pre><xs:enumeration value="wsrm:CreateSequenceRefused"></xs:enumeration></pre>                  |
| 1670 | <pre><xs:enumeration value="wsrm:SequenceClosed"></xs:enumeration></pre>                         |
| 1671 | <pre><xs:enumeration value="wsrm:WSRMRequired"></xs:enumeration></pre>                           |
| 1672 | <pre><xs:enumeration value="wsrm:UnsupportedSelection"></xs:enumeration></pre>                   |
| 1673 |                                                                                                  |
| 1674 |                                                                                                  |
| 1675 | <pre><xs:complextype name="SequenceFaultType"></xs:complextype></pre>                            |
| 1676 | <xs:sequence></xs:sequence>                                                                      |
| 1677 | <pre><xs:element name="FaultCode" type="wsrm:FaultCodes"></xs:element></pre>                     |
| 1678 | <pre><xs:element minoccurs="0" name="Detail" type="wsrm:DetailType"></xs:element></pre>          |
| 1679 | <pre><xs:any <="" minoccurs="0" namespace="##other" pre="" processcontents="lax"></xs:any></pre> |
| 1680 | maxOccurs="unbounded"/>                                                                          |
| 1681 |                                                                                                  |
| 1682 | <pre><xs:anyattribute namespace="##other" processcontents="lax"></xs:anyattribute></pre>         |
| 1683 |                                                                                                  |
| 1684 | <pre><xs:complextype name="DetailType"></xs:complextype></pre>                                   |
| 1685 | <xs:sequence></xs:sequence>                                                                      |
| 1686 | <pre><xs:any <="" minoccurs="0" namespace="##other" pre="" processcontents="lax"></xs:any></pre> |
| 1687 | maxOccurs="unbounded"/>                                                                          |
| 1688 |                                                                                                  |

| 1689         | <pre><xs:anyattribute namespace="##other" processcontents="lax"></xs:anyattribute></pre>                                                         |
|--------------|----------------------------------------------------------------------------------------------------|
| 1690         |                                                                                                    |
| 1691         | <xs:element name="SequenceFault" type="wsrm:SequenceFaultType"></xs:element>                                                                     |
| 1692         | <pre><xs:element name="CreateSequence" type="wsrm:CreateSequenceType"></xs:element></pre>                                                        |
| 1693         | <pre><xs:element <="" name="CreateSequenceResponse" pre=""></xs:element></pre>                                                                   |
| 1694         | type="wsrm:CreateSequenceResponseType"/>                                                                                                    |
| 1695         | <pre><xs:element name="CloseSequence" type="wsrm:CloseSequenceType"></xs:element></pre>                                                          |
| 1696         | <xs:element <="" name="CloseSequenceResponse" td=""></xs:element>                                                                                |
| 1697         | type="wsrm:CloseSequenceResponseType"/>                                                                                                    |
| 1698         | <pre><xs:element name="TerminateSequence" type="wsrm:TerminateSequenceType"></xs:element></pre>                                                  |
| 1699         | <pre><xs:element <="" name="TerminateSequenceResponse" pre=""></xs:element></pre>                                                                |
| 1700         | type="wsrm:TerminateSequenceResponseType"/>                                                                                                    |
| 1701         | <pre><xs:complextype name="CreateSequenceType"></xs:complextype></pre>                                                                           |
| 1702         | <xs:sequence></xs:sequence>                                                                                                    |
| 1703         | <pre><xs:element ref="wsrm:AcksTo"></xs:element></pre>                                                                                           |
| 1704         | <pre><xs:element minoccurs="0" ref="wsrm:Expires"></xs:element></pre>                                                                            |
| 1705         | <pre><xs:element minoccurs="0" name="Offer" type="wsrm:OfferType"></xs:element></pre>                                                            |
| 1706         | <pre><xs:any <="" minoccurs="0" namespace="##other" pre="" processcontents="lax"></xs:any></pre>                                                 |
| 1707         | maxOccurs="unbounded">                                                                                                    |
| 1708         | <pre><xs:annotation></xs:annotation></pre>                                                                                                    |
| 1709         | <pre><xs:documentation></xs:documentation></pre>                                                                                                 |
| 1710         | It is the authors intent that this extensibility be used to                                                                                      |
| 1711         | transfer a Security Token Reference as defined in WS-Security.                                                                                   |
| 1712         | /xs:documentation>                                                                                                    |
| 1713         |                                                                                                    |
| 1714         |                                                                                                    |
| 1715         |                                                                                                    |
| 1716         | <xs:anyattribute namespace="##other" processcontents="lax"></xs:anyattribute>                                                                    |
| 1717         |                                                                                                    |
| 1718         | <rp><xs:complextype name="CreateSequenceResponseType"></xs:complextype></rp>                                                                     |
| 1719         | <pre><xs:sequence></xs:sequence></pre>                                                                                                    |
| 1720         | <pre><xs:element ref="wsrm:Identifier"></xs:element></pre>                                                                                       |
| 1721         | <xs:element minoccurs="0" ref="wsrm:Expires"></xs:element>                                                                                       |
| 1722         | <pre><xs:element <="" name="IncompleteSequenceBehavior" pre=""></xs:element></pre>                                                               |
| 1723         | <pre>type="wsrm:IncompleteSequenceBehaviorType" minOccurs="0"/&gt;</pre>                                                                         |
| 1724         | <pre><xs:element minoccurs="0" name="Accept" type="wsrm:AcceptType"></xs:element></pre>                                                          |
| 1725         | <pre><xs:any <="" minoccurs="0" namespace="##other" pre="" processcontents="lax"></xs:any></pre>                                                 |
| 1726         | maxOccurs="unbounded"/>                                                                                                    |
| 1727         |                                                                                                    |
| 1728         | <pre><xs:anyattribute namespace="##other" processcontents="lax"></xs:anyattribute> </pre>                                                        |
| 1729<br>1730 |                                                                                                    |
| 1730         | <pre><xs:complextype name="CloseSequenceType">     <xs:sequence></xs:sequence></xs:complextype></pre>                                            |
| 1731         | •                                                                                                    |
| 1732         | <pre><xs:element ref="wsrm:Identifier"></xs:element> <xs:any <="" minoccurs="0" namespace="##other" pre="" processcontents="lax"></xs:any></pre> |
| 1733         | maxOccurs="unbounded"/>                                                                                                    |
| 1735         |                                                                                                    |
| 1736         | <pre><xs:sequence> <xs:anyattribute namespace="##other" processcontents="lax"></xs:anyattribute></xs:sequence></pre>                             |
| 1737         |                                                                                                    |
| 1738         | <pre><xs:complextype name="CloseSequenceResponseType"></xs:complextype></pre>                                                                    |
| 1739         | <pre><xs:sequence></xs:sequence></pre>                                                                                                    |
| 1740         | <pre><s:element ref="wsrm:Identifier"></s:element></pre>                                                                                         |
| 1741         | <pre><xs:any <="" minoccurs="0" namespace="##other" pre="" processcontents="lax"></xs:any></pre>                                                 |
| 1742         | maxOccurs="unbounded"/>                                                                                                    |
| 1743         |                                                                                                    |
| 1744         | <pre><xs:anyattribute namespace="##other" processcontents="lax"></xs:anyattribute></pre>                                                         |
| 1745         | <pre></pre>                                                                                                    |
| 1746         | <pre><xs:complextype name="TerminateSequenceType"></xs:complextype></pre>                                                                        |
| 1747         | <pre><xs:sequence></xs:sequence></pre>                                                                                                    |
| 1748         | <pre><xs:element ref="wsrm:Identifier"></xs:element></pre>                                                                                       |
| 1749         | <pre><xs:any <="" minoccurs="0" namespace="##other" pre="" processcontents="lax"></xs:any></pre>                                                 |
| 1750         | maxOccurs="unbounded"/>                                                                                                    |
| 1751         |                                                                                                    |
|              |                                                                                                    |

| 1752         | <xs:anyattribute namespace="##other" processcontents="lax"></xs:anyattribute>                                              |
|--------------|----------------------------------------------------------------------------------------------------|
| 1753         |                                                                                                    |
| 1754         | <xs:complextype name="TerminateSequenceResponseType"></xs:complextype>                                                     |
| 1755         | <xs:sequence></xs:sequence>                                                                                                |
| 1756         | <xs:element ref="wsrm:Identifier"></xs:element>                                                                            |
| 1757         | <pre><xs:any <="" minoccurs="0" namespace="##other" pre="" processcontents="lax"></xs:any></pre>                           |
|              | maxOccurs="unbounded"/>                                                                                                    |
| 1759         |                                                                                                    |
| 1760         | <pre><xs:anyattribute namespace="##other" processcontents="lax"></xs:anyattribute></pre>                                   |
| 1761         |                                                                                                    |
| 1762         | <pre><xs:element name="AcksTo" type="wsa:EndpointReferenceType"></xs:element> </pre>                                       |
| 1763<br>1764 | <pre><xs:complextype name="OfferType"></xs:complextype></pre>                                                              |
| 1765         | <pre><xs:sequence>     <xs:element ref="wsrm:Identifier"></xs:element></xs:sequence></pre>                                 |
| 1766         | <pre><xs:element <xs:element="" name="Endpoint" ref="wsfm:identifier" type="wsa:EndpointReferenceType"></xs:element></pre> |
| 1767         | <pre><xs:element minoccurs="0" ref="wsrm:Expires"></xs:element></pre>                                                      |
| 1768         | <pre><xs:element <="" name="IncompleteSequenceBehavior" pre=""></xs:element></pre>                                         |
| 1769         | type="wsrm:IncompleteSequenceBehaviorType" minOccurs="0"/>                                                                 |
| 1770         | <pre><xs:any <="" minoccurs="0" namespace="##other" pre="" processcontents="lax"></xs:any></pre>                           |
|              | maxOccurs="unbounded"/>                                                                                                    |
| 1772         |                                                                                                    |
| 1773         | <pre><xs:anyattribute namespace="##other" processcontents="lax"></xs:anyattribute></pre>                                   |
| 1774         |                                                                                                    |
| 1775         | <pre><xs:complextype name="AcceptType"></xs:complextype></pre>                                                             |
| 1776         | <xs:sequence></xs:sequence>                                                                                                |
| 1777         | <xs:element ref="wsrm:AcksTo"></xs:element>                                                                                |
| 1778         | <xs:any <="" minoccurs="0" namespace="##other" processcontents="lax" td=""></xs:any>                                       |
|              | maxOccurs="unbounded"/>                                                                                                    |
| 1780         |                                                                                                    |
| 1781         | <pre><xs:anyattribute namespace="##other" processcontents="lax"></xs:anyattribute></pre>                                   |
| 1782         |                                                                                                    |
| 1783         | <pre><xs:element name="Expires"></xs:element></pre>                                                                        |
| 1784         | <pre><xs:complextype> </xs:complextype></pre>                                                                              |
| 1785<br>1786 | <rs:simplecontent><br/><rs:extension base="xs:duration"></rs:extension></rs:simplecontent>                                 |
| 1787         | <pre><xs:extension base="xs:duration"></xs:extension></pre>                                                                |
| 1788         | <                                                                                                    |
| 1789         |                                                                                                    |
| 1790         |                                                                                                    |
| 1791         |                                                                                                    |
| 1792         | <pre><xs:simpletype name="IncompleteSequenceBehaviorType"></xs:simpletype></pre>                                           |
| 1793         | <pre><xs:restriction base="xs:string"></xs:restriction></pre>                                                              |
| 1794         | <rs:enumeration value="DiscardEntireSequence"></rs:enumeration>                                                            |
| 1795         | <xs:enumeration value="DiscardFollowingFirstGap"></xs:enumeration>                                                         |
| 1796         | <xs:enumeration value="NoDiscard"></xs:enumeration>                                                                        |
| 1797         |                                                                                                    |
| 1798         |                                                                                                    |
| 1799         | <pre><xs:element name="UsesSequenceSTR"></xs:element></pre>                                                                |
| 1800         | <xs:complextype></xs:complextype>                                                                                          |
| 1801         | <xs:sequence></xs:sequence>                                                                                                |
| 1802         | <pre><xs:anyattribute namespace="##other" processcontents="lax"></xs:anyattribute>                 </pre>                  |
| 1803<br>1804 | <br>                                                                                                    |
| 1804         | <pre>       </pre>                                                                                                    |
| 1805         | <pre><xs:complextype></xs:complextype></pre>                                                                               |
| 1807         | <xs:sequence></xs:sequence>                                                                                                |
| 1808         | <pre><xs:sequence <xs:anyattribute="" namespace="##other" processcontents="lax"></xs:sequence></pre>                       |
| 1809         | <pre></pre>                                                                                                    |
| 1810         | <pre>  <pre></pre></pre>                                                                                                   |
| 1811         | <pre><xs:element name="UnsupportedElement"></xs:element></pre>                                                             |
| 1812         | <xs:simpletype></xs:simpletype>                                                                                            |
| 1813         | <rs:restriction base="xs:QName"></rs:restriction>                                                                          |
| 1814         |                                                                                                    |
|              |                                                                                                    |

| 1815 |  |
|------|--|
| 1816 |  |

# 1817 Appendix B. WSDL

This WSDL describes the WS-RM protocol from the point of view of an RM Destination. In the case where
an endpoint acts both as an RM Destination and an RM Source, note that additional messages may be
present in exchanges with that endpoint.

Also note that this WSDL is intended to describe the internal structure of the WS-RM protocol, and will not
 generally appear in a description of a WS-RM-capable Web service. See WS-RM Policy [WS-RM Policy]
 for a higher-level mechanism to indicate that WS-RM is engaged.

1824 The normative WSDL 1.1 definition for WS-ReliableMessaging is located at:

1825 http://docs.oasis-open.org/ws-rx/wsrm/200608/wsdl/wsrm-1.1-wsdl-200608.wsdl

#### 1826 The following non-normative copy is provided for reference.

| 1827 | xml version="1.0" encoding="utf-8"?                                                            |
|------|------------------------------------------------------------------------------------------------|
| 1828 | </td                                                                                           |
| 1829 | OASIS takes no position regarding the validity or scope of any intellectual                    |
| 1830 | property or other rights that might be claimed to pertain to the                               |
| 1831 | implementation or use of the technology described in this document or the                      |
| 1832 | extent to which any license under such rights might or might not be available;                 |
| 1833 | neither does it represent that it has made any effort to identify any such                     |
| 1834 | rights. Information on OASIS's procedures with respect to rights in OASIS                      |
| 1835 | specifications can be found at the OASIS website. Copies of claims of rights                   |
| 1836 | made available for publication and any assurances of licenses to be made                       |
| 1837 | available, or the result of an attempt made to obtain a general license or                     |
| 1838 | permission for the use of such proprietary rights by implementors or users of                  |
| 1839 | this specification, can be obtained from the OASIS Executive Director.                         |
| 1840 | OASIS invites any interested party to bring to its attention any copyrights,                   |
| 1841 | patents or patent applications, or other proprietary rights which may cover                    |
| 1842 | technology that may be required to implement this specification. Please                        |
| 1843 | address the information to the OASIS Executive Director.                                       |
| 1844 | Copyright (c) OASIS Open 2002-2006. All Rights Reserved.                                       |
| 1845 | This document and translations of it may be copied and furnished to others,                    |
| 1846 | and derivative works that comment on or otherwise explain it or assist in its                  |
| 1847 | implementation may be prepared, copied, published and distributed, in whole or                 |
| 1848 | in part, without restriction of any kind, provided that the above copyright                    |
| 1849 | notice and this paragraph are included on all such copies and derivative                       |
| 1850 | works. However, this document itself does not be modified in any way, such as                  |
| 1851 | by removing the copyright notice or references to OASIS, except as needed for                  |
| 1852 | the purpose of developing OASIS specifications, in which case the procedures                   |
| 1853 | for copyrights defined in the OASIS Intellectual Property Rights document must                 |
| 1854 | be followed, or as required to translate it into languages other than English.                 |
| 1855 | The limited permissions granted above are perpetual and will not be revoked by                 |
| 1856 | OASIS or its successors or assigns.                                                            |
| 1857 | This document and the information contained herein is provided on an "AS IS"                   |
| 1858 | basis and OASIS DISCLAIMS ALL WARRANTIES, EXPRESS OR IMPLIED, INCLUDING BUT                    |
| 1859 | NOT LIMITED TO ANY WARRANTY THAT THE USE OF THE INFORMATION HEREIN WILL NOT                    |
| 1860 | INFRINGE ANY RIGHTS OR ANY IMPLIED WARRANTIES OF MERCHANTABILITY OR FITNESS                    |
| 1861 | FOR A PARTICULAR PURPOSE.                                                                      |
| 1862 | >                                                                                              |
| 1863 | <wsdl:definitions <="" td="" xmlns:wsdl="http://schemas.xmlsoap.org/wsdl/"></wsdl:definitions> |
| 1864 | <pre>xmlns:xs="http://www.w3.org/2001/XMLSchema"</pre>                                         |
| 1865 | <pre>xmlns:wsa="http://www.w3.org/2005/08/addressing" xmlns:rm="http://docs.oasis-</pre>       |
| 1866 | open.org/ws-rx/wsrm/200608" xmlns:tns="http://docs.oasis-open.org/ws-                          |
| 1867 | rx/wsrm/200608/wsdl" targetNamespace="http://docs.oasis-open.org/ws-                           |
| 1868 | rx/wsrm/200608/wsdl">                                                                          |
|      |                                                                                                |

1869 <wsdl:types>

| 1870 | <xs:schema></xs:schema>                                                                                                    |
|------|----------------------------------------------------------------------------------------------------|
| 1871 | <pre><xs:import <="" namespace="http://docs.oasis-open.org/ws-rx/wsrm/200608" pre=""></xs:import></pre>                                                                                                    |
| 1872 | schemaLocation="http://docs.oasis-open.org/ws-rx/wsrm/200608/wsrm-1.1-schema-                                                                                                    |
| 1873 | 200608.xsd"/>                                                                                                    |
| 1874 |                                                                                                    |
| 1875 |                                                                                                    |
| 1070 | ( moat cypes)                                                                                                    |
| 1876 | <wsdl:message name="CreateSequence"></wsdl:message>                                                                                                    |
| 1877 | <pre><wsdl:part element="rm:CreateSequence" name="create"></wsdl:part></pre>                                                                                                    |
| 1878 |                                                                                                    |
| 1879 | <pre><wsdl:message name="CreateSequenceResponse"></wsdl:message></pre>                                                                                                    |
| 1880 | <pre><wsdl:message <wsdl:part="" element="rm:CreateSequenceResponse" name="createResponse"></wsdl:message></pre>                                                                                                    |
| 1881 | <pre></pre>                                                                                                    |
| 1882 | <pre></pre>                                                                                                    |
| 1883 | <pre><wsdl:message <wsdl:part="" element="rm:CloseSequence" name="close"></wsdl:message></pre>                                                                                                    |
| 1884 |                                                                                                    |
| 1885 | <pre></pre>                                                                                                    |
| 1886 | <pre><wsdl:message <wsdl:part="" element="rm:CloseSequenceResponse" name="closeResponse"></wsdl:message></pre>                                                                                                    |
| 1887 | <pre></pre>                                                                                                    |
| 1888 |                                                                                                    |
| 1889 | <pre><wsdl:message name="TerminateSequence"></wsdl:message></pre>                                                                                                    |
| 1890 | <wsdl:part element="rm:TerminateSequence" name="terminate"></wsdl:part>                                                                                                    |
|      |                                                                                                    |
| 1891 | <pre><wsdl:message name="TerminateSequenceResponse"></wsdl:message></pre>                                                                                                    |
| 1892 | <pre><wsdl:part name="terminateResponse" pre="" }<=""></wsdl:part></pre>                                                                                                    |
| 1893 | element="rm:TerminateSequenceResponse"/>                                                                                                    |
| 1894 |                                                                                                    |
| 1895 | <pre><wsdl:message name="MakeConnection"></wsdl:message></pre>                                                                                                    |
| 1896 | <pre><wsdl:part element="rm:MakeConnection" name="makeConnection"></wsdl:part></pre>                                                                                                    |
| 1897 |                                                                                                    |
| 1000 |                                                                                                    |
| 1898 | <pre><wsdl:porttype name="SequenceAbstractPortType"></wsdl:porttype></pre>                                                                                                    |
| 1899 | <pre><wsdl:operation name="CreateSequence"></wsdl:operation></pre>                                                                                                    |
| 1900 | <pre><wsdl:input message="tns:CreateSequence" wsaw:action="http://docs.oasis-&lt;/pre&gt;&lt;/td&gt;&lt;/tr&gt;&lt;tr&gt;&lt;td&gt;1901&lt;/td&gt;&lt;td&gt;open.org/ws-rx/wsrm/200608/CreateSequence"></wsdl:input></pre> |
| 1902 | <pre><wsdl:output <="" message="tns:CreateSequenceResponse" pre=""></wsdl:output></pre>                                                                                                    |
| 1903 | <pre>wsaw:Action="http://docs.oasis-open.org/ws-</pre>                                                                                                    |
| 1904 | rx/wsrm/200608/CreateSequenceResponse"/>                                                                                                    |
| 1905 |                                                                                                    |
| 1906 | <pre><wsdl:operation name="CloseSequence"></wsdl:operation></pre>                                                                                                    |
| 1907 | <pre><wsdl:input message="tns:CloseSequence" wsaw:action="http://docs.oasis-&lt;/pre&gt;&lt;/td&gt;&lt;/tr&gt;&lt;tr&gt;&lt;td&gt;1908&lt;/td&gt;&lt;td&gt;open.org/ws-rx/wsrm/200608/CloseSequence"></wsdl:input></pre>   |
| 1909 | <pre><wsdl:output <="" message="tns:CloseSequenceResponse" pre=""></wsdl:output></pre>                                                                                                    |
| 1910 | wsaw:Action="http://docs.oasis-open.org/ws-                                                                                                    |
| 1911 | rx/wsrm/200608/CloseSequenceResponse"/>                                                                                                    |
| 1912 |                                                                                                    |
| 1913 | <pre><wsdl:operation name="TerminateSequence"></wsdl:operation></pre>                                                                                                    |
| 1914 | <pre><wsdl:input <="" message="tns:TerminateSequence" pre=""></wsdl:input></pre>                                                                                                    |
| 1915 | <pre>wsaw:Action="http://docs.oasis-open.org/ws-rx/wsrm/200608/TerminateSequence"/&gt;</pre>                                                                                                    |
| 1916 | <pre><wsdl:output <="" message="tns:TerminateSequenceResponse" pre=""></wsdl:output></pre>                                                                                                    |
| 1917 | wsaw:Action="http://docs.oasis-open.org/ws-                                                                                                    |
| 1918 | rx/wsrm/200608/TerminateSequenceResponse"/>                                                                                                    |
| 1919 |                                                                                                    |
| 1920 | <wsdl:operation name="MakeConnection"></wsdl:operation>                                                                                                    |
| 1921 | <wsdl:input message="tns:MakeConnection" wsaw:action="http://docs.oasis-&lt;/td&gt;&lt;/tr&gt;&lt;tr&gt;&lt;td&gt;1922&lt;/td&gt;&lt;td&gt;open.org/ws-rx/wsrm/200608/MakeConnection"></wsdl:input>                        |
| 1923 | As described in section 3.10, the MakeConnection operation</td                                                                                                    |
| 1924 | establishes a connection. If a matching message is available then                                                                                                    |
| 1925 | the back-channel of the connection will be used to carry the                                                                                                    |
| 1926 | message. In SOAP terms the returned message is not a response,                                                                                                    |
| 1927 | so there is no WSDL output message>                                                                                                    |
| 1928 |                                                                                                    |
| 1929 |                                                                                                    |
|      |                                                                                                    |

1930 </wsdl:definitions>

# 1931 Appendix C. Message Examples

# 1932 Appendix C.1 Create Sequence

#### 1933 Create Sequence

| 1934 | xml version="1.0" encoding="UTF-8"?                                                                |
|------|----------------------------------------------------------------------------------------------------|
| 1935 | <pre><s:envelope <="" pre="" xmlns:s="http://www.w3.org/2003/05/soap-envelope"></s:envelope></pre> |
| 1936 | xmlns:wsrm="http://docs.oasis-open.org/ws-rx/wsrm/200608"                                          |
| 1937 | xmlns:wsa="http://www.w3.org/2005/08/addressing">                                                  |
| 1938 | <s:header></s:header>                                                                              |
| 1939 | <wsa:messageid></wsa:messageid>                                                                    |
| 1940 | http://Business456.com/guid/0baaf88d-483b-4ecf-a6d8-a7c2eb546817                                   |
| 1941 |                                                                                                    |
| 1942 | <wsa:to>http://example.com/serviceB/123</wsa:to>                                                   |
| 1943 | <wsa:action>http://docs.oasis-open.org/ws-</wsa:action>                                            |
| 1944 | rx/wsrm/200608/CreateSequence                                                                      |
| 1945 | <wsa:replyto></wsa:replyto>                                                                        |
| 1946 | <wsa:address>http://Business456.com/serviceA/789</wsa:address>                                     |
| 1947 |                                                                                                    |
| 1948 |                                                                                                    |
| 1949 | <s:body></s:body>                                                                                  |
| 1950 | <pre><wsrm.createsequence></wsrm.createsequence></pre>                                             |
| 1951 | <wsrm:acksto></wsrm:acksto>                                                                        |
| 1952 | <pre><wsa:address>http://Business456.com/serviceA/789</wsa:address></pre>                          |
| 1953 |                                                                                                    |
| 1954 |                                                                                                    |
| 1955 |                                                                                                    |
| 1956 |                                                                                                    |
|      | -                                                                                                  |

#### 1957 Create Sequence Response

| 1958 | xml version="1.0" encoding="UTF-8"?                                                    |
|------|----------------------------------------------------------------------------------------|
| 1959 | <s:envelope <="" td="" xmlns:s="http://www.w3.org/2003/05/soap-envelope"></s:envelope> |
| 1960 | xmlns:wsrm="http://docs.oasis-open.org/ws-rx/wsrm/200608"                              |
| 1961 | <pre>xmlns:wsa="http://www.w3.org/2005/08/addressing"&gt;</pre>                        |
| 1962 | <s:header></s:header>                                                                  |
| 1963 | <wsa:to>http://Business456.com/serviceA/789</wsa:to>                                   |
| 1964 | <wsa:relatesto></wsa:relatesto>                                                        |
| 1965 | http://Business456.com/guid/0baaf88d-483b-4ecf-a6d8a7c2eb546817                        |
| 1966 |                                                                                        |
| 1967 | <wsa:action></wsa:action>                                                              |
| 1968 | http://docs.oasis-open.org/ws-rx/wsrm/200608/CreateSequenceResponse                    |
| 1969 |                                                                                        |
| 1970 |                                                                                        |
| 1971 | <s:body></s:body>                                                                      |
| 1972 | <wsrm:createsequenceresponse></wsrm:createsequenceresponse>                            |
| 1973 | <wsrm:identifier>http://Business456.com/RM/ABC</wsrm:identifier>                       |
| 1974 |                                                                                        |
| 1975 |                                                                                        |
| 1976 |                                                                                        |

# 1977 Appendix C.2 Initial Transmission

1978 The following example WS-ReliableMessaging headers illustrate the message exchange in the above

figure. The three messages have the following headers; the third message is identified as the lastmessage in the Sequence:

### 1981 Message 1

| 1982 | xml version="1.0" encoding="UTF-8"?                                                    |
|------|----------------------------------------------------------------------------------------|
| 1983 | <s:envelope <="" td="" xmlns:s="http://www.w3.org/2003/05/soap-envelope"></s:envelope> |
| 1984 | xmlns:wsrm="http://docs.oasis-open.org/ws-rx/wsrm/200608"                              |
| 1985 | xmlns:wsa="http://www.w3.org/2005/08/addressing">                                      |
| 1986 | <s:header></s:header>                                                                  |
| 1987 | <wsa:messageid></wsa:messageid>                                                        |
| 1988 | http://Business456.com/guid/71e0654e-5ce8-477b-bb9d-34f05cfcbc9e                       |
| 1989 |                                                                                        |
| 1990 | <wsa:to>http://example.com/serviceB/123</wsa:to>                                       |
| 1991 | <wsa:from></wsa:from>                                                                  |
| 1992 | <wsa:address>http://Business456.com/serviceA/789</wsa:address>                         |
| 1993 |                                                                                        |
| 1994 | <wsa:action>http://example.com/serviceB/123/request</wsa:action>                       |
| 1995 | <wsrm:sequence></wsrm:sequence>                                                        |
| 1996 | <wsrm:identifier>http://Business456.com/RM/ABC</wsrm:identifier>                       |
| 1997 | <wsrm:messagenumber>1</wsrm:messagenumber>                                             |
| 1998 |                                                                                        |
| 1999 |                                                                                        |
| 2000 | <s:body></s:body>                                                                      |
| 2001 | Some Application Data                                                                  |
| 2002 |                                                                                        |
| 2003 |                                                                                        |

# 2004 Message 2

| 2005 | xml version="1.0" encoding="UTF-8"?                                                    |
|------|----------------------------------------------------------------------------------------|
| 2006 | <s:envelope <="" td="" xmlns:s="http://www.w3.org/2003/05/soap-envelope"></s:envelope> |
| 2007 | <pre>xmlns:wsrm="http://docs.oasis-open.org/ws-rx/wsrm/200608"</pre>                   |
| 2008 | xmlns:wsa="http://www.w3.org/2005/08/addressing">                                      |
| 2009 | <s:header></s:header>                                                                  |
| 2010 | <wsa:messageid></wsa:messageid>                                                        |
| 2011 | http://Business456.com/guid/daa7d0b2-c8e0-476e-a9a4-d164154e38de                       |
| 2012 |                                                                                        |
| 2013 | <wsa:to>http://example.com/serviceB/123</wsa:to>                                       |
| 2014 | <wsa:from></wsa:from>                                                                  |
| 2015 | <wsa:address>http://Business456.com/serviceA/789</wsa:address>                         |
| 2016 |                                                                                        |
| 2017 | <wsa:action>http://example.com/serviceB/123/request</wsa:action>                       |
| 2018 | <wsrm:sequence></wsrm:sequence>                                                        |
| 2019 | <wsrm:identifier>http://Business456.com/RM/ABC</wsrm:identifier>                       |
| 2020 | <wsrm:messagenumber>2<!--/wsrm:MessageNumber--></wsrm:messagenumber>                   |
| 2021 |                                                                                        |
| 2022 |                                                                                        |
| 2023 | <s:body></s:body>                                                                      |
| 2024 | Some Application Data                                                                  |
| 2025 |                                                                                        |
| 2026 |                                                                                        |
|      |                                                                                        |

### 2027 Message 3

| 2028 | xml version="1.0" encoding="UTF-8"?                                                    |
|------|----------------------------------------------------------------------------------------|
| 2029 | <s:envelope <="" td="" xmlns:s="http://www.w3.org/2003/05/soap-envelope"></s:envelope> |
| 2030 | xmlns:wsrm="http://docs.oasis-open.org/ws-rx/wsrm/200608"                              |
| 2031 | <pre>xmlns:wsa="http://www.w3.org/2005/08/addressing"&gt;</pre>                        |
| 2032 | <s:header></s:header>                                                                  |
| 2033 | <wsa:messageid></wsa:messageid>                                                        |
| 2034 | http://Business456.com/guid/0baaf88d-483b-4ecf-a6d8-a7c2eb546819                       |
| 2035 |                                                                                        |
| 2036 | <wsa:to>http://example.com/serviceB/123</wsa:to>                                       |
| 2037 | <wsa:from></wsa:from>                                                                  |
| 2038 | <wsa:address>http://Business456.com/serviceA/789</wsa:address>                         |

| 2039 |                                                                  |
|------|------------------------------------------------------------------|
| 2040 | <wsa:action>http://example.com/serviceB/123/request</wsa:action> |
| 2041 | <wsrm:sequence></wsrm:sequence>                                  |
| 2042 | <wsrm:identifier>http://Business456.com/RM/ABC</wsrm:identifier> |
| 2043 | <wsrm:messagenumber>3</wsrm:messagenumber>                       |
| 2044 |                                                                  |
| 2045 | <wsrm:ackrequested></wsrm:ackrequested>                          |
| 2046 | <wsrm:identifier>http://Business456.com/RM/ABC</wsrm:identifier> |
| 2047 |                                                                  |
| 2048 |                                                                  |
| 2049 | <s:body></s:body>                                                |
| 2050 | Some Application Data                                            |
| 2051 |                                                                  |
| 2052 |                                                                  |

## 2053 Appendix C.3 First Acknowledgement

Message number 2 has not been accepted by the RM Destination due to some transmission error so it responds with an Acknowledgement for messages 1 and 3:

| 2056 | xml version="1.0" encoding="UTF-8"?                                                    |
|------|----------------------------------------------------------------------------------------|
| 2057 | <s:envelope <="" td="" xmlns:s="http://www.w3.org/2003/05/soap-envelope"></s:envelope> |
| 2058 | <pre>xmlns:wsrm="http://docs.oasis-open.org/ws-rx/wsrm/200608"</pre>                   |
| 2059 | xmlns:wsa="http://www.w3.org/2005/08/addressing">                                      |
| 2060 | <s:header></s:header>                                                                  |
| 2061 | <wsa:messageid></wsa:messageid>                                                        |
| 2062 | http://example.com/guid/0baaf88d-483b-4ecf-a6d8-a7c2eb546810                           |
| 2063 |                                                                                        |
| 2064 | <wsa:to>http://Business456.com/serviceA/789</wsa:to>                                   |
| 2065 | <wsa:from></wsa:from>                                                                  |
| 2066 | <wsa:address>http://example.com/serviceB/123</wsa:address>                             |
| 2067 |                                                                                        |
| 2068 | <wsa:action></wsa:action>                                                              |
| 2069 | http://docs.oasis-open.org/ws-rx/wsrm/200608/SequenceAcknowledgement                   |
| 2070 |                                                                                        |
| 2071 | <wsrm:sequenceacknowledgement></wsrm:sequenceacknowledgement>                          |
| 2072 | <wsrm:identifier>http://Business456.com/RM/ABC</wsrm:identifier>                       |
| 2073 | <pre><wsrm:acknowledgementrange lower="1" upper="1"></wsrm:acknowledgementrange></pre> |
| 2074 | <pre><wsrm:acknowledgementrange lower="3" upper="3"></wsrm:acknowledgementrange></pre> |
| 2075 |                                                                                        |
| 2076 |                                                                                        |
| 2077 | <s:body></s:body>                                                                      |
| 2078 |                                                                                        |
|      |                                                                                        |

## 2079 Appendix C.4 Retransmission

The RM Sourcediscovers that message number 2 was not accepted so it resends the message and requests an Acknowledgement:

```
<?xml version="1.0" encoding="UTF-8"?>
2082
         <S:Envelope xmlns:S="http://www.w3.org/2003/05/soap-envelope"</pre>
2083
2084
         xmlns:wsrm="http://docs.oasis-open.org/ws-rx/wsrm/200608"
         xmlns:wsa="http://www.w3.org/2005/08/addressing">
2085
2086
          <S:Header>
2087
           <wsa:MessageID>
2088
            http://Business456.com/guid/daa7d0b2-c8e0-476e-a9a4-d164154e38de
2089
           </wsa:MessageID>
           <wsa:To>http://example.com/serviceB/123</wsa:To>
2090
2091
           <wsa:From>
2092
            <wsa:Address>http://Business456.com/serviceA/789</wsa:Address>
2093
           </wsa:From>
```

| 2094 | <wsa:action>http://example.com/serviceB/123/request</wsa:action> |
|------|------------------------------------------------------------------|
| 2095 | <wsrm:sequence></wsrm:sequence>                                  |
| 2096 | <wsrm:identifier>http://Business456.com/RM/ABC</wsrm:identifier> |
| 2097 | <wsrm:messagenumber>2</wsrm:messagenumber>                       |
| 2098 |                                                                  |
| 2099 | <wsrm:ackrequested></wsrm:ackrequested>                          |
| 2100 | <wsrm:identifier>http://Business456.com/RM/ABC</wsrm:identifier> |
| 2101 |                                                                  |
| 2102 |                                                                  |
| 2103 | <s:body></s:body>                                                |
| 2104 | Some Application Data                                            |
| 2105 |                                                                  |
| 2106 |                                                                  |

# 2107 Appendix C.5 Termination

The RM Destination now responds with an Acknowledgement for the complete Sequence which can then be terminated:

| 2110 | xml version="1.0" encoding="UTF-8"?                                                    |
|------|----------------------------------------------------------------------------------------|
| 2111 | <s:envelope <="" td="" xmlns:s="http://www.w3.org/2003/05/soap-envelope"></s:envelope> |
| 2112 | <pre>xmlns:wsrm="http://docs.oasis-open.org/ws-rx/wsrm/200608"</pre>                   |
| 2113 | <pre>xmlns:wsa="http://www.w3.org/2005/08/addressing"&gt;</pre>                        |
| 2114 | <s:header></s:header>                                                                  |
| 2115 | <wsa:messageid></wsa:messageid>                                                        |
| 2116 | http://example.com/guid/0baaf88d-483b-4ecf-a6d8-a7c2eb546811                           |
| 2117 |                                                                                        |
| 2118 | <wsa:to>http://Business456.com/serviceA/789</wsa:to>                                   |
| 2119 | <wsa:from></wsa:from>                                                                  |
| 2120 | <wsa:address>http://example.com/serviceB/123</wsa:address>                             |
| 2121 |                                                                                        |
| 2122 | <pre><wsa:action></wsa:action></pre>                                                   |
| 2123 | http://docs.oasis-open.org/ws-rx/wsrm/200608/SequenceAcknowledgement                   |
| 2124 |                                                                                        |
| 2125 | <pre><wsrm:sequenceacknowledgement></wsrm:sequenceacknowledgement></pre>               |
| 2126 | <wsrm:identifier>http://Business456.com/RM/ABC</wsrm:identifier>                       |
| 2127 | <wsrm:acknowledgementrange lower="1" upper="3"></wsrm:acknowledgementrange>            |
| 2128 |                                                                                        |
| 2129 |                                                                                        |
| 2130 | <s:body></s:body>                                                                      |
| 2131 |                                                                                        |
|      |                                                                                        |

### 2132 Terminate Sequence

| 2133 | xml version="1.0" encoding="UTF-8"?                                                    |
|------|----------------------------------------------------------------------------------------|
| 2134 | <s:envelope <="" td="" xmlns:s="http://www.w3.org/2003/05/soap-envelope"></s:envelope> |
| 2135 | <pre>xmlns:wsrm="http://docs.oasis-open.org/ws-rx/wsrm/200608"</pre>                   |
| 2136 | <pre>xmlns:wsa="http://www.w3.org/2005/08/addressing"&gt;</pre>                        |
| 2137 | <s:header></s:header>                                                                  |
| 2138 | <wsa:messageid></wsa:messageid>                                                        |
| 2139 | http://Business456.com/guid/0baaf88d-483b-4ecf-a6d8-a7c2eb546812                       |
| 2140 |                                                                                        |
| 2141 | <wsa:to>http://example.com/serviceB/123</wsa:to>                                       |
| 2142 | <wsa:action></wsa:action>                                                              |
| 2143 | http://docs.oasis-open.org/ws-rx/wsrm/200608/TerminateSequence                         |
| 2144 |                                                                                        |
| 2145 | <wsa:from></wsa:from>                                                                  |
| 2146 | <wsa:address>http://Business456.com/serviceA/789</wsa:address>                         |
| 2147 |                                                                                        |
| 2148 |                                                                                        |
| 2149 | <s:body></s:body>                                                                      |
| 2150 | <wsrm:terminatesequence></wsrm:terminatesequence>                                      |

| 2151 | <wsrm:identifier>http://Business456.com/RM/ABC</wsrm:identifier> |
|------|------------------------------------------------------------------|
| 2152 |                                                                  |
| 2153 |                                                                  |
| 2154 |                                                                  |

2155 Terminate Sequence Response

| 2156 | xml version="1.0" encoding="UTF-8"?                                                                |
|------|----------------------------------------------------------------------------------------------------|
| 2157 | <pre><s:envelope <="" pre="" xmlns:s="http://www.w3.org/2003/05/soap-envelope"></s:envelope></pre> |
| 2158 | <pre>xmlns:wsrm="http://docs.oasis-open.org/ws-rx/wsrm/200608"</pre>                               |
| 2159 | xmlns:wsa="http://www.w3.org/2005/08/addressing">                                                  |
| 2160 | <s:header></s:header>                                                                              |
| 2161 | <wsa:messageid></wsa:messageid>                                                                    |
| 2162 | http://Business456.com/guid/0baaf88d-483b-4ecf-a6d8-a7c2eb546813                                   |
| 2163 |                                                                                                    |
| 2164 | <wsa:to>http://example.com/serviceA/789</wsa:to>                                                   |
| 2165 | <pre><wsa:action></wsa:action></pre>                                                               |
| 2166 | http://docs.oasis-open.org/ws-rx/wsrm/200608/TerminateSequenceResponse                             |
| 2167 |                                                                                                    |
| 2168 | <wsa:relatesto></wsa:relatesto>                                                                    |
| 2169 | http://Business456.com/guid/0baaf88d-483b-4ecf-a6d8-a7c2eb546812                                   |
| 2170 |                                                                                                    |
| 2171 | <wsa:from></wsa:from>                                                                              |
| 2172 | <wsa:address>http://Business456.com/serviceA/789</wsa:address>                                     |
| 2173 |                                                                                                    |
| 2174 |                                                                                                    |
| 2175 | <s:body></s:body>                                                                                  |
| 2176 | <wsrm:terminatesequenceresponse></wsrm:terminatesequenceresponse>                                  |
| 2177 | <wsrm:identifier>http://Business456.com/RM/ABC</wsrm:identifier>                                   |
| 2178 |                                                                                                    |
| 2179 |                                                                                                    |
| 2180 |                                                                                                    |
|      |                                                                                                    |

## 2181 Appendix C.6 MakeConnection

To illustrate how a MakeConnection message exchange can be used to deliver messages to an Endpoint that is not addressable, consider the case of a pub/sub scenario in which the Endpoint to which notifications are to be delivered (the "event consumer") is not addressable by the notification sending Endpoint (the "event producer"). In this scenario the event consumer must initiate the connections in order for the notifications to be delivered. One possible set of message exchanges (using HTTP) that demonstrate how this can be achieved using MakeConnection is shown below.

Step 1 – During a "subscribe" operation, the event consumer's EPR specifies the RM anonymous URI
 and the WS-RM Policy Assertion to indicate whether or not RM is required:

| 2190 | <s:envelope <="" th="" xmlns:s="http://www.w3.org/2003/05/soap-envelope"></s:envelope> |
|------|----------------------------------------------------------------------------------------|
| 2191 | <pre>xmlns:wsrm="http://docs.oasis-open.org/ws-rx/wsrm/200608"</pre>                   |
| 2192 | xmlns:wsrmp="http://docs.oasis-open.org/ws-rx/wsrmp/200608"                            |
| 2193 | <pre>xmlns:wsa="http://www.w3.org/2005/08/addressing"&gt;</pre>                        |
| 2194 | <s:header></s:header>                                                                  |
| 2195 | <wsa:to> http://example.org/subscriptionService </wsa:to>                              |
| 2196 | <wsa:messageid> http://client456.org/id-a6d8-a7c2eb546813</wsa:messageid>              |
| 2197 | <wsa:replyto></wsa:replyto>                                                            |
| 2198 | <wsa:to> http://client456.org/response </wsa:to>                                       |
| 2199 |                                                                                        |
| 2200 |                                                                                        |
| 2201 | <s:body></s:body>                                                                      |
| 2202 | <sub:subscribe xmlns:sub="http://exaaple.org/subscriptionService"></sub:subscribe>     |
| 2203 | <pre><!-- subscription service specific data--></pre>                                  |
| 2204 | <targetepr></targetepr>                                                                |

| 2205 | <wsa:address>http://docs.oasis-open.org/ws-</wsa:address>        |
|------|------------------------------------------------------------------|
| 2206 | rx/wsrm/200608/anonymous?id=550e8400-e29b-11d4-a716-446655440000 |
| 2207 | <wsa:metadata></wsa:metadata>                                    |
| 2208 | <wsp:policy wsu:id="MyPolicy"></wsp:policy>                      |
| 2209 | <pre><wsrmp:rmassertion></wsrmp:rmassertion></pre>               |
| 2210 |                                                                  |
| 2211 |                                                                  |
| 2212 |                                                                  |
| 2213 |                                                                  |
| 2214 |                                                                  |
| 2215 |                                                                  |

In this example the subscribe and targetEPR elements are simply examples of what a subscription request message might contain. Note: the wsa:Address element contains the RM anonymous URI indicating that the notification producer needs to queue the messages until they are requested using the MakeConnection message exchange. The EPR also contains the WS-RM Policy Assertion indicating the RM must be used when notifications related to this subscription are sent.

2221 Step 2 – Once the subscription is established, the event consumer checks for a pending message:

| 2222 | <s:envelope <="" td="" xmlns:s="http://www.w3.org/2003/05/soap-envelope"></s:envelope> |
|------|----------------------------------------------------------------------------------------|
| 2223 | <pre>xmlns:wsrm="http://docs.oasis-open.org/ws-rx/wsrm/200608"</pre>                   |
| 2224 | xmlns:wsa="http://www.w3.org/2005/08/addressing">                                      |
| 2225 | <s:header></s:header>                                                                  |
| 2226 | <wsa:action>http://docs.oasis-open.org/ws-</wsa:action>                                |
| 2227 | rx/wsrm/200608/MakeConnection                                                          |
| 2228 | <pre><wsa:to> http://example.org/subscriptionService </wsa:to></pre>                   |
| 2229 |                                                                                        |
| 2230 | <s:body></s:body>                                                                      |
| 2231 | <wsrm:makeconnection></wsrm:makeconnection>                                            |
| 2232 | <wsrm:address>http://docs.oasis-open.org/ws-</wsrm:address>                            |
| 2233 | rx/wsrm/200608/anonymous?id=550e8400-e29b-11d4-a716-                                   |
| 2234 | 446655440000                                                                           |
| 2235 |                                                                                        |
| 2236 |                                                                                        |
| 2237 |                                                                                        |
|      |                                                                                        |

Step 3 – If there are messages waiting to be delivered then a message will be returned back to the event
 consumer. However, because WS-RM is being used to deliver the messages, the first message returned
 is a CreateSequence:

| 2241 | <s:envelope <="" th="" xmlns:s="http://www.w3.org/2003/05/soap-envelope"></s:envelope> |
|------|----------------------------------------------------------------------------------------|
| 2242 | xmlns:wsrm="http://docs.oasis-open.org/ws-rx/wsrm/200608"                              |
| 2243 | <pre>xmlns:wsa="http://www.w3.org/2005/08/addressing"&gt;</pre>                        |
| 2244 | <s:header></s:header>                                                                  |
| 2245 | <wsa:action>http://docs.oasis-open-org/ws-</wsa:action>                                |
| 2246 | rx/wsrm/200608/CreateSequence                                                          |
| 2247 | <wsa:to>http://docs.oasis-open.org/ws-</wsa:to>                                        |
| 2248 | rx/wsrm/200608/anonymous?id=550e8400-e29b-11d4-a716-446655440000                       |
| 2249 | <pre><wsa:replyto> http://example.org/subscriptionService </wsa:replyto></pre>         |
| 2250 | <wsa:messageid> http://example.org/id-123-456 </wsa:messageid>                         |
| 2251 |                                                                                        |
| 2252 | <s:body></s:body>                                                                      |
| 2253 | <wsrm:createsequence></wsrm:createsequence>                                            |
| 2254 | <wsrm:acksto></wsrm:acksto>                                                            |
| 2255 | <pre><wsa:address> http://example.org/subscriptionService </wsa:address></pre>         |
| 2256 |                                                                                        |
| 2257 |                                                                                        |
| 2258 |                                                                                        |

2259 </S:Envelope>

2260 Notice from the perspective of how the RM Source on the event producer interacts with the RM

2261 Destination of those messages, nothing new is introduced by the use of the MakeConnection, the use

2262 of RM protocol is the same as the case where the event consumer is addressable.

2263 **Step 4** – The event consumer will respond with a CreateSequenceResponse message per normal WS-2264 Addressing rules:

| 2265 | <s:envelope <="" th="" xmlns:s="http://www.w3.org/2003/05/soap-envelope"></s:envelope> |
|------|----------------------------------------------------------------------------------------|
| 2266 | xmlns:wsrm="http://docs.oasis-open.org/ws-rx/wsrm/200608"                              |
| 2267 | xmlns:wsa="http://www.w3.org/2005/08/addressing">                                      |
| 2268 | <s:header></s:header>                                                                  |
| 2269 | <wsa:action>http://docs.oasis-open-org/ws-</wsa:action>                                |
| 2270 | rx/wsrm/200608/CreateSequenceResponse                                                  |
| 2271 | <pre><wsa:to> http://example.org/subscriptionService </wsa:to></pre>                   |
| 2272 | <wsa:relatesto> http://example.org/id-123-456 </wsa:relatesto>                         |
| 2273 |                                                                                        |
| 2274 | <s:body></s:body>                                                                      |
| 2275 | <wsrm:createsequenceresponse></wsrm:createsequenceresponse>                            |
| 2276 | <wsrm:identifier> http://example.org/rmid-456 </wsrm:identifier>                       |
| 2277 |                                                                                        |
| 2278 |                                                                                        |
| 2279 |                                                                                        |

Note, this message is carried on an HTTP request directed to the wsa:ReplyTo EPR, and the HTTP response will be an HTTP 202.

2282 Step 5 – The event consumer checks for another message pending:

| 2283 | <s:envelope <="" td="" xmlns:s="http://www.w3.org/2003/05/soap-envelope"></s:envelope> |
|------|----------------------------------------------------------------------------------------|
| 2284 | <pre>xmlns:wsrm="http://docs.oasis-open.org/ws-rx/wsrm/200608"</pre>                   |
| 2285 | <pre>xmlns:wsa="http://www.w3.org/2005/08/addressing"&gt;</pre>                        |
| 2286 | <s:header></s:header>                                                                  |
| 2287 | <wsa:action>http://docs.oasis-open.org/ws-</wsa:action>                                |
| 2288 | rx/wsrm/200608/MakeConnection                                                          |
| 2289 | <pre><wsa:to> http://example.org/subscriptionService </wsa:to></pre>                   |
| 2290 |                                                                                        |
| 2291 | <s:body></s:body>                                                                      |
| 2292 | <wsrm:makeconnection></wsrm:makeconnection>                                            |
| 2293 | <wsrm:address>http://docs.oasis-open.org/ws-</wsrm:address>                            |
| 2294 | rx/wsrm/200608/anonymous?id=550e8400-e29b-11d4-a716-                                   |
| 2295 | 446655440000                                                                           |
| 2296 |                                                                                        |
| 2297 |                                                                                        |
| 2298 |                                                                                        |
|      |                                                                                        |

2299 Notice this is the same message as the one sent in step 2.

2300 **Step 6** – If there is a message pending for this destination then it is returned on the HTTP response:

| 2301 | <s:envelope <="" th="" xmlns:s="http://www.w3.org/2003/05/soap-envelope"></s:envelope> |
|------|----------------------------------------------------------------------------------------|
| 2302 | <pre>xmlns:wsrm="http://docs.oasis-open.org/ws-rx/wsrm/200608"</pre>                   |
| 2303 | xmlns:wsa="http://www.w3.org/2005/08/addressing">                                      |
| 2304 | <s:header></s:header>                                                                  |
| 2305 | <pre><wsa:action> http://example.org/eventType1 </wsa:action></pre>                    |
| 2306 | <wsa:to>http://docs.oasis-open.org/ws-</wsa:to>                                        |
| 2307 | rx/wsrm/200608/anonymous?id=550e8400-e29b-11d4-a716-446655440000                       |

```
2308
             <wsrm:Sequence>
2309
                <wsrm:Identifier> http://example.org/rmid-456 </wsrm:Identifier>
2310
             </wsrm:Sequence>
2311
              <wsrm:MessagePending pending="true"/>
2312
           </S:Header>
2313
           <S:Body>
             <!-- event specific data -->
2314
2315
           </S:Bodv>
2316
         </S:Envelope>
```

2317 As noted in step 3, the use of the RM protocol does not change when using  ${\tt MakeConnection}.$  The

format of the messages, the order of the messages sent and the timing of when to send it remains the same.

Step 7 – At some later interval, or immediately due to the MessagePending header's "pending"
attribute being set to "true", the event consumer will poll again:

```
2322
         <S:Envelope xmlns:S="http://www.w3.org/2003/05/soap-envelope"</pre>
2323
         xmlns:wsrm="http://docs.oasis-open.org/ws-rx/wsrm/200608"
2324
         xmlns:wsa="http://www.w3.org/2005/08/addressing">
2325
           <S:Header>
2326
             <wsa:Action>http://docs.oasis-open.org/ws-
2327
         rx/wsrm/200608/MakeConnection</wsa:Action>
2328
             <wsa:To> http://example.org/subscriptionService </wsa:To>
2329
           </S:Header>
           <S:Body>
2330
2331
             <wsrm:MakeConnection>
2332
               <wsrm:Address>http://docs.oasis-open.org/ws-
2333
         rx/wsrm/200608/anonymous?id=550e8400-e29b-11d4-a716-
2334
         446655440000</wsrm:Address>
2335
              </wsrm:MakeConnection>
2336
           </S:Body>
2337
         </S:Envelope>
```

Notice this is the same message as the one sent in steps 2 and 5. As in steps 3 and 6, the response to the MakeConnection can be any message destined to the specified Endpoint. This allows the event producer to send not only application messages but RM protocol messages (e.g. CloseSequence,

2341 TerminateSequence or even additional CreateSequences) as needed.

Step 8 – If at any point in time there are no messages pending, in response to a MakeConnection the
 event producer returns an HTTP 202 back to the event consumer. The process then repeats (back to step
 7) until the subscription ends.

# 2345 Appendix D. State Tables

2346 This appendix specifies the non-normative state transition tables for RM Source and RM Destination.

2347 The state tables describe the lifetime of a sequence in both the RM Source and the RM Destination

2348 Legend:

2349 The first column of these tables contains the motivating event and has the following format:

| Event                           |  |
|---------------------------------|--|
| Event name<br>[source]<br>{ref} |  |

2350 Where:

2355

- Event Name: indicates the name of the event. Event Names surrounded by "<>" are optional as described by the specification.
- [source]: indicates the source of the event; one of:
- [msg] a Received message
  - [int]: an internal event such as the firing of a timer
- e [app]: the application
- 2357 [unspec]: the source is unspecified
- 2358 Each event / state combination cell in the tables in this appendix has the following format:

| State Name                              |  |
|-----------------------------------------|--|
| Action to take<br>[next state]<br>{ref} |  |

2359 Where:

- action to take: indicates that the state machine performs the following action. Actions surrounded
   by "<>" are optional as described by the specification. "Xmit" is used as a short form for the word
   "Transmit"
- [next state]: indicates the state to which the state machine will advance upon the performance of the action. For ease of reading the next state "same" indicates that the state does not change.
- {ref} is a reference to the document section describing the behavior in this cell

"N/A" in a cell indicates a state / event combination self-inconsistent with the state machine; should these
conditions occur, it would indicate an implementation error. A blank cell indicates that the behavior is not
described in this specification and does not indicate normal protocol operation. Implementations MAY
generate a Sequence Terminated fault (see section 4.2) in these circumstances. Robust implementations
MUST be able to operate in a stable manner despite the occurrence of unspecified event / state

2371 combinations.

## 2372 Table 1 RM Source Sequence State Transition Table

|                                                       | Sequence States                                                   |                                                                   |                                                                 |                                                                 |                                 |                                 |  |
|-------------------------------------------------------|-------------------------------------------------------------------|-------------------------------------------------------------------|-----------------------------------------------------------------|-----------------------------------------------------------------|---------------------------------|---------------------------------|--|
| Events                                                | None                                                              | Creating                                                          | Created                                                         | Closing                                                         | Closed                          | Terminating                     |  |
| Create<br>Sequence<br>[unspec]<br>[3.4}               | Xmit Create<br>Sequence<br>[Creating]<br>{3.4}                    | N/A                                                               | N/A                                                             | N/A                                                             | N/A                             | N/A                             |  |
| Create<br>Sequence<br>Response<br>[msg]<br>(3.4)      |                                                                   | Process Create<br>Sequence<br>Response<br>[Created]<br>{3.4}      |                                                                 |                                                                 |                                 |                                 |  |
| Create<br>Sequence<br>Refused Fault<br>[msg]<br>[3.4] |                                                                   | No action<br>[None]<br>{4.6}                                      |                                                                 |                                                                 |                                 |                                 |  |
| Send<br>message<br>[app]<br>{2.1}                     | N/A                                                               | N/A                                                               | Xmit message<br>[Same]<br>{2}                                   | No action<br>[Same]<br>{2}                                      | N/A                             | N/A                             |  |
| Retransmit of<br>un-ack'd<br>message<br>[int]         | N/A                                                               | N/A                                                               | Xmit message<br>[Same]<br>{2.4}                                 | Xmit message<br>[Same]<br>{2.4}                                 | N/A                             | N/A                             |  |
| SeqAck (non-<br>final)<br>[msg]<br>[3.9}              | Generate<br>Unknown<br>Sequence Fault<br>[Same]                   | Generate<br>Unknown<br>Sequence Fault<br>[Same]                   | Process Ack<br>ranges<br>[Same]                                 | Process Ack<br>ranges<br>[Same]                                 | Process Ack<br>ranges<br>[Same] | Process Ack<br>ranges<br>[Same] |  |
| <b>Nack</b><br>[msg]<br>(3.9)                         | {4.3}<br>Generate<br>Unknown<br>Sequence Fault<br>[Same]<br>{4.3} | {4.3}<br>Generate<br>Unknown<br>Sequence Fault<br>[Same]<br>{4.3} | {3.9}<br><xmit<br>message(s)&gt;<br/>[Same]<br/>{3.9}</xmit<br> | {3.9}<br><xmit<br>message(s)&gt;<br/>[Same]<br/>{3.9}</xmit<br> | {3.9}<br>No action<br>[Same]    | {3.9}<br>No action<br>[Same]    |  |
| Message<br>Number<br>Rollover Fault<br>[msg]          | Generate<br>Unknown<br>Sequence Fault<br>[Same]<br>{4.3}          | Generate<br>Unknown<br>Sequence Fault<br>[Same]<br>{4.3}          | No action<br>[Rollover]                                         | No action<br>[Same]                                             | No action<br>[Same]             | No action<br>[Same]             |  |
| <close<br>Sequence&gt;<br/>[int]<br/>(3.5}</close<br> | N/A                                                               |                                                                   | Xmit Close<br>Sequence<br>[Closing]<br>{3.5}                    | N/A                                                             | N/A                             | N/A                             |  |
| Close<br>Sequence<br>Response<br>[msg]<br>[3.5]       | Generate<br>Unknown<br>Sequence Fault<br>[Same]<br>{4.3}          | Generate<br>Unknown<br>Sequence Fault<br>[Same]<br>{4.3}          |                                                                 | No action<br>[Closed]<br>{3.5}                                  | No action<br>[Same]<br>{3.5}    | No action<br>[Same]<br>{3.5}    |  |
| SeqAck (final)<br>msg]<br>3.9}                        | Generate<br>Unknown<br>Sequence Fault<br>[Same]<br>{4.3}          | Generate<br>Unknown<br>Sequence Fault<br>[Same]<br>{4.3}          | Process Ack<br>ranges<br>[Closed]<br>{3.9}                      | Process Ack<br>ranges<br>[Closed]<br>{3.9}                      | Process Ack<br>ranges<br>[Same] | Process Ack<br>ranges<br>[Same] |  |
| Sequence<br>Closed Fault<br>msg]                      | Generate<br>Unknown<br>Sequence Fault                             | Generate<br>Unknown<br>Sequence Fault                             | No action<br>[Closed]<br>{4.7}                                  | No action<br>[Closed]<br>{4.7}                                  | No action<br>[Same]             | No action<br>[Same]             |  |

|                                                   | Sequence States                                          |                                                          |                                                                  |                                                                  |                                                                  |                                                                 |  |
|---------------------------------------------------|----------------------------------------------------------|----------------------------------------------------------|------------------------------------------------------------------|------------------------------------------------------------------|------------------------------------------------------------------|-----------------------------------------------------------------|--|
| Events                                            | None                                                     | Creating                                                 | Created                                                          | Closing                                                          | Closed                                                           | Terminating                                                     |  |
| {4.7}                                             | [Same]<br>{4.3}                                          | [Same]<br>{4.3}                                          |                                                                  |                                                                  |                                                                  |                                                                 |  |
| Unknown<br>Sequence<br>Fault<br>[msg]<br>{4.3}    |                                                          |                                                          | Terminate<br>Sequence<br>[None]<br>{4.3}                         | Terminate<br>Sequence<br>[None]<br>{4.3}                         | Terminate<br>Sequence<br>[None]<br>{4.3}                         | Terminate<br>Sequence<br>[None]<br>{4.3}                        |  |
| Sequence<br>Terminated<br>Fault<br>[msg]<br>{4.2} | N/A                                                      |                                                          | Terminate<br>Sequence<br>[None]<br>{4.2}                         | Terminate<br>Sequence<br>[None]<br>{4.2}                         | Terminate<br>Sequence<br>[None]<br>{4.2}                         | Terminate<br>Sequence<br>[None]<br>{4.2}                        |  |
| Terminate<br>Sequence<br>[int]                    | N/A                                                      | No action<br>[None]<br>{unspec}                          | Xmit Terminate<br>Sequence<br>[Terminating]                      | Xmit Terminate<br>Sequence<br>[Terminating]                      | Xmit Terminate<br>Sequence<br>[Terminating]                      | N/A                                                             |  |
| Terminate<br>Sequence<br>Response<br>[msg]        | Generate<br>Unknown<br>Sequence Fault<br>[Same]<br>{4.3} | Generate<br>Unknown<br>Sequence Fault<br>[Same]<br>{4.3} |                                                                  |                                                                  |                                                                  | Terminate<br>Sequence<br>[None]<br>{3.6}                        |  |
| Expires<br>exceeded<br>[int]                      | N/A                                                      | Terminate<br>Sequence<br>[None]<br>{3.7}                 | Terminate<br>Sequence<br>[None]<br>{3.7}                         | Terminate<br>Sequence<br>[None]<br>{3.7}                         | Terminate<br>Sequence<br>[None]<br>{3.7}                         | Terminate<br>Sequence<br>[None]<br>{3.7}                        |  |
| Invalid<br>Acknowledge<br>ment<br>[msg]<br>{4.4]  | Generate<br>Unknown<br>Sequence Fault<br>[Same]<br>{4.3} | Generate<br>Unknown<br>Sequence Fault<br>[Same]<br>{4.3} | Generate Invalid<br>Acknowledgemen<br>t Fault<br>[Same]<br>{4.4} | Generate Invalid<br>Acknowledgemen<br>t Fault<br>[Same]<br>{4.4} | Generate Invalid<br>Acknowledgemen<br>t Fault<br>[Same]<br>{4.4} | Generate Invalid<br>Acknowledgement<br>Fault<br>[Same]<br>{4.4} |  |

### 2373 Table 2 RM Destination Sequence State Transition Table

| Fuenda                                                     | Sequence States                                              |                                                               |                                                                          |  |  |
|------------------------------------------------------------|--------------------------------------------------------------|---------------------------------------------------------------|--------------------------------------------------------------------------|--|--|
| Events                                                     | None                                                         | Created                                                       | Closed                                                                   |  |  |
| CreateSequence<br>(successful)<br>[msg/int]<br>{3.4}       | Xmit Create Sequence<br>Response<br>[Created]<br>{3.4}       | N/A                                                           | N/A                                                                      |  |  |
| CreateSequence<br>(unsuccessful)<br>[msg/int]<br>{3.4}     | Generate Create Sequence<br>Refused Fault<br>[None]<br>{3.4} | N/A                                                           | N/A                                                                      |  |  |
| Message (with message<br>number within range)<br>[msg]     | Generate Unknown Sequence<br>Fault<br>[Same]<br>{4.3}        | Accept Message;<br><xmit seqack=""><br/>[Same]</xmit>         | Generate Sequence Closed<br>Fault (with SeqAck+Final)<br>[Same]<br>{3.5} |  |  |
| Message (with message<br>number outside of range)<br>[msg] | Generate Unknown Sequence<br>Fault<br>[Same]<br>{4.3}        | Xmit Message Number Rollover<br>Fault<br>[Same]<br>{3.7}{4.5} | Generate Sequence Closed<br>Fault (with SeqAck+Final)<br>[Same]<br>{3.5} |  |  |
| <ackrequested><br/>[msg]<br/>{3.8}</ackrequested>          | Generate Unknown Seq Fault<br>[Same]<br>{4.3}                | Xmit SeqAck<br>[Same]<br>{3.8}                                | Xmit SeqAck+Final<br>[Same]<br>{3.9}                                     |  |  |

| Events                                                                | Sequence States                                       |                                                                       |                                                                       |  |  |  |
|-----------------------------------------------------------------------|-------------------------------------------------------|-----------------------------------------------------------------------|-----------------------------------------------------------------------|--|--|--|
| Events                                                                | None                                                  | Created                                                               | Closed                                                                |  |  |  |
| CloseSequence<br>[msg]<br>{3.5}                                       | Generate Unknown Sequence<br>Fault<br>[Same]<br>{4.3} | Xmit CloseSequence Response<br>with SeqAck+Final<br>[Closed]<br>{3.5} | Xmit CloseSequence Response<br>with SeqAck+Final<br>[Closed]<br>{3.5} |  |  |  |
| <closesequence<br>autonomously&gt;<br/>[int]</closesequence<br>       | N/A                                                   | No Action<br>[Closed]                                                 | N/A                                                                   |  |  |  |
| TerminateSequence<br>[msg]<br>{3.6)                                   | Generate Unknown Sequence<br>Fault<br>[Same]<br>{4.3} | Xmit Terminate Sequence<br>Response<br>[None]<br>{3.6}                | Xmit Terminate Sequence<br>Response<br>[None]<br>{3.6}                |  |  |  |
| UnknownSequence Fault<br>[msg]<br>{4.3}                               |                                                       | Terminate Sequence<br>[None]<br>{4.3}                                 | Terminate Sequence<br>[None]<br>{4.3}                                 |  |  |  |
| SequenceTerminated Fault<br>[msg]<br>{4.2}                            |                                                       | Terminate Sequence<br>[None]<br>{4.2}                                 | Terminate Sequence<br>[None]<br>{4.2}                                 |  |  |  |
| Invalid Acknowledgement<br>Fault                                      | N/A                                                   |                                                                       |                                                                       |  |  |  |
| [msg]<br>{4.4}                                                        |                                                       |                                                                       |                                                                       |  |  |  |
| Expires exceeded<br>[int]                                             | N/A                                                   | Terminate Sequence<br>[None]<br>{3.4}                                 | Terminate Sequence<br>[None]<br>{3.4}                                 |  |  |  |
| <seq acknowledgement<br="">autonomously&gt;<br/>[int]<br/>{3.9}</seq> | N/A                                                   | Xmit SeqAck<br>[Same]<br>{3.9}                                        | Xmit SeqAck+Final<br>[Same]<br>{3.9}                                  |  |  |  |
| Non WSRM message when<br>WSRM required<br>[msg]<br>{4.8}              | Generate WSRMRequired Fault<br>[Same]<br>{4.8}        | Generate WSRMRequired Fault<br>[Same]<br>{4.8}                        | Generate WSRMRequired Fault<br>[Same]<br>{4.8}                        |  |  |  |

2374 The following two tables apply only if the MakeConnection mechanism is utilized.

#### 2375 Table 3 Sending Endpoint Message Transfer Engine

| Event                                                                               | None                          | Queued n=1                    | Queued, n>1                                                                            |
|-------------------------------------------------------------------------------------|-------------------------------|-------------------------------|----------------------------------------------------------------------------------------|
| Message destined to<br>anon Endpoint when<br>channel unavailable<br>[int]<br>{3.10} | Queue message<br>[Queued n=1] | Queue message<br>[Queued n>1] | Queue message<br>[Queued n>1]                                                          |
| MakeConnection<br>[msg]<br>{3.10}                                                   |                               | [none]                        | Xmit message with<br>MessagePending<br>[if n=2 then (Queued n=1)<br>else (Queued n>1)] |

2376 Table 4 Receiving Endpoint Message Transfer Engine

| Event                                                      | None                   | Polling                                    |
|------------------------------------------------------------|------------------------|--------------------------------------------|
| Expectation of unreceived<br>message<br>[int, unspecified] | No Action<br>[Polling] | No Action<br>[Same]                        |
| Polling trigger<br>[int, unspecified]                      |                        | Xmit MakeConnection<br>[Polling]<br>(3.10} |

# 2377 Appendix E. Acknowledgments

This document is based on initial contribution to OASIS WS-RX Technical Committee by the following authors:

2380Ruslan Bilorusets(BEA), Don Box(Microsoft), Luis Felipe Cabrera(Microsoft), Doug Davis(IBM),2381Donald Ferguson(IBM), Christopher Ferris-Editor(BM), Tom Freund(IBM), Mary Ann Hondo(IBM),2382John Ibbotson(IBM), Lei Jin(BEA), Chris Kaler(Microsoft), David Langworthy-Editor(Microsoft),2383Amelia Lewis(TIBCO Software), Rodney Limprecht(Microsoft), Steve Lucco(Microsoft), Don2384Mullen(TIBCO Software), Anthony Nadalin(IBM), Mark Nottingham(BEA), David Orchard(BEA),2385Jamie Roots(IBM), Shivajee Samdarshi(TIBCO Software), John Shewchuk(Microsoft), Tony2386Storey(IBM).

2387 The following individuals have provided invaluable input into the initial contribution:

Keith Ballinger(Microsoft), Stefan Batres(Microsoft), Rebecca Bergersen(Iona), Allen
Brown(Microsoft), Michael Conner(IBM), George Copeland(Microsoft), Francisco Curbera(IBM),
Paul Fremantle(IBM), Steve Graham(IBM), Pat Helland(Microsoft), Rick Hill(Microsoft), Scott
Hinkelman(IBM), Tim Holloway(IBM), Efim Hudis(Microsoft), David Ingham(Microsoft), Gopal
Kakivaya(Microsoft), Johannes Klein(Microsoft), Frank Leymann(IBM), Martin Nally(IBM), Peter

2393 Niblett(IBM), Jeffrey Schlimmer(Microsoft), James Snell(IBM), Keith Stobie(Microsoft), Satish

2394 Thatte(Microsoft), Stephen Todd(IBM), Sanjiva Weerawarana(IBM), Roger Wolter(Microsoft).

2395 The following individuals were members of the committee during the development of this specification:

Abbie Barbir(Nortel), Charlton Barreto(Adobe), Stefan Batres(Microsoft), Hamid Ben 2396 Malek(Fujitsu), Andreas Bjarlestam(Ericsson), Toufic Boubez(Layer 7), Doug Bunting(Sun), Lloyd 2397 Burch(Novell), Steve Carter(Novell), Martin Chapman(Oracle), Dave Chappell(Sonic), Paul 2398 Cotton(Microsoft), Glen Daniels(Sonic), Doug Davis(IBM), Blake Dournaee(Intel), Jacques 2399 Durand(Fujitsu), Colleen Evans(Microsoft), Christopher Ferris(IBM), Paul Fremantle(WSO2), 2400 2401 Robert Freund(Hitachi), Peter Furniss(Erebor), Marc Goodner(Microsoft), Alastair Green(Choreology), Mike Grogan(Sun), Ondrej Hrebicek(Microsoft), Kazunori Iwasa(Fujitsu), 2402 2403 Chamikara Jayalath(WSO2), Lei Jin(BEA), Ian Jones(BTplc), Anish Karmarkar(Oracle), Paul Knight(Nortel), Dan Leshchiner(Tibco), Mark Little(JBoss), Lily Liu(webMethods), Matt 2404 2405 Lovett(IBM), Ashok Malhotra(Oracle), Jonathan Marsh(Microsoft), Daniel Millwood(IBM), Jeff Mischkinsky(Oracle), Nilo Mitra(Ericsson), Peter Niblett(IBM), Duane Nickull(Adobe), Eisaku 2406 Nishiyama(Hitachi), Dave Orchard(BEA), Chouthri Palanisamy(NEC), Sanjay Patil(SAP), Gilbert 2407 Pilz(BEA), Martin Raepple(SAP), Eric Rajkovic(Oracle), Stefan Rossmanith(SAP), Tom 2408 Rutt(Fujitsu), Rich Salz(IBM), Shivajee Samdarshi(Tibco), Vladimir Videlov(SAP), Claus von 2409 Riegen(SAP), Pete Wenzel(Sun), Steve Winkler(SAP), Ümit Yalçinalp(SAP), Nobuyuki 2410 2411 Yamamoto(Hitachi).

# 2412 Appendix F. Revision History

| Rev   | Date       | By Whom            | What                                                                                   |
|-------|------------|--------------------|----------------------------------------------------------------------------------------|
| wd-01 | 2005-07-07 | Christopher Ferris | Initial version created based on submission by the authors.                            |
| ws-02 | 2005-07-21 | Doug Davis         | I011 (PT0S) added                                                                      |
| wd-02 | 2005-08-16 | Anish Karmarkar    | Trivial editorial changes                                                              |
| ws-03 | 2005-09-15 | Doug Davis         | I019 and i028 (CloseSeq) added                                                         |
| wd-05 | 2005-09-26 | Gilbert Pilz       | i005 (Source resend of nacks messages when ack already received) added.                |
| wd-05 | 2005-09-27 | Doug Davis         | i027 (InOrder delivery assurance spanning multiple sequences) added                    |
| wd-05 | 2005-09-27 | Doug Davis         | i020 (Semantics of "At most once" Delivery Assurance) added                            |
| wd-05 | 2005-09-27 | Doug Davis         | i034 (Fault while processing a piggy-backed RM header) added                           |
| wd-05 | 2005-09-27 | Doug Davis         | i033 (Processing model of NACKs) added                                                 |
| wd-05 | 2005-09-27 | Doug Davis         | i031 (AckRequested schema inconsistency) added                                         |
| wd-05 | 2005-09-27 | Doug Davis         | i025 (SeqAck/None) added                                                               |
| wd-05 | 2005-09-27 | Doug Davis         | i029 (Remove dependency on WS-Security) added                                          |
| wd-05 | 2005-09-27 | Doug Davis         | i039 (What does 'have a mU attribute' mean) added                                      |
| wd-05 | 2005-09-27 | Doug Davis         | i040 (Change 'optiona'/'required' to<br>'OPTIONAL'/'REQUIRED') added                   |
| wd-05 | 2005-09-30 | Anish Karmarkar    | i017 (Change NS to http://docs.oasis-<br>open.org/wsrm/200510/)                        |
| wd-05 | 2005-09-30 | Anish Karmarkar    | i045 (Include SecureConversation as a reference and move it to non-normative citation) |
| wd-05 | 2005-09-30 | Anish Karmarkar    | i046 (change the type of wsrm:FaultCode element)                                       |
| wd-06 | 2005-11-02 | Gilbert Pilz       | Start wd-06 by changing title page from cd-01.                                         |
| wd-06 | 2005-11-03 | Gilbert Pilz       | i047 (Reorder spec sections)                                                           |
| wd-07 | 2005-11-17 | Gilbert Pilz       | Start wd-07                                                                            |
| wd-07 | 2005-11-28 | Doug Davis         | i071 – except for period in Appendix headings                                          |
| wd-07 | 2005-11-28 | Doug Davis         | i10                                                                                    |
| wd-07 | 2005-11-28 | Doug Davis         | i030                                                                                   |
| wd-07 | 2005-11-28 | Doug Davis         | i037                                                                                   |
| wd-07 | 2005-11-28 | Doug Davis         | i038                                                                                   |
| wd-07 | 2005-11-28 | Doug Davis         | i041                                                                                   |
| wd-07 | 2005-11-28 | Doug Davis         | i043                                                                                   |
| wd-07 | 2005-11-28 | Doug Davis         | i044                                                                                   |

| Rev   | Date       | By Whom        | What                                                                                                    |
|-------|------------|----------------|----------------------------------------------------------------------------------------------------|
| wd-07 | 2005-11-28 | Doug Davis     | i048                                                                                                    |
| wd-07 | 2005-11-28 | Doug Davis     | i051                                                                                                    |
| wd-07 | 2005-11-28 | Doug Davis     | 1053                                                                                                    |
| wd-07 | 2005-11-28 | Doug Davis     | i059                                                                                                    |
| wd-07 | 2005-11-28 | Doug Davis     | i062                                                                                                    |
| wd-07 | 2005-11-28 | Doug Davis     | i063                                                                                                    |
| wd-07 | 2005-11-28 | Doug Davis     | i065                                                                                                    |
| wd-07 | 2005-11-28 | Doug Davis     | i067                                                                                                    |
| wd-07 | 2005-11-28 | Doug Davis     | i068                                                                                                    |
| wd-07 | 2005-11-28 | Doug Davis     | i069                                                                                                    |
| wd-07 | 2005-11-28 | Doug Davis     | Fix bulleted list (#2) in section 2.3                                                                                                    |
| wd-07 | 2005-11-29 | Gilbert Pilz   | i074 (Use of [tcShortName] in artifact locations namespaces, etc)                                                                                                    |
| wd-07 | 2005-11-29 | Gilbert Pilz   | i071 – Fixed styles and formating for TOC.<br>Fixed styles of the appendix headings.                                                                                                    |
| wd-07 | 2005-11-30 | Doug Davis     | Removed dup definition of "Receive"                                                                                                    |
| wd-07 | 2005-11-30 | Gilbert Pilz   | Fixed lost formatting from heading for<br>Namespace section. Fixed style of text body<br>elements to match OASIS example documents.<br>Fixed tables to match OASIS example<br>documents. |
| wd-07 | 2005-12-01 | Gilbert Pilz   | Updated fix for i074 to eliminate trailing '/'.<br>Added corresponding text around action IRI<br>composition.                                                                            |
| wd-07 | 2005-12-01 | Gilbert Pilz   | Use non-fixed fields for date values on both title page and body footers.                                                                                                    |
| wd-07 | 2005-12-01 | Doug Davis     | Alphabetize the glossary                                                                                                    |
| wd-07 | 2005-12-02 | Doug Davis     | i064                                                                                                    |
| wd-07 | 2005-12-02 | Doug Davis     | i066                                                                                                    |
| wd-08 | 2005-12-15 | Doug Davis     | Add back in RM Source to glossary                                                                                                    |
| wd-08 | 2005-12-15 | Steve Winkler  | Doug added Steve's editorial nits                                                                                                    |
| wd-08 | 2005-12-21 | Doug Davis     | i050                                                                                                    |
| wd-08 | 2005-12-21 | Doug Davis     | i081                                                                                                    |
| wd-08 | 2005-12-21 | Doug Davis     | i080 – but i050 negates the need for any changes                                                                                                    |
| wd-08 | 2005-12-21 | Doug Davis     | i079                                                                                                    |
| wd-08 | 2005-12-21 | Doug Davis     | I076 – didn't add text about "replies" since the RMD to RMS sequence could be used for any message not just replies                                                                      |
| wd-08 | 2005-12-21 | Umit Yalcinalp | Action Su03: removed wsse from Table 1                                                                                                    |
| wd-08 | 2005-12-21 | Umit Yalcinalp | 1057 per Sunnyvale F2F 2005, Cleaned up some formatting errors in contributors                                                                                                    |
| wd-08 | 2005-12-27 | Doug Davis     | i060                                                                                                    |
| wd-08 | 2005-12-27 | Gilbert Pilz   | Moved schema and WSDL files to their own artifacts. Converted source document to                                                                                                    |

| Rev   | Date       | By Whom         | What                                                                                                    |
|-------|------------|-----------------|----------------------------------------------------------------------------------------------------|
|       |            |                 | OpenDocument Text format. Changed line numbers to be a single style.                                                                                                    |
| wd-08 | 2005-12-28 | Anish Karmarkar | Included a section link to c:\temp\wsrm-1.1-<br>schema-200510.xsd and to c:\temp\wsrm-1.1-<br>wsdl-200510.wsdl                                                                                  |
| wd-08 | 2006-01-04 | Gilbert Pilz    | Fixed formatting for included sections.                                                                                                    |
| wd-08 | 2006-01-05 | Gilbert Pilz    | Created links for unused references. Fixed exemplars for CloseSequence and CloseSequenceResponse.                                                                                               |
| wd-09 | 2006-01-11 | Doug Davis      | Minor tweaks to text/typos.                                                                                                    |
| wd-10 | 2006-01-23 | Doug Davis      | Accept all changes from wd-09                                                                                                    |
|       |            |                 | Make some minor editoral tweaks from Marc's comments.                                                                                                    |
| wd-10 | 2006-02-14 | Doug Davis      | Issue 082 resolution                                                                                                    |
| wd-10 | 2006-02-14 | Doug Davis      | Issue 083 resolution                                                                                                    |
| wd-10 | 2006-02-14 | Doug Davis      | Issue 085 resolution                                                                                                    |
| wd-10 | 2006-02-14 | Doug Davis      | Issues 086, 087 resolutions                                                                                                    |
|       |            |                 | Defined MessageNumberType                                                                                                    |
| wd-10 | 2006-02-15 | Doug Davis      | Issue 078 resolution                                                                                                    |
| wd-10 | 2006-02-15 | Doug Davis      | Issue 094 resolution                                                                                                    |
| wd-10 | 2006-02-15 | Doug Davis      | Issue 095 resolution                                                                                                    |
| wd-10 | 2006-02-15 | Gilbert Pilz    | Issue 088 – added namespace URI link to<br>namespace URI; added text explaining that this<br>URI could be dereferenced to produce the<br>RDDL doc; added non-normative reference to<br>RDDL 2.0 |
| wd-10 | 2006-02-17 | Anish Karmarkar | Namespace changed to 200602 for both WSDL and XSD docs.                                                                                                    |
| wd-10 | 2006-02-17 | Anish Karmarkar | Issue i087 as it applies to WSRM spec.                                                                                                    |
| wd-10 | 2006-02-17 | Anish Karmarkar | Added titles and minor text for state table (issue i058).                                                                                                    |
| wd-11 | 2006-02-22 | Doug Davis      | Accept all changes for new WD                                                                                                    |
|       |            |                 | Minor typos fixed                                                                                                    |
| wd-11 | 2006-02-23 | Doug Davis      | s/'close'/close/g – per Marc Goodner                                                                                                    |
|       |            |                 | Added first ref to [URI] – per Marc G again                                                                                                    |
| wd-11 | 2006-02-27 | Doug Davis      | Issue i061 applied                                                                                                    |
| wd-11 | 2006-02-28 | Doug Davis      | Fixed typo around the use of "above" and "below"                                                                                                    |
| wd-11 | 2006-03-01 | Doug Davis      | Minor typos found by Marc Goodner                                                                                                    |
| wd-11 | 2006-03-02 | Doug Davis      | Minor typos found by Matt Lovett                                                                                                    |
| wd-11 | 2006-03-08 | Doug Davis      | Issue 091 applied                                                                                                    |
| wd-11 | 2006-03-08 | Doug Davis      | Issue 092 applied                                                                                                    |
| wd-11 | 2006-03-08 | Doug Davis      | Issue 100 applied                                                                                                    |

| Rev   | Date       | By Whom      | What                                                                                                    |
|-------|------------|--------------|----------------------------------------------------------------------------------------------------|
| wd-12 | 2006-03-20 | Doug Davis   | Added space in "SOAP1.x" – PaulCotton                                                                         |
| wd-12 | 2006-04-11 | Doug Davis   | Issue 007 applied                                                                                             |
| wd-12 | 2006-04-11 | Doug Davis   | Issue 090 applied                                                                                             |
| wd-12 | 2006-04-11 | Doug Davis   | Issue 098 applied                                                                                             |
| wd-12 | 2006-04-11 | Doug Davis   | Issue 099 applied                                                                                             |
| wd-12 | 2006-04-11 | Doug Davis   | Issue 101 applied                                                                                             |
| wd-12 | 2006-04-11 | Doug Davis   | Issue 103 applied                                                                                             |
| wd-12 | 2006-04-11 | Doug Davis   | Issue 104 applied                                                                                             |
| wd-12 | 2006-04-11 | Doug Davis   | Issue 105 applied                                                                                             |
| wd-12 | 2006-04-11 | Doug Davis   | Issue 107 applied                                                                                             |
| wd-12 | 2006-04-11 | Doug Davis   | Issue 109 applied                                                                                             |
| wd-12 | 2006-04-11 | Doug Davis   | Issue 110 applied                                                                                             |
| wd-12 | 2006-04-12 | Doug Davis   | Used "generated" instead of "issue" or "send" when talking about faults.                                      |
| wd-12 | 2006-04-24 | Gilbert Pilz | Update references to WS-Addressing to the<br>Proposed Recommendations; update WS-RM<br>namespace to "200604". |
| wd-13 | 2006-05-08 | Gilbert Pilz | i093 part 1; more work needed                                                                                 |
| wd-13 | 2006-05-10 | Doug Davis   | Issue 096 applied                                                                                             |
| wd-13 | 2006-05-26 | Gilbert Pilz | i093 part 2; reflects decisions from 2006-05-25 meeting                                                       |
| wd-13 | 2006-05-28 | Gilbert Pilz | Issue 106 applied                                                                                             |
| wd-13 | 2006-05-29 | Gilbert Pilz | Issue 118 applied                                                                                             |
| wd-13 | 2006-05-29 | Gilbert Pilz | Issue 120 applied                                                                                             |
| wd-13 | 2006-05-30 | Gilbert Pilz | Issue 114 applied                                                                                             |
| wd-13 | 2006-05-30 | Gilbert Pilz | Issue 116 applied                                                                                             |
| wd-14 | 2006-06-05 | Gilbert Pilz | Accept all changes; bump WD number                                                                            |
| wd-14 | 2006-06-07 | Doug Davis   | Applied lots of minor edits from Marc Goodner                                                                 |
| wd-14 | 2006-06-07 | Doug Davis   | Change a couple of period/sp/sp to period/sp                                                                  |
| wd-14 | 2006-06-07 | Doug Davis   | Added a space in "URI])of" – per Marc Goodner                                                                 |
| wd-14 | 2006-06-07 | Doug Davis   | Issue 131 applied                                                                                             |
| wd-14 | 2006-06-07 | Doug Davis   | Issue 132 applied                                                                                             |
| wd-14 | 2006-06-07 | Doug Davis   | Issue 119 applied                                                                                             |
| wd-14 | 2006-06-07 | Doug Davis   | Applied lots of minor edits from Doug Davis                                                                   |
| wd-14 | 2006-06-07 | Doug Davis   | s/"none"/"full-uri"/ - per Marc Goodner                                                                       |
| wd-14 | 2006-06-12 | Doug Davis   | Complete i106                                                                                                 |
| wd-14 | 2006-06-12 | Doug Davis   | Issues 089 applied                                                                                            |
| wd-14 | 2006-06-12 | Doug Davis   | Fix for several RFC2119 keywords – per Anish                                                                  |
| wd-15 | 2006-06-12 | Doug Davis   | Accept all changed, dump WD number                                                                            |
| wd-15 | 2006-06-12 | Doug Davis   | Move WSDL after Schema                                                                                        |
| wd-15 | 2006-06-12 | Doug Davis   | Nits – remove tabs, extra [yyy]'s                                                                             |
| wd-15 | 2006-06-14 | Doug Davis   | Remove extra "OPTIONAL"s – Matt Lovett                                                                        |

| Rev   | Date       | By Whom      | What                                                                      |
|-------|------------|--------------|---------------------------------------------------------------------------|
| wd-15 | 2006-06-14 | Doug Davis   | Remove blank rows/columns from state table.<br>Fix italics in state table |
| wd-15 | 2006-06-15 | Doug Davis   | Typo – section D was empty                                                |
| wd-15 | 2006-06-16 | Doug Davis   | Issue 125 applied                                                         |
| wd-15 | 2006-06-16 | Doug Davis   | Issue 126 applied                                                         |
| wd-15 | 2006-06-16 | Doug Davis   | Issue 127 applied                                                         |
| wd-15 | 2006-06-16 | Doug Davis   | Issue 133 applied                                                         |
| wd-15 | 2006-06-16 | Doug Davis   | Issue 136 applied                                                         |
| wd-15 | 2006-06-16 | Doug Davis   | Issue 138 applied                                                         |
| wd-15 | 2006-06-16 | Doug Davis   | Issue 135 applied                                                         |
| wd-15 | 2006-06-20 | Doug Davis   | Added all TC members to the ack list                                      |
| wd-15 | 2006-06-22 | Doug Davis   | Issue 129 applied                                                         |
| wd-15 | 2006-06-22 | Doug Davis   | Issue 130 applied                                                         |
| wd-15 | 2006-06-22 | Doug Davis   | Issue 137 applied                                                         |
| wd-15 | 2006-06-26 | Doug Davis   | Issue 111 applied                                                         |
| wd-15 | 2006-06-26 | Doug Davis   | Missed a part of issue 129                                                |
| wd-15 | 2006-06-30 | Doug Davis   | Fixed a typo in schema                                                    |
| wd-15 | 2006-06-30 | Doug Davis   | Issue 141 applied                                                         |
| wd-15 | 2006-06-30 | Doug Davis   | Issue 142 applied                                                         |
| wd-15 | 2006-06-30 | Doug Davis   | Issue 148 applied                                                         |
| wd-15 | 2006-06-30 | Doug Davis   | Issue 149 applied                                                         |
| wd-15 | 2006-06-30 | Doug Davis   | Issue 150 applied                                                         |
| wd-15 | 2006-07-06 | Doug Davis   | Issue 121 applied                                                         |
| wd-15 | 2006-07-21 | Doug Davis   | Issue 139 applied                                                         |
| wd-15 | 2006-07-21 | Doug Davis   | Issue 144 applied                                                         |
| wd-15 | 2006-07-21 | Doug Davis   | Issue 147 applied                                                         |
| wd-15 | 2006-07-21 | Doug Davis   | Issues 122-124 applied                                                    |
| wd-15 | 2006-07-27 | Doug Davis   | Updated list of oasis TC members (i134)                                   |
| wd-15 | 2006-07-27 | Doug Davis   | Issue 140 applied                                                         |
| wd-15 | 2006-07-27 | Doug Davis   | Issue 145 applied                                                         |
| wd-15 | 2006-07-27 | Doug Davis   | Issue 143 applied                                                         |
| wd-15 | 2006-07-28 | Doug Davis   | Lots of minor typos found by Matt L.                                      |
| wd-15 | 2006-07-28 | Doug Davis   | Issue 113 applied                                                         |
| wd-15 | 2006-08-04 | Doug Davis   | Update old namespaces – found by PaulC                                    |
| wd-15 | 2006-08-04 | Doug Davis   | Issue 150 applied                                                         |
| wd-15 | 2006-08-04 | Doug Davis   | Minor typos – found by PeterN                                             |
| wd-15 | 2006-08-04 | Doug Davis   | Verify all [refs]                                                         |
| wd-15 | 2006-08-04 | Doug Davis   | Change namespace to 2006/08                                               |
| wd-15 | 2006-08-04 | Doug Davis   | Issue 148 applied                                                         |
| wd-15 | 2006-08-07 | Doug Davis   | Add some new glossary terms – per GilP                                    |
| cd-04 | 2006-08-10 | Gilbert Pilz | Formatting changes for better HTML rendering                              |

| Rev   | Date       | By Whom      | What                                                                           |
|-------|------------|--------------|--------------------------------------------------------------------------------|
| cd-04 | 2006-08-11 | Doug Davis   | Issue 158 applied                                                              |
| cd-04 | 2006-08-11 | Doug Davis   | Issue 153 applied                                                              |
| cd-04 | 2006-08-11 | Doug Davis   | Issue 156 applied                                                              |
| cd-04 | 2006-08-15 | Gilbert Pilz | More formatting changes for better HTML rendering.                             |
| wd-16 | 2006-10-25 | Doug Davis   | Accept all changes, update to wd16                                             |
| wd-16 | 2006-10-26 | Doug Davis   | PR002 applied                                                                  |
| wd-16 | 2006-10-26 | Doug Davis   | PR003 applied                                                                  |
| wd-16 | 2006-10-26 | Doug Davis   | PR004 applied                                                                  |
| wd-16 | 2006-10-27 | Doug Davis   | PR005 applied                                                                  |
| wd-16 | 2006-10-27 | Doug Davis   | PR006 applied                                                                  |
| wd-16 | 2006-10-27 | Doug Davis   | PR024 applied                                                                  |
| wd-16 | 2006-11-13 | Doug Davis   | PR010 applied                                                                  |
| wd-16 | 2006-11-13 | Doug Davis   | PR011 applied (technically as part of PR004)                                   |
| wd-16 | 2006-11-13 | Doug Davis   | PR016 applied                                                                  |
| wd-16 | 2006-11-13 | Doug Davis   | PR032 applied                                                                  |
| wd-16 | 2006-11-20 | Doug Davis   | PR025 applied                                                                  |
| wd-16 | 2006-11-20 | Doug Davis   | PR023 applied                                                                  |
| wd-16 | 2006-12-03 | Doug Davis   | PR036 applied                                                                  |
| wd-16 | 2006-12-03 | Doug Davis   | PR017 applied                                                                  |
| wd-16 | 2006-12-11 | Doug Davis   | PR012 applied                                                                  |
| wd-16 | 2006-12-14 | Doug Davis   | PR033 applied – changed a 'return' to<br>'generate' when talking about a fault |
| wd-16 | 2007-01-04 | Doug Davis   | PR018 applied                                                                  |

# 2413 Appendix G. Notices

OASIS takes no position regarding the validity or scope of any intellectual property or other rights that 2414 might be claimed to pertain to the implementation or use of the technology described in this document or 2415 the extent to which any license under such rights might or might not be available; neither does it represent 2416 that it has made any effort to identify any such rights. Information on OASIS's procedures with respect to 2417 rights in OASIS specifications can be found at the OASIS website. Copies of claims of rights made 2418 available for publication and any assurances of licenses to be made available, or the result of an attempt 2419 made to obtain a general license or permission for the use of such proprietary rights by implementors or 2420 users of this specification, can be obtained from the OASIS Executive Director. 2421

OASIS invites any interested party to bring to its attention any copyrights, patents or patent applications, or
other proprietary rights which may cover technology that may be required to implement this specification.
Please address the information to the OASIS Executive Director.

2425 Copyright (C) OASIS Open (2006). All Rights Reserved.

This document and translations of it may be copied and furnished to others, and derivative works that 2426 comment on or otherwise explain it or assist in its implementation may be prepared, copied, published and 2427 distributed, in whole or in part, without restriction of any kind, provided that the above copyright notice and 2428 this paragraph are included on all such copies and derivative works. However, this document itself may 2429 not be modified in any way, such as by removing the copyright notice or references to OASIS, except as 2430 2431 needed for the purpose of developing OASIS specifications, in which case the procedures for copyrights defined in the OASIS Intellectual Property Rights document must be followed, or as required to translate it 2432 into languages other than English. 2433

The limited permissions granted above are perpetual and will not be revoked by OASIS or its successors or assigns.

2436 This document and the information contained herein is provided on an "AS IS" basis and OASIS

2437 DISCLAIMS ALL WARRANTIES, EXPRESS OR IMPLIED, INCLUDING BUT NOT LIMITED TO ANY

2438 WARRANTY THAT THE USE OF THE INFORMATION HEREIN WILL NOT INFRINGE ANY RIGHTS OR

2439 ANY IMPLIED WARRANTIES OF MERCHANTABILITY OR FITNESS FOR A PARTICULAR PURPOSE.